Министерство образования и науки Ульяновской области Областное государственное бюджетное профессиональное образовательное учреждение «Ульяновский строительный колледж»

> Утверждаю Зам. директора по УР ОГБПОУ «Ульяновский строительный копледж» **Н.Ю. Красильникова**

hock  $16$  $20 \angle 9$  r.  $\left(\sqrt{2x}\right)$ 

#### **KOMILIEKT**

#### контрольно-оценочных средств

по учебной дисциплине

#### ОУДп.09 «Информатика и ИКТ»

программы подготовки специалистов среднего звена

по специальностям:

08.02.01 «Строительство и эксплуатация зданий и сооружений» 08.02.05 «Строительство и эксплуатация автомобильных дорог и аэродромов» 07.02.01 «Архитектура»

35.02.03 «Техпология деревообработки»

21.02.06 «Информационные системы обеспечения градостроительной деятельности» 08.02.08 «Монтаж и эксплуатация оборудования систем газоснабжения»

Ульяновск, 2019

 $\mathbf{1}$ 

Комплект контрольно-оценочных средств (КОС) учебной дисциплины «Информатика и ИКТ» разработан в соответствии с Федеральным государственным образовательным стандартом по специальностям среднего профессионального образования «Строительство и эксплуатация зданий «Строительство и эксплуатация автомобильных дорог и аэродромов». и сооружений». «Технология деревообработки», «Информационные системы обеспечения «Архитектура», градостроительной деятельности», «Монтаж и эксплуатация оборудования систем газоснабжения» и рабочей программой учебной дисциплины ОУДп.09 «Информатика и ИКТ»

#### РЕКОМЕНДОВАНА

на заседании методической пикловой комиссии (МЦК) «Математических и общих естественнопаучных дисциплин» Предердатель МЦК de 1 Пизамова И.В.

Протокол заседания МЦК  $N_2$   $\beta$  or  $\ell d$ .  $40$   $2079$  r.

Организация разработчик: Областное государственное бюджетное профессиональное образовательное учреждение «Ульяновский строительный колледж»

Разработчики:

Уханова О.А., преподаватель ОГБНОУ УСК Низамова И.В., преподаватель ОГБПОУ УСК Смирнова И.А., преподаватель ОГБПОУ УСК

# Содержание

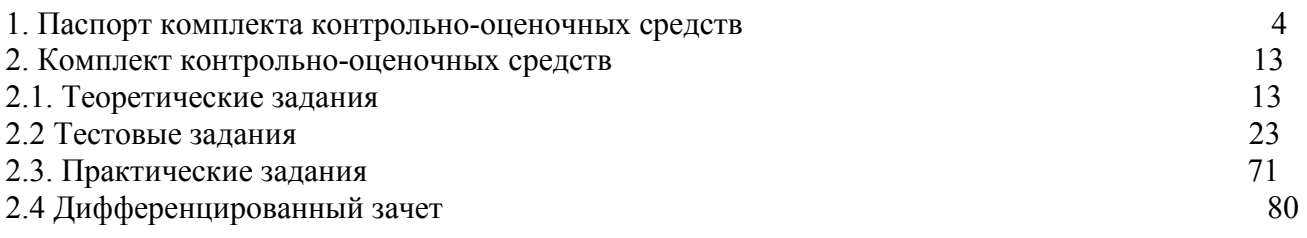

#### **I. Паспорт комплекта контрольно-оценочных средств**

#### **1.1. Область применения**

1.Общие положения

Контрольно-оценочные средства (КОС) предназначены для контроля и оценки образовательных достижений обучающихся, освоивших программу учебной дисциплины  $OY/\Pi.09$ «Информатика и ИКТ»

КОС включают контрольные материалы для проведения текущего контроля и промежуточной аттестации в форме<sup>1</sup> дифференцированного зачета.

КОС разработаны на основании положений:

основных профессиональных образовательных программ (специальности СПО)

08.02.01 «Строительство и эксплуатация зданий и сооружений»

08.02.05 «Строительство и эксплуатация автомобильных дорог и аэродромов»

07.02.01 «Архитектура»

35.02.03 «Технология деревообработки»

21.02.06 «Информационные системы обеспечения градостроительной деятельности»

08.02.08 «Монтаж и эксплуатация оборудования систем газоснабжения»

программы учебной дисциплины ОУДп.09 «Информатика и ИКТ»

| Таблица $1^2$                   |                   |                 |                                   |                      |
|---------------------------------|-------------------|-----------------|-----------------------------------|----------------------|
| Объекты оценивания <sup>3</sup> | Показатели        | Критерии        | Тип                               | Форма аттестации     |
|                                 |                   |                 | задания;                          | (в соответствии с    |
|                                 |                   |                 | № задания <sup>4</sup>            | учебным планом)      |
|                                 |                   |                 |                                   |                      |
| Освоенные умения                |                   |                 |                                   |                      |
| У1. Проводить                   | Инсталляция и     | защита и сдача  | T3N <sub>2</sub>                  | Оперативный контроль |
| инсталляцию                     | деинсталляция     | выполненной     | $\Pi P \mathbf{N}$ <sup>0</sup> 1 | Рубежный контроль:   |
| программного                    | программного      | практической    |                                   | 1 семестр $-$        |
| обеспечения. Работать           | обеспечения.      | работы при      |                                   | контрольная работа   |
| в сети интернет с               | Изучение          | собеседовании с |                                   | 2 семестр -          |
| программным                     | программного      | преподавателем  |                                   | дифференцированный   |
| обеспечением,                   | обеспечения       | - оценка        |                                   | зачет                |
| осуществлять поиск              | установленного    |                 |                                   |                      |
| ссылок на главную               | на компьютер.     |                 |                                   |                      |
| карту сайта, каталога           | Обновление        |                 |                                   |                      |
| образовательных                 | программного      |                 |                                   |                      |
| информационных                  | обеспечения через |                 |                                   |                      |
| ресурсов сети                   | интернет.         |                 |                                   |                      |
| Интернет, искать                |                   |                 |                                   |                      |
| информацию по                   |                   |                 |                                   |                      |
| заданным критериям.             |                   |                 |                                   |                      |
| Обновлять программы             |                   |                 |                                   |                      |
| через интернет.                 |                   |                 |                                   |                      |
| У2. Представлять                | Перевод чисел в   | защита и сдача  | T3 № 5                            | Оперативный контроль |
| числовую информацию             | различных         | выполненной     | TecT 3N <sub>2</sub> 2            | Рубежный контроль:   |
| с помощью систем                | ПОЗИЦИОННЫХ       | практической    | $\Pi P \mathbf{N}$ <sup>0</sup> 2 | 1 семестр $-$        |

 $1$ Зачет, дифференцированный зачет, экзамен.

 $\overline{a}$ 

<sup>&</sup>lt;sup>2</sup> Правила заполнения таблицы см. в рекомендациях по разработке КОС

<sup>3</sup> Указываются коды и наименования результатов обучения в соответствии с программой учебной дисциплины (знания, умения) или профессионального модуля( общие, профессиональные компетенции, умения, знания, практический опыт). Подробнее см. рекомендации по разработке КОС

<sup>4</sup> № задания указывается, если предусмотрен.

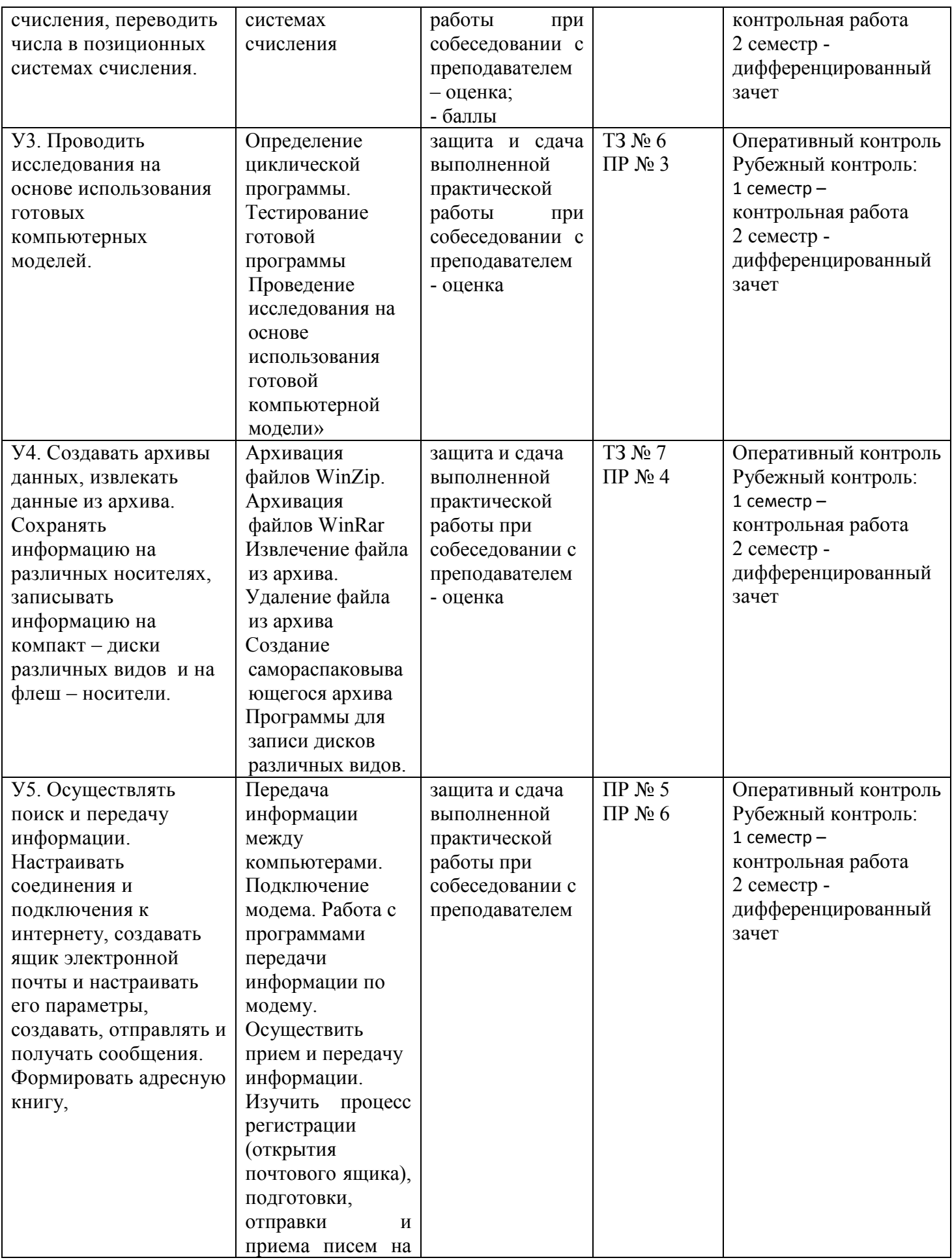

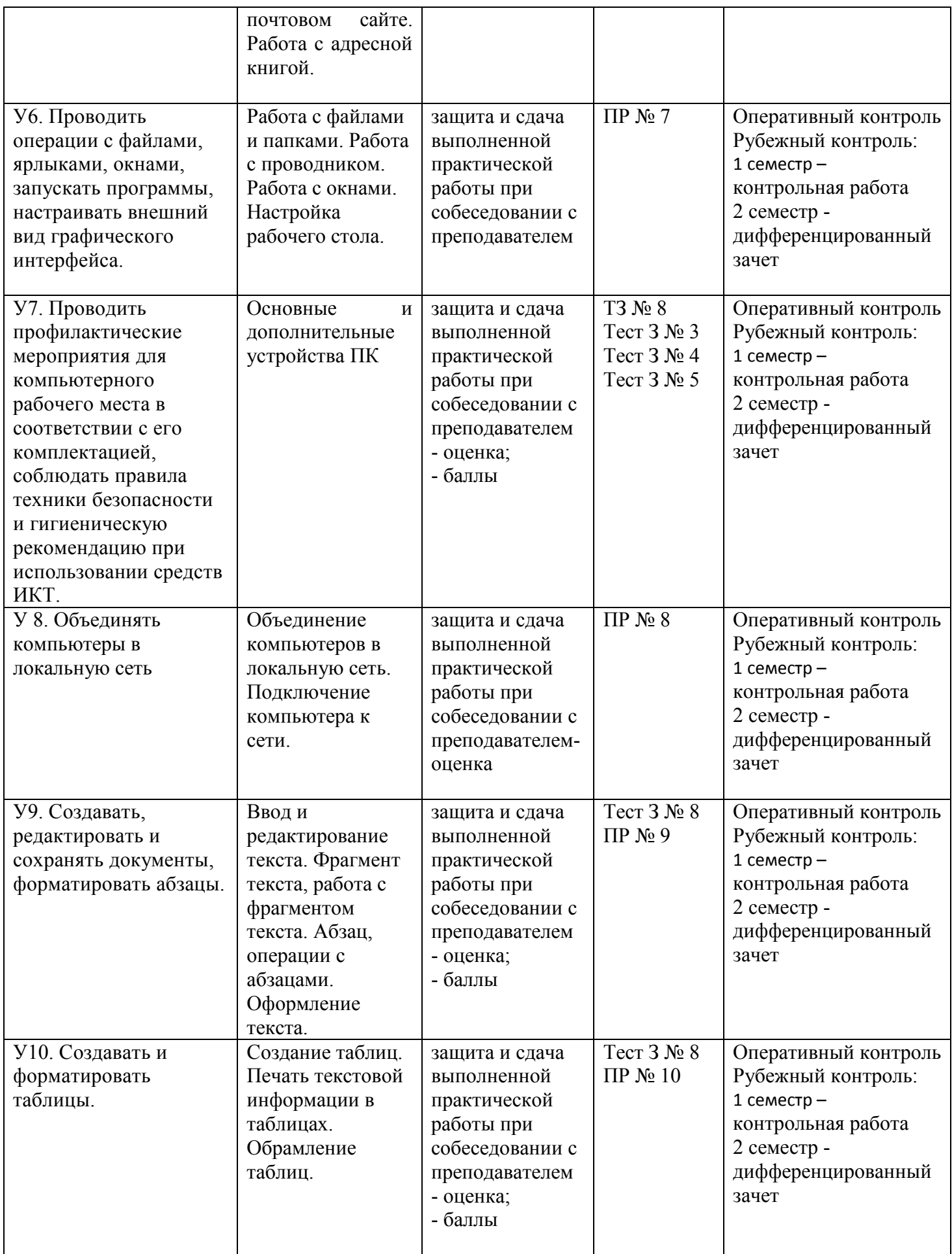

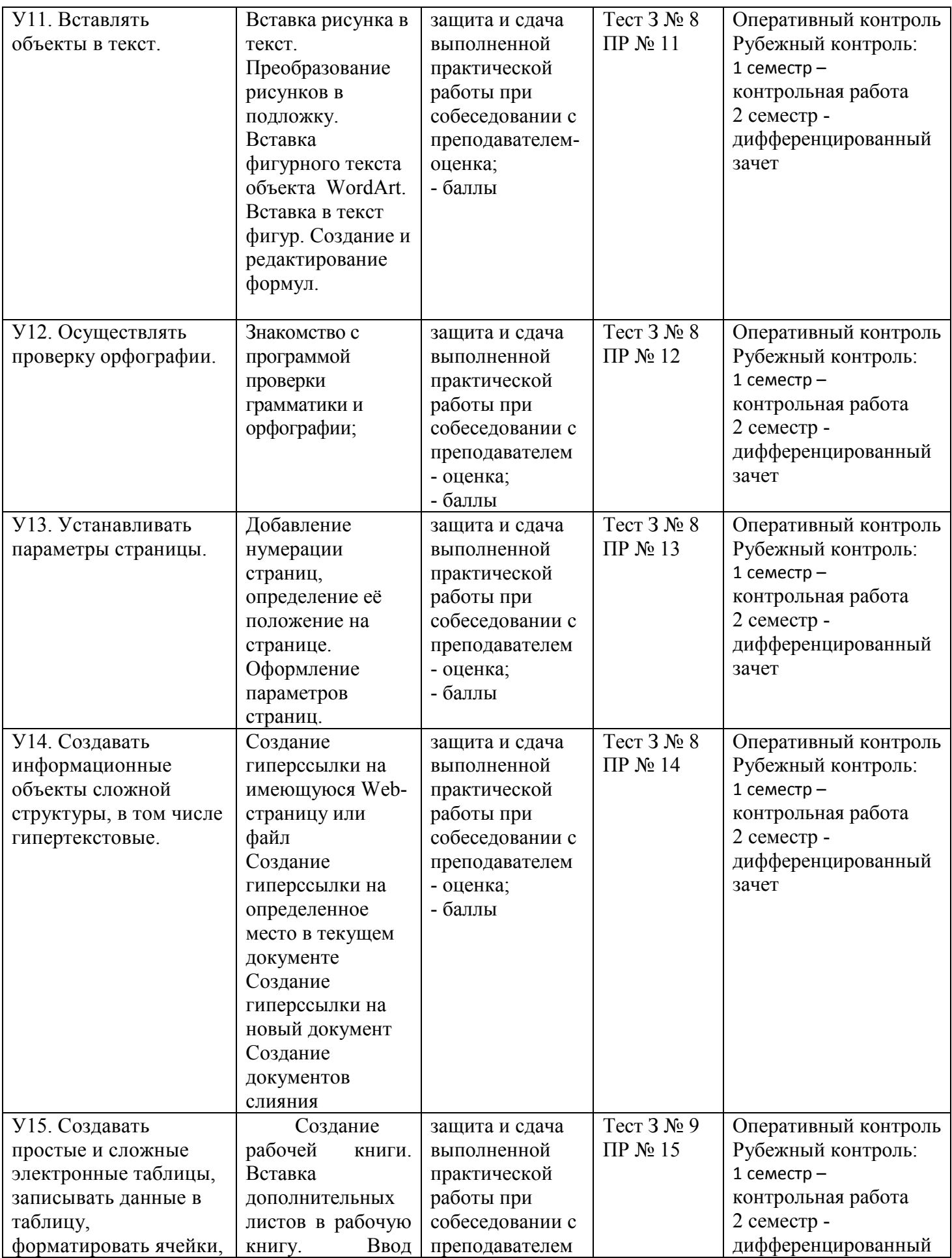

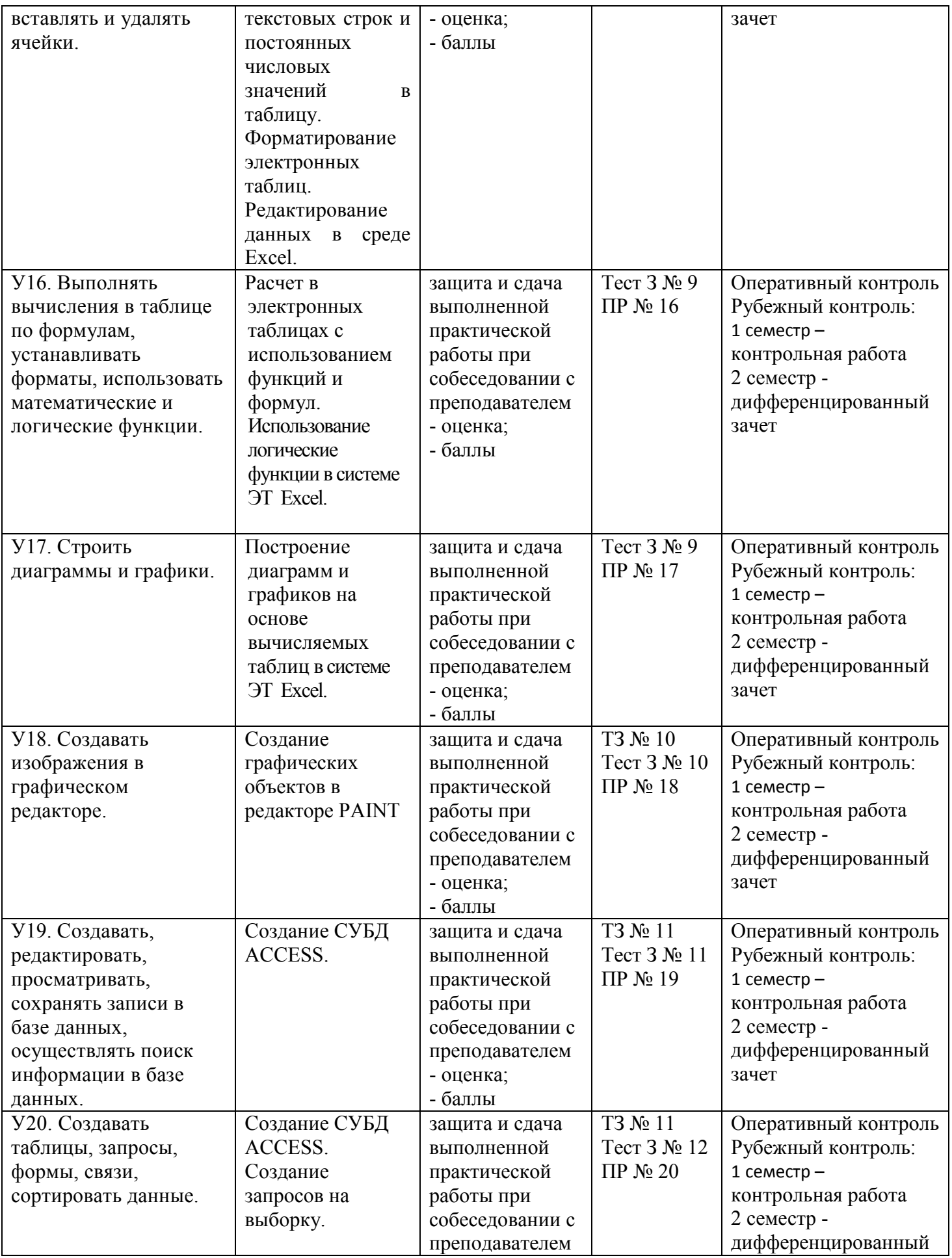

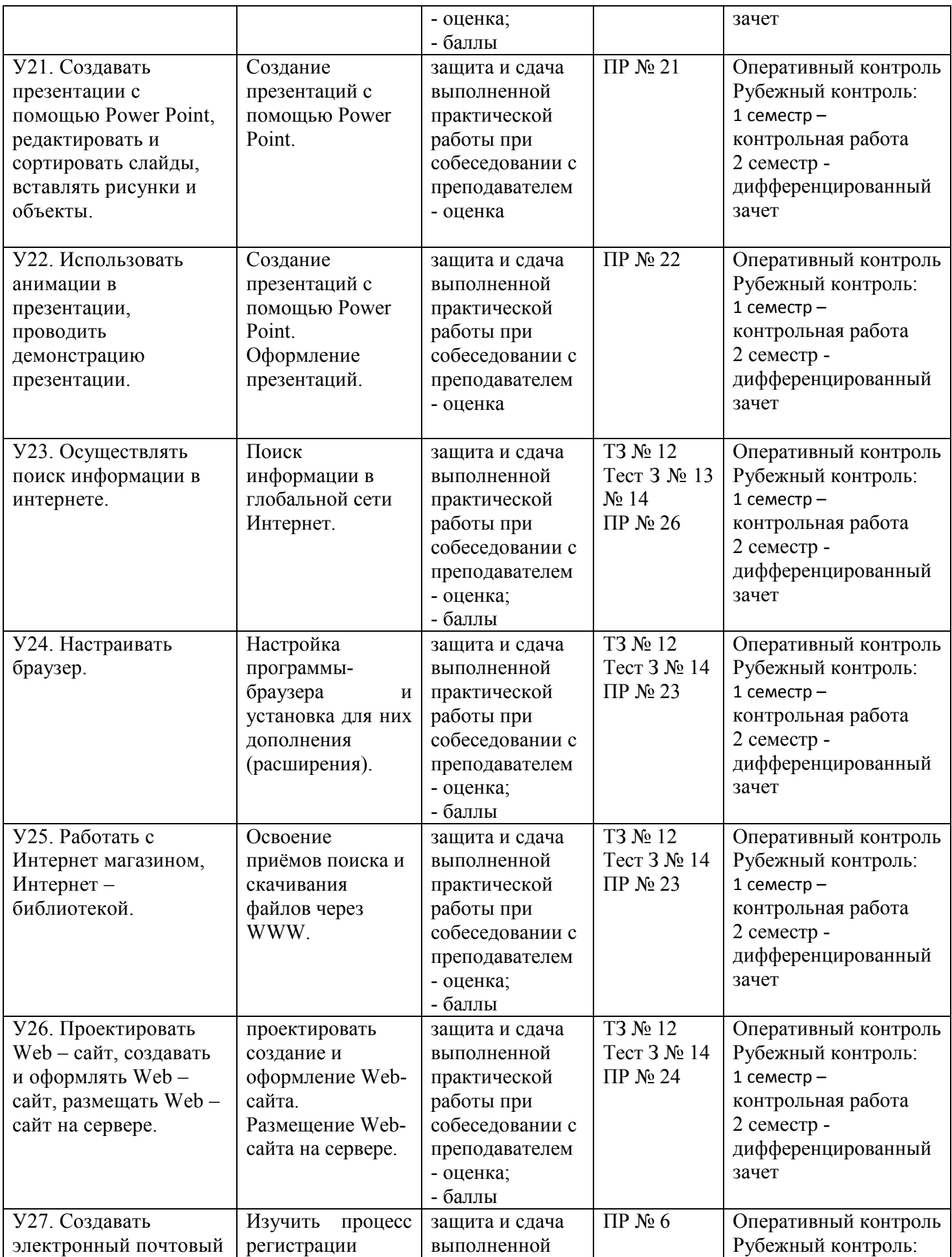

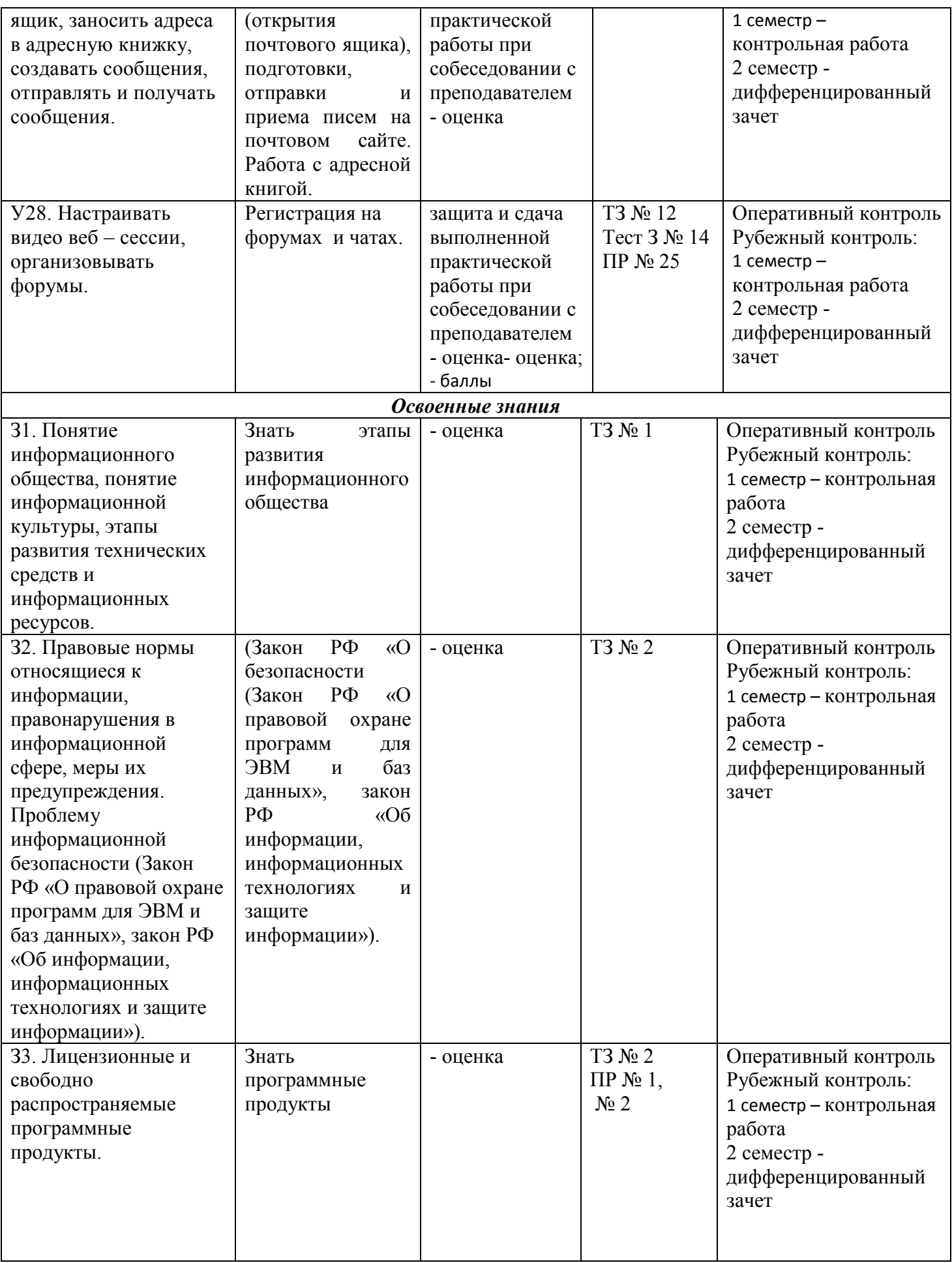

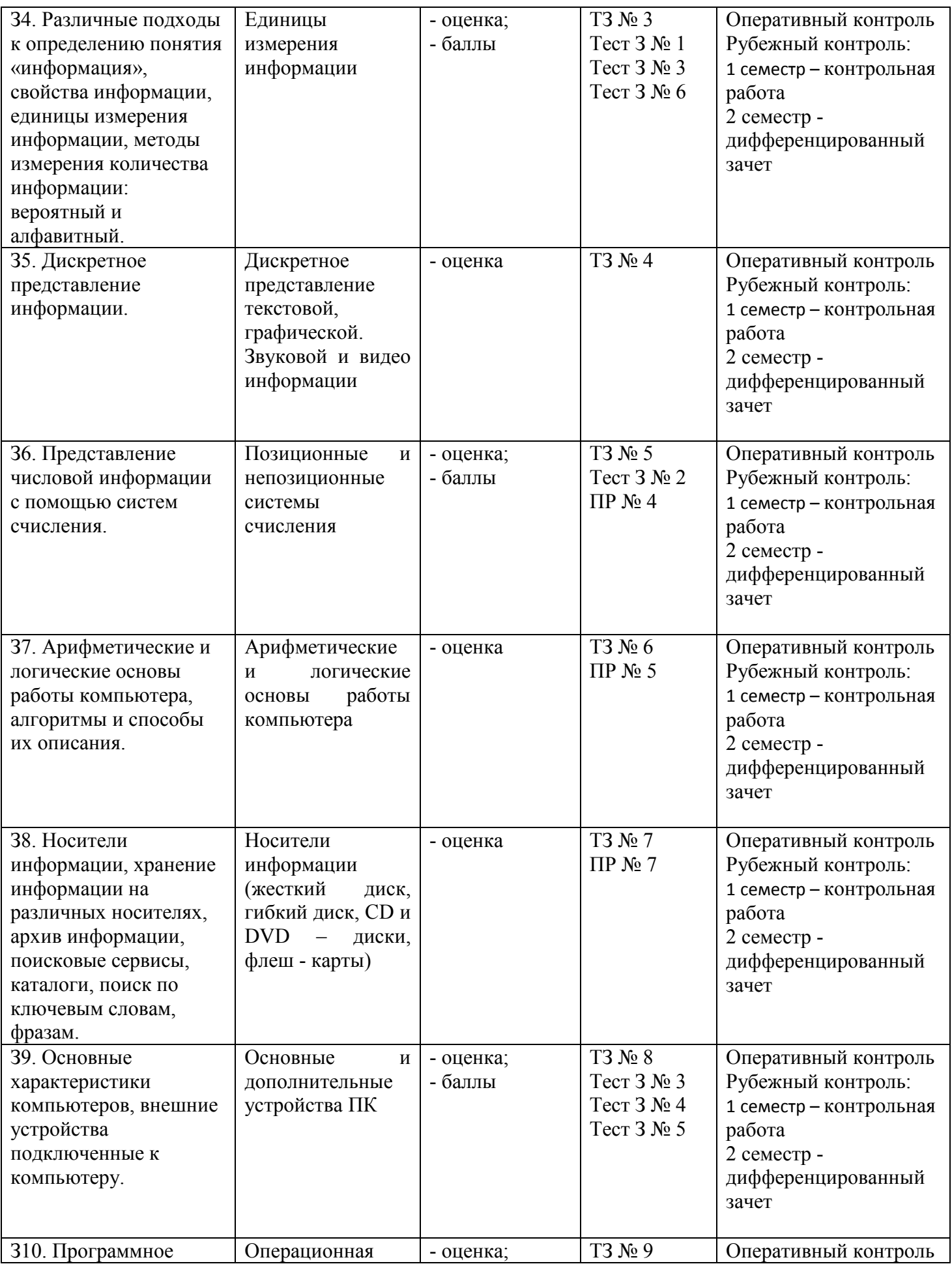

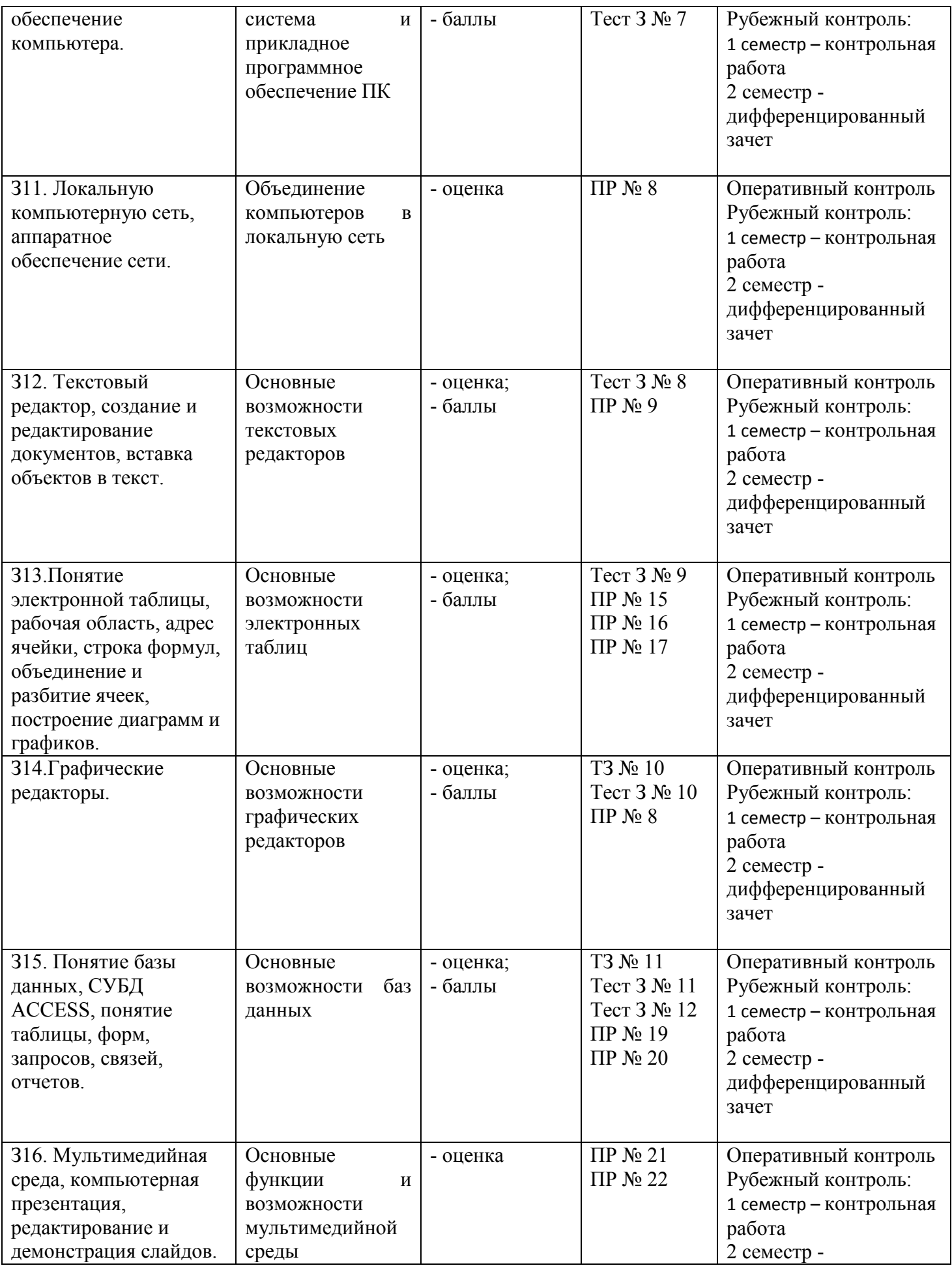

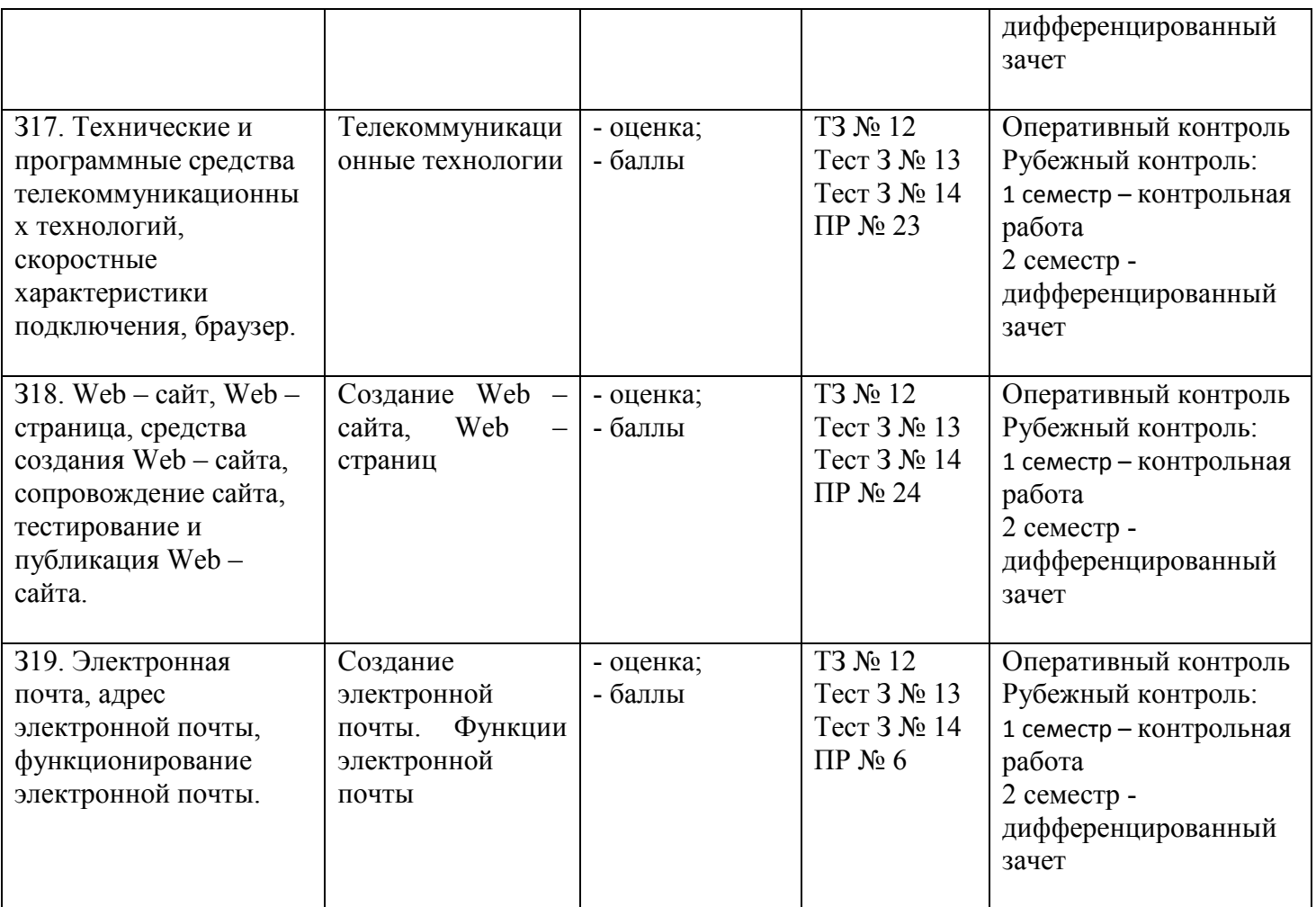

# **2. Комплект контрольно-оценочных средств**

# **2.1. Теоретические задания**

# **ТЕОРЕТИЧЕСКОЕ ЗАДАНИЕ (ТЗ) № 1**

**Раздел 1** Информационная деятельность человека

**Тема:** Введение. Информационное общество. Информационная культура **Устный опрос** 

#### **Текст задания:**

- 1. Дайте определение, что такое информационное общество?
- 2. Дайте определение понятия информационная культура.
- 3. Как можно охарактеризовать наше общество сегодня?
- 4. Каков запас информационных ресурсов России?
- 5. В какой степени каждый из вас соответствует этому образу человека, владеющего информационной культурой.
- 6. Перечислите задачи и функции информатики.
- 7. Является ли появление компьютера закономерным процессом развития общества.

# **ТЕОРЕТИЧЕСКОЕ ЗАДАНИЕ (ТЗ) № 2**

**Раздел 1** Информационная деятельность человека

**Тема:** Правовая охрана программ и данных. Защита информации. Лицензионные, условно бесплатные и бесплатные программы.

# **Устный опрос**

**Текст задания:** 

- 1. В чем состоит различие между лицензионными, условно бесплатными и бесплатными программами?
- 2. Как можно зафиксировать свое авторское право на программный продукт?
- 3. Какие используются способы идентификации личности при предоставлении доступа к информации?
- 4. Почему компьютерное пиратство наносит ущерб обществу?
- 5. Какие сушествуют программные и аппаратные способы зашиты информации?
- 6. Чем отличается простое копирование файлов от инсталляции программ? Для чего каждый дистрибутив имеет серийный номер?

# ТЕОРЕТИЧЕСКОЕ ЗАДАНИЕ (ТЗ) № 3

## Разлел 2 Информация и информационные процессы

Тема: Понятие «информация» и свойства информации. Алфавитный подход к определению количества информации

# Устный опрос

# Текст залания:

- 1. Почему невозможно дать определение понятию «информация», используя более «простые» понятия?
- 2. В каких науках используется понятие «информация» и какой смысл в каждой из них оно имеет?
- 3. Какие социально значимые свойства информации можно выделить?
- 4. Какое количество информации получит второй игрок после первого хода первого игрока в игре в «Крестики-нолики» на поле размером 4x4?
- 5. Каково было количество возможных событий, если после реализации одного из них мы получили количество информации, равное 3 битам? 7 битам?
- 6. Пусть две книги на русском и китайском языках содержат одинаковое количество знаков. В какой книге содержится большее количество информации с точки зрения алфавитного полхола?
- 7. Вычислить с помощью электронного калькулятора Wise Calculator количество информации, которое будет получено:
	- при бросании симметричного шестигранного кубика;
	- при игре в рулетку с 72 секторами;
	- при игре в шахматы игроком за черных после первого хода белых, если считать все ходы равновероятными;
	- при игре в шашки.
- 8. Вероятность первого события составляет 0,5, а второго и третьего 0,25. Какое количество информации мы получим после реализации одного из них?
- 9. Какое количество информации получит второй игрок в игре
- 10. «Угадай число» при оптимальной стратегии, если первый игрок загадал число: от 1 до 64? От 1 до 128?

# ТЕОРЕТИЧЕСКОЕ ЗАЛАНИЕ (ТЗ) № 4

Раздел 2 Информация и информационные процессы

Тема: Представление и кодирование информации. Дискретное (цифровое) представление текстовой, графической, звуковой и видео информации.

# Устный опрос

# Текст залания:

- 1. Приведите примеры кодирования и декодирования информации.
- 2. Почему человек использует десятичную систему счисления, а компьютер двоичную?
- 3. Используя таблицу символов (MS Word), записать последовательность десятичных числовых кодов в кодировке Windows (CP1251) для слова «компьютер».
- 4. Используя Блокнот, определить, какое слово в кодировке Windows (CP1251) задано последовательностью числовых кодов: 225, 224, 233, 242.
- 5. Какие последовательности букв будут в кодировках КОИ8 и ISO соответствовать слову «ЭВМ», записанному в кодировке СР1251?
- 6. Привелите примеры аналогового и лискретного способов представления графической и звуковой информации.
- 7. В чем состоит суть процесса дискретизации?
- 8. В чем состоит суть метода пространственной дискретизации?
- 9. Объясните принцип формирования растрового изображения.
- 10. Какими параметрами залается графический режим, в котором изображения выволятся на экран монитора?
- 11. В чем состоит принцип двоичного кодирования звука?
- 12. От каких параметров зависит качество двоичного кодирования звука?

# ТЕОРЕТИЧЕСКОЕ ЗАДАНИЕ (ТЗ) № 5

Раздел 2 Информация и информационные процессы

Тема: Представление числовой информации с помощью систем счисления. Перевод чисел в позиционных системах счисления

## Устный опрос

## Текст залания:

- 1. Чем отличаются позиционные системы счисления от непозиционных?
- 2. Может ли в качестве цифры использоваться символ буквы?
- 3. Какое количество цифр используется в g-ичной системе счисления?

# ТЕОРЕТИЧЕСКОЕ ЗАДАНИЕ (ТЗ) № 6

Раздел 2 Информация и информационные процессы

Тема: Арифметические и логические основы работы компьютера. Алгоритмы и способы их описания

#### Устный опрос

#### Текст залания:

- 1. Какие существуют основные формы мышления?
- 2. В чем состоит разница между содержанием и объемом понятия?
- 3. Может ли быть высказывание выражено в форме вопросительного предложения?
- 4. Как определяется истинность или ложность простого высказывания? Составного высказывания?
- 5. Что содержат таблицы истинности и каков порядок их построения?
- 6. Какие логические выражения называются равносильными?
- 7. Какое количество логических функций двух аргументов существует и почему?
- 8. Какие логические функции двух аргументов имеют свои названия?
- 9. Какое существует количество логических функций трех аргументов?

10. Построить таблицы истинности для логических формул, по которым определяются перенос и сумма полного одноразрядного сумматора.

11. Построить схему полного сумматора одноразрядных двоичных чисел с учетом переноса из младшего разряда.

12. Проследить по логической схеме триггера, что происходит после поступления сигнала 1 на вход R  $(c6poc)$ .

13. Какие из нижеперечисленных правил являются алгоритмами? Ответ обоснуйте:

- орфографические правила;
- правила выполнения арифметических операций;
- правила техники безопасности;
- правила перевода чисел из одной системы счисления в другую.

## $3$ адание 1

Фамилия, Имя<br>Расставьте стрелки в соответствии с определениями

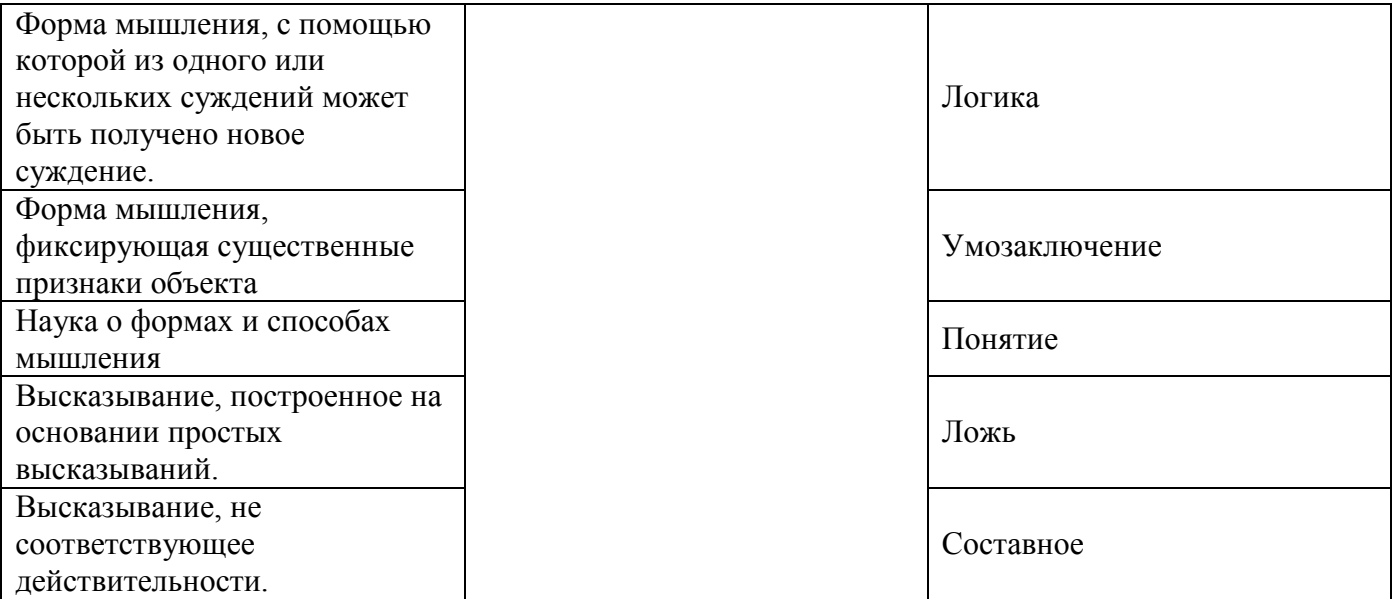

Количество баллов:

Задание 2.

Фамилия, Имя Заполнить таблицу:

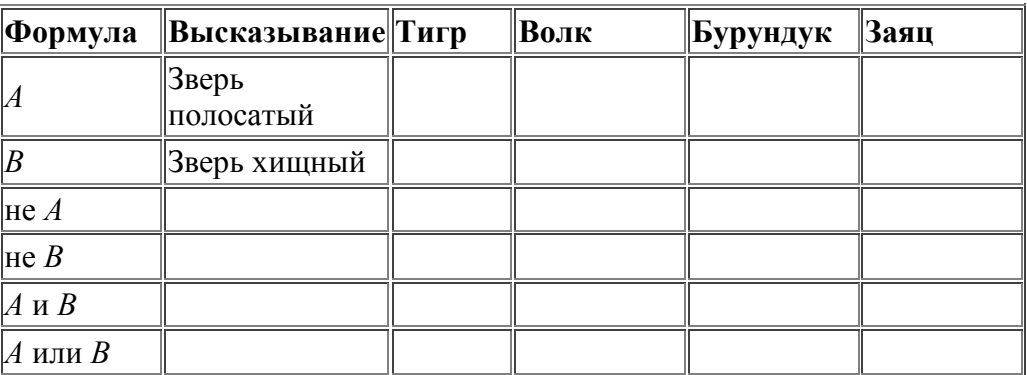

### **Кроссворд по информатике на тему «Алгоритмы»**

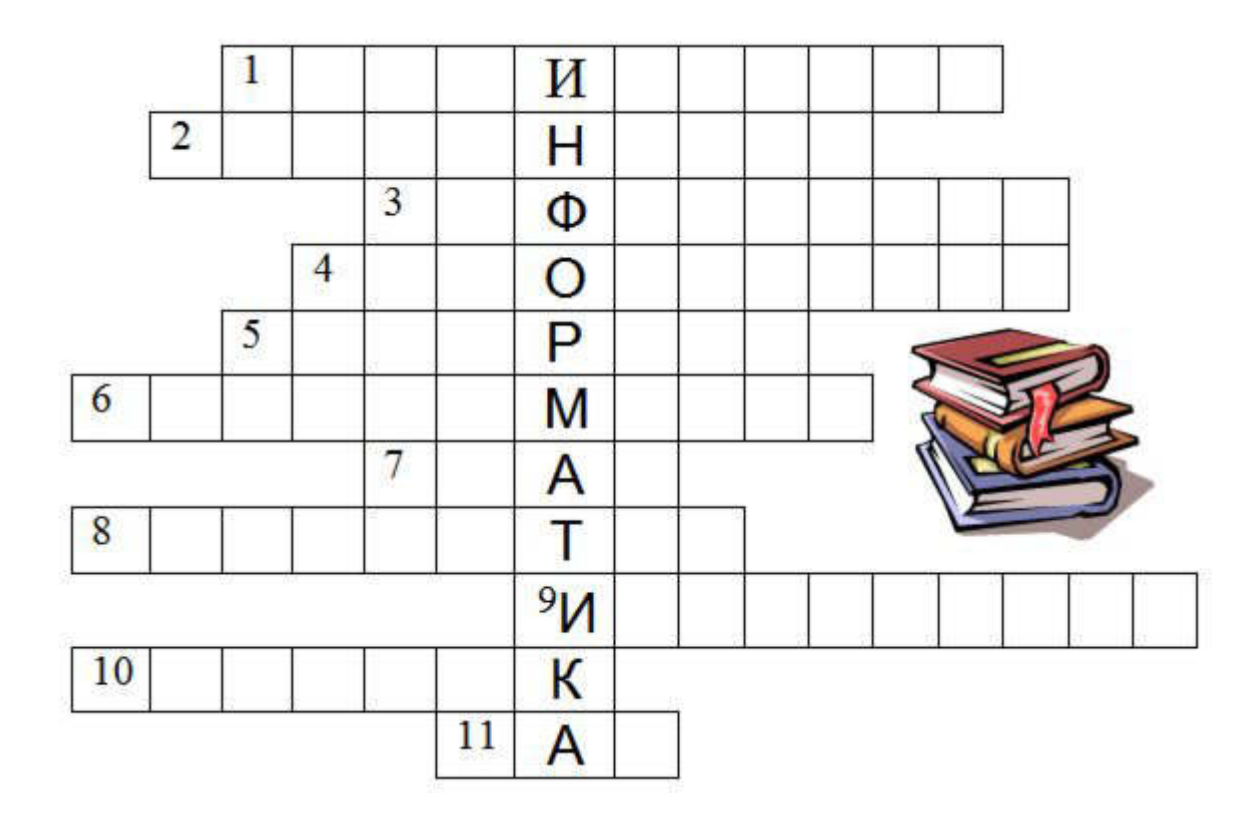

Вопросы:

- 1. Способ описания алгоритма
- 2. Свойство алгоритма, которое определяет возможность завершения процесса
- 3. Сообщение, сведение, знания, умения
- 4. Объект, умеющий выполнять определенный набор действий
- 5. Строго определенная последовательность действий при решении задачи
- 6. Способ описания алгоритма
- 7. Синоним слову алгоритм
- 8. Устройство обработки информации
- 9. Кисть, карандаш, как эти объекты называются в графическом редакторе?
- 10. Графическое изображение
- 11. Отдельное действие алгоритма

#### **Кроссворд: Основные понятия логики**

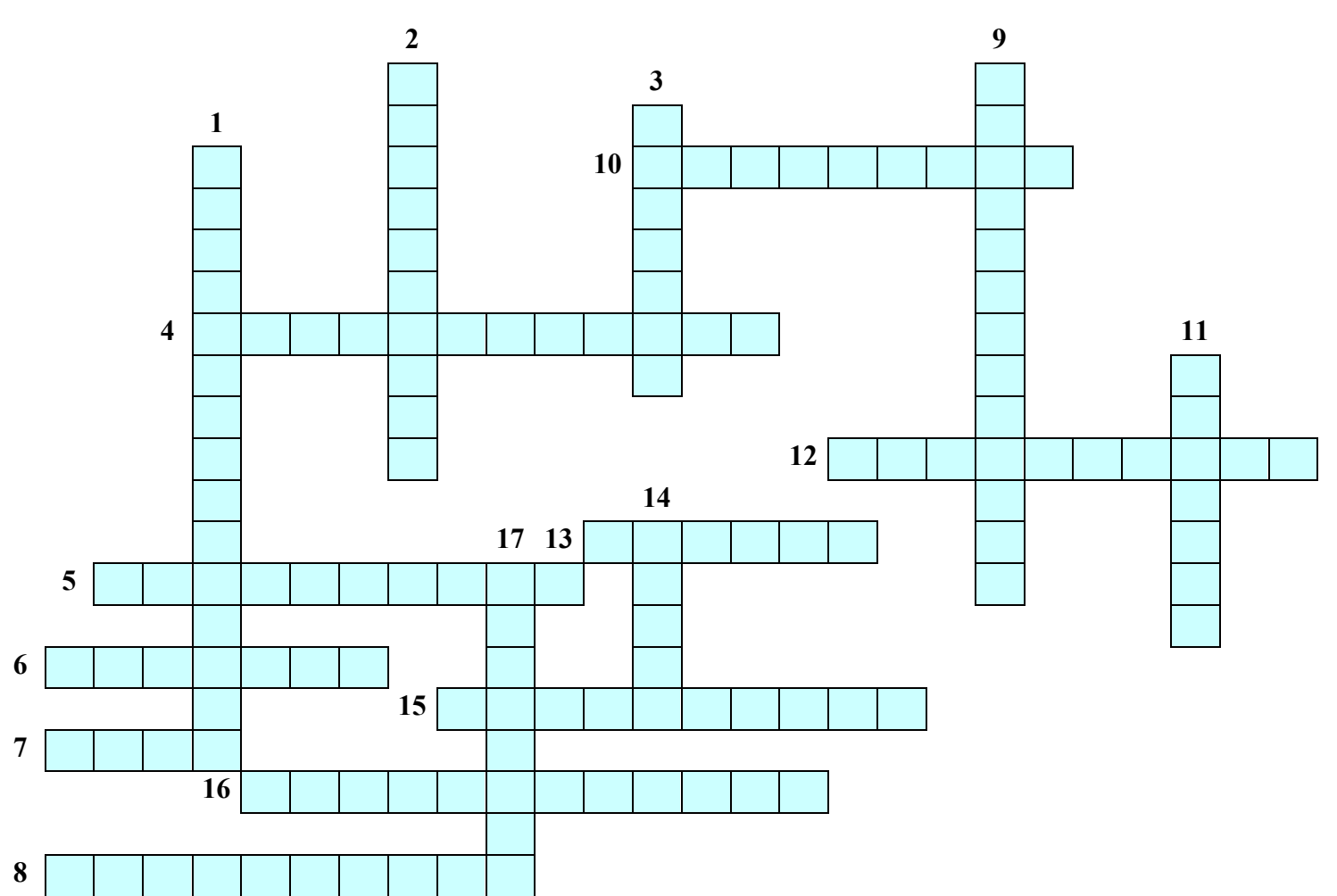

#### **По горизонтали:**

4. Форма мышления, в которой что-либо утверждается или отрицается.

5. Операция логического умножения.

6. В каком высказывании никакая его часть сама не является высказыванием.

7. Высказывание, которое не соответствует реальной действительности.

8. Как называются высказывания объединенные союзом "или"?

10. Высказывание, построенное на основании простых высказываний.

12. Одна из сторон понятия, которая составляет совокупность существенных признаков объекта.

13. Наука о формах и способах мышления.

15. Логические выражения состоят из логических ... и знаков логических операций.

16. Логические выражения, у которых последние столбцы таблиц истинности совпадают.

#### **По вертикали:**

1. Логическая Функция, которая образуется соединением двух высказываний в одно с помощью оборота речи "… тогда и только тогда, когда…"

2. Логическая функция, которая образуется соединением двух высказываний в одно с помощью оборота речи "если…, то…"

3. Высказывание верно, если оно ...

9. Форма мышления, с помощью которой из одного или нескольких суждений может быть получено новое суждение.

- 11. Форма мышления, фиксирующая существенные признаки объекта.
- 14. Одна из сторон понятия, которая определяет совокупность предметов.
- 17. Она делает истинное высказывание ложным.

# ТЕОРЕТИЧЕСКОЕ ЗАДАНИЕ (ТЗ) № 7

Раздел 2 Информация и информационные процессы

Тема: Хранение информационных объектов различных видов на различных цифровых носителях. Архив информации.

## Устный опрос

## Текст залания:

1. Каковы основные правила хранения и эксплуатации различных типов носителей информации? 2. Составить сравнительную таблицу основных параметров устройств хранения информации (емкость, скорость обмена, надежность хранения информации, цена хранения одного мегабайта). 3. Какой минимальный объем занимает файл при его хранении:

- на гибком магнитном лиске
- на жестком магнитном лиске.
- 4. Какова последовательность размешения файла Файл 2 из приведенного примера на секторах гибкого лиска?
- 5. Почему различаются величины емкости отформатированного диска и информационной емкости, доступной для записи данных?
- 6. Чем различаются полное и быстрое форматирование диска?
- 7. Чем различаются таблицы размещения файлов FAT16 и FAT32?
- 8. С какой целью необходимо периодически проводить дефрагментацию жестких дисков?

## Карточка - задание по теме: Носители информации.

Фамилия, имя

Заполните информацию в таблице.

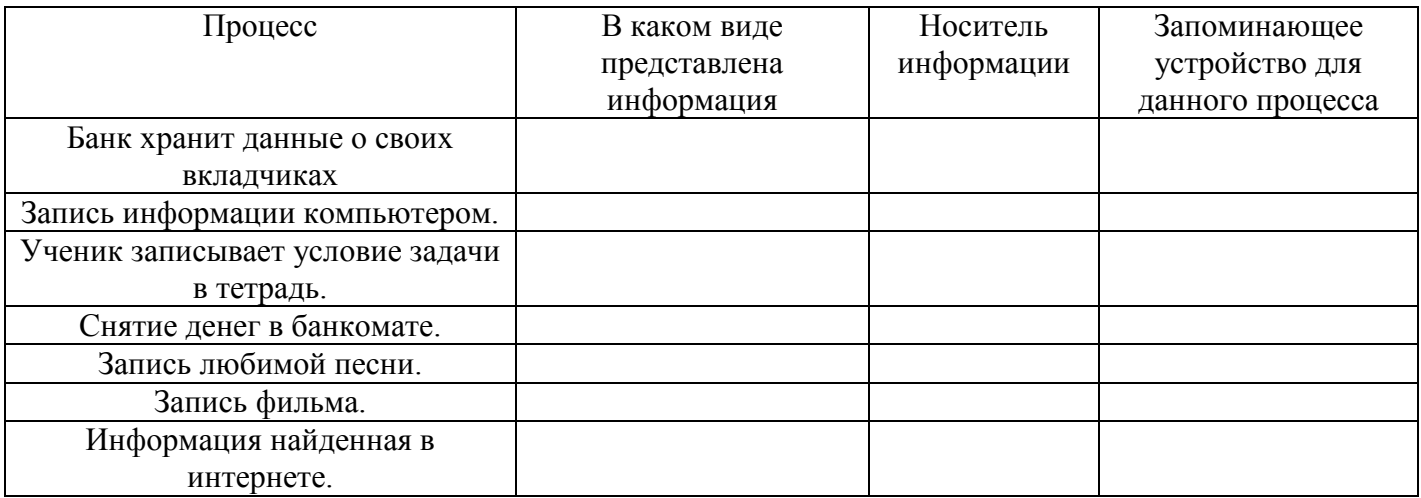

Ответы

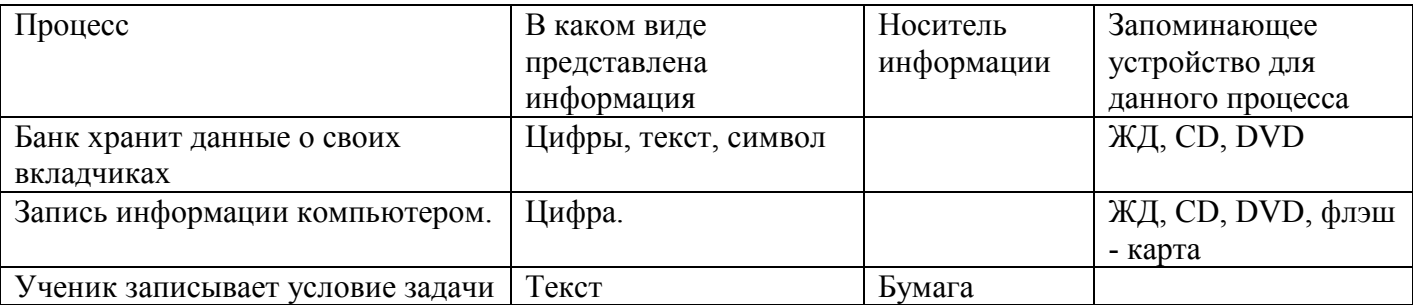

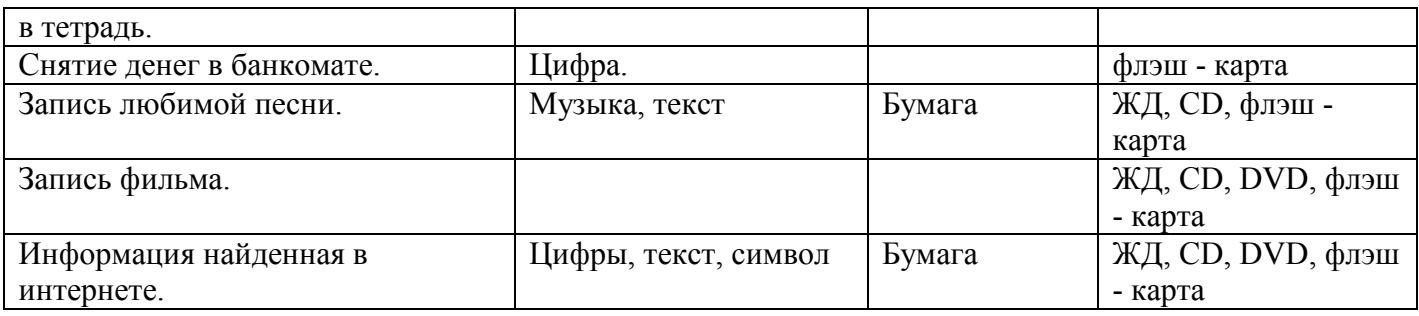

# **ТЕОРЕТИЧЕСКОЕ ЗАДАНИЕ (ТЗ) № 8**

# **Раздел 3** Средства ИКТ

**Тема:** Многообразие компьютера. Основные характеристики компьютера. Аппаратная реализация компьютера.

# **Устный опрос**

# **Текст задания:**

1.Какие технические характеристики и как влияют на производительность компьютера?

2. Почему различаются частоты процессора, системной шины и шины периферийных устройств?

3.Почему мышь подключается к последовательному порту, а принтер к параллельному?

4. Какие основные группы клавиш можно выделить на клавиатуре и каково их назначение?

5.Какие существуют типы координатных устройств ввода и каков их принцип действия?

6. Какие физические параметры влияют на качество изображения на экране монитора?

7. Перечислите устройства ввода информации.

8. Перечислите устройства вывода информации.

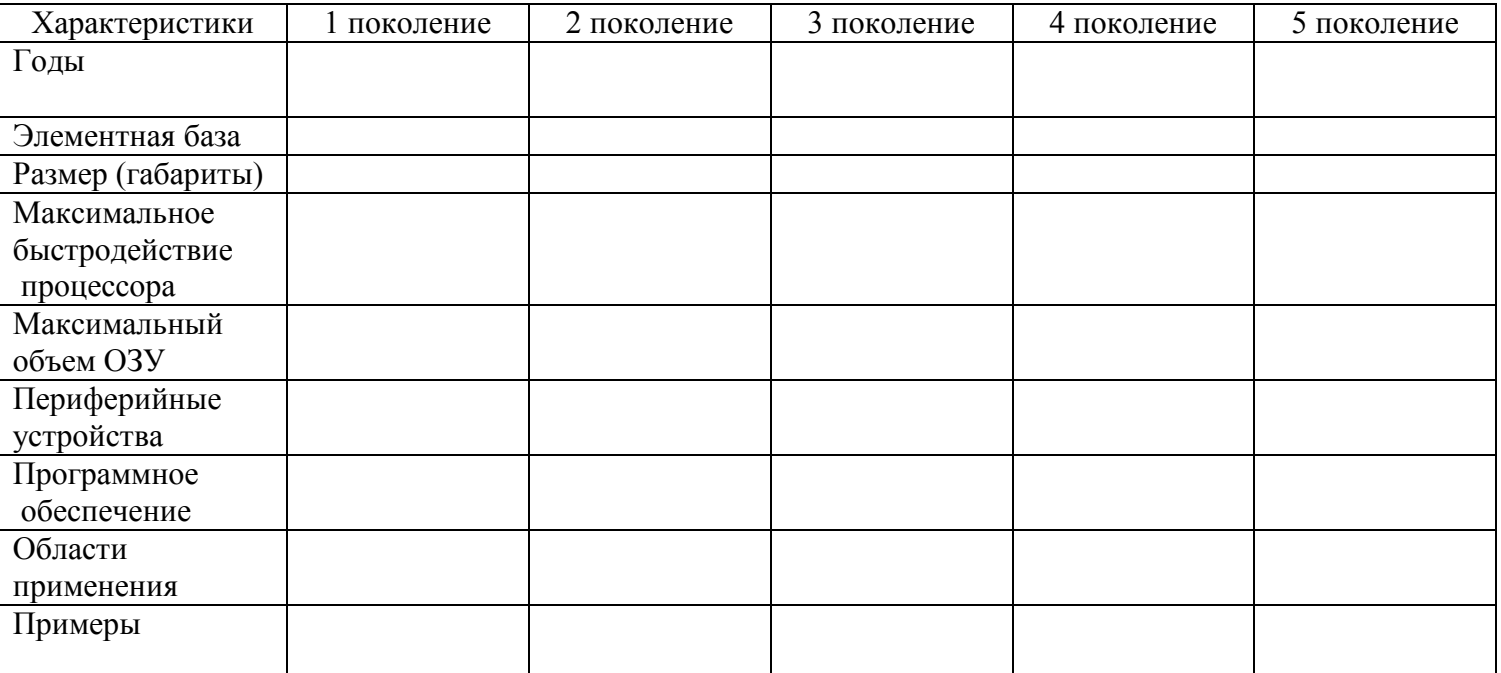

9.Поколение ЭВМ

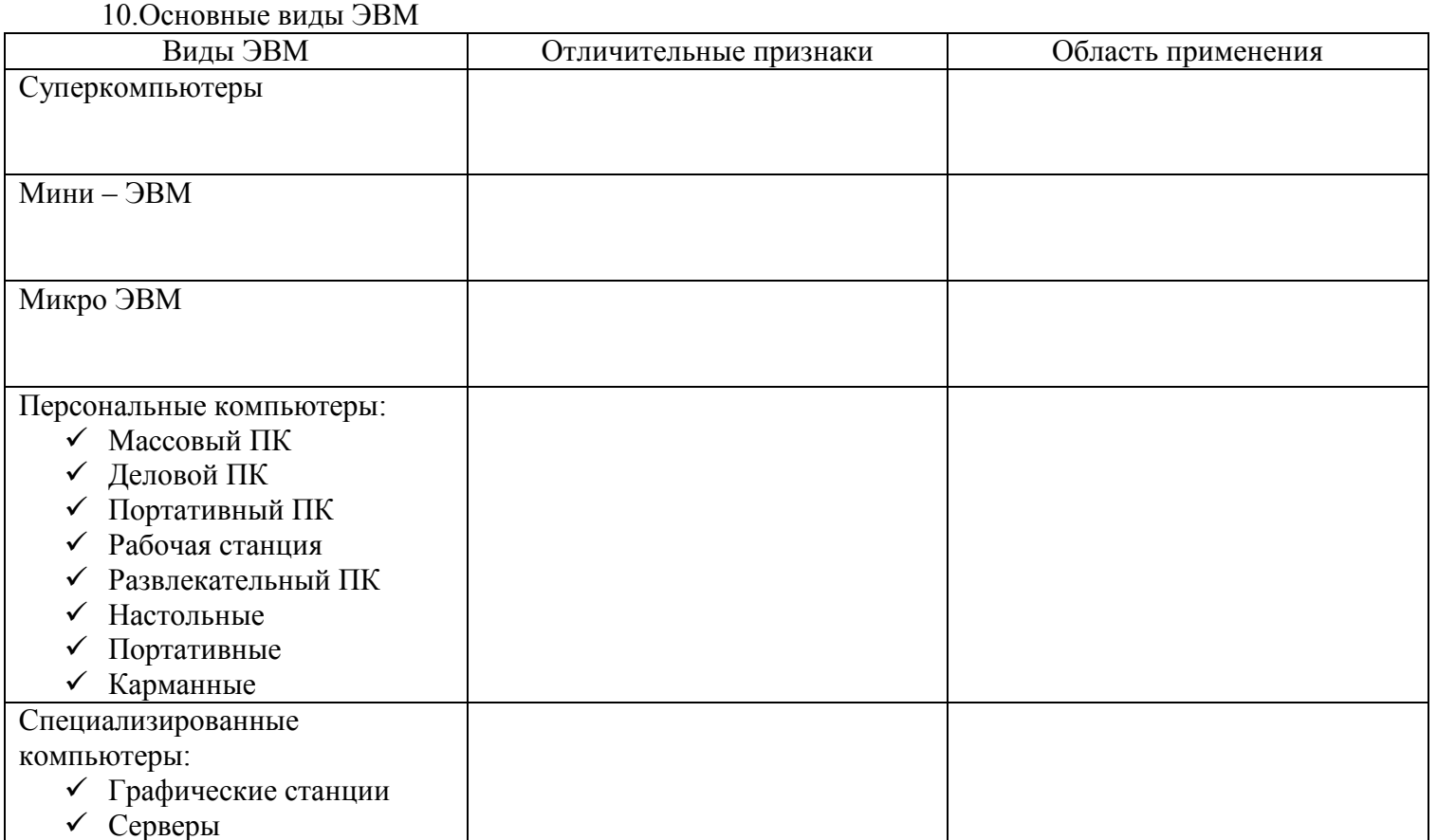

# 11.Решите задачи

- 1. Какие компьютеры лучше использовать в следующих ситуациях:
- 2. Знаменитый американский режиссер приступает к съемкам нового фантастического фильма, насыщенного спецэффектами.
- 3. Петя играет в компьютерную игру стратегию.
- 4. Компания «Горьковская железная дорога» решила усовершенствовать процесс продажи билетов.
- 5. Супермаркет вводит в действие систему компьютерного учета товаров
- 6. Создатели нового мобильного телефона пробуют различные варианты дизайна.
- 7. Депутат разъезжает по стране и продолжает получать электронную почту и новости из Интернета.
- 8. Сотрудники ФСБ вводят новый индетификатор личности человека отпечаток голоса.
- 9. Вы собираете информацию о своей родословной и оформляете ее в виде компьютерной презентации.
- 10. Знаменитый режиссер мультипликатор приступил к съемкам нового мультфильма.
- 11. Писатель пишет свой новый роман.
- 12. Фирма готовит рекламу своего товара
- 13. Торговый представитель ездит по стране с рекламой товара.
- 14. Сотрудники налоговой инспекции готовят отчет по сбору налогов.
- 15. К какому виду компьютеров относится ваш домашний компьютер

#### **ТЕОРЕТИЧЕСКОЕ ЗАДАНИЕ (ТЗ) № 9**

#### **Раздел 3** Средства ИКТ

**Тема:** Программное обеспечение. Операционная система: назначение и состав.

# **Устный опрос**

# **Текст задания:**

**1.**Для чего необходима операционная система?

2.Какие компоненты входят в состав операционной системы?

3. Каковы основные этапы загрузки операционной системы?

4.В чем состоит различие между данными и программами?

**5.**Где хранятся данные? Программы?

# **ТЕОРЕТИЧЕСКОЕ ЗАДАНИЕ (ТЗ) № 10**

**Раздел 4** Технологии создания и преобразования информационных объектов

**Тема:** Технология обработки графической информации. Операции с графическими объектами. **Устный опрос** 

# **Текст задания:**

1. В чем состоит различие растровых и векторных графических изображений?

2. Какой тип графического изображения (растровый или векторный) вы выберете для разработки символов нового шрифта, учитывая, что шрифт должен масштабироваться без потери качества изображения?

3. Перечислите свойства изображения, которое следует сохранять в формате **GIF,** и свойства изображения, которое лучше сохранять в формате **JPEG.** 

4. С какими графическими редакторами вам приходилось работать? К какому типу (растровый или векторный) отнесется каждый из них?

5. Какой тип графического редактора (растровый или векторный) вы выберете для ретуширования отсканированной фотографии?

# **ТЕОРЕТИЧЕСКОЕ ЗАДАНИЕ (ТЗ) № 11**

**Раздел 4** Технологии создания и преобразования информационных объектов

**Тема:** Технология хранения, поиска и сортировки информации

# **Устный опрос**

# **Текст задания:**

1.В чем заключается разница между записью и полем в табличной базе данных?

2. Поля каких типов полей могут присутствовать в базе данных?

3. Чем отличается ключевое поле от остальных полей?

4.Чем различаются между собой табличные, иерархические и сетевые базы данных? Приведите примеры.

5.Чем различаются между собой сетевые и распределенные базы данных?

6.Почему в некоторых случаях целесообразно использовать многотабличные, а не однотабличные базы данных?

7. Какие типы связей между таблицами возможны в реляционных базах данных?

# **ТЕОРЕТИЧЕСКОЕ ЗАДАНИЕ (ТЗ) № 12**

# **Раздел 5 Телекоммуникационные технологии Устный опрос**

# **Текст задания:**

1.Почему глобальная компьютерная сеть Интернет продолжает нормально функционировать даже после выхода из строя отдельных серверов и линий связи?

2.Имеет ли каждый компьютер, подключенный к Интернету IP-адрес? Доменное имя?

3.Что обеспечивает целостное функционирование глобальной компьютерной сети Интернет?

4.Могут ли почтовые ящики, размещенные на разных почтовых серверах, иметь одинаковые идентификаторы?

5.В чем состоит отличие между операциями отправки и доставки почтового сообщения?

6.В чем состоит отличие технологии WWW от технологии гипертекста?

7.В чем состоит различие между интернет-телефонией и мобильным Интернетом?

8.Какие тэги (контейнеры) должны присутствовать в HTML-документе обязательно? Какова логическая структура Web-страницы?

# **2.2 Тестовые задания**

# **ТЕСТОВОЕ ЗАДАНИЕ (ТЗ) №1**

**Раздел 2** Информация и информационные процессы

**Тема:** Понятие «информация» и свойства информации. Алфавитный подход к определению количества информации

# **Тест по теме «Информация. Свойства информации»**

## **1. Какое из нижеприведенных утверждений ближе всего раскрывает смысл понятия «информация, используемая в бытовом общении»:**

а) последовательность знаков некоторого алфавита;

б) сообщение, передаваемое в форме знаков или сигналов;

в) сообщение, уменьшающее неопределенность;

*г) сведения об окружающем мире и протекающих в нем процессах, воспринимаемые человеком* 

*непосредственно или с помощью специальных* устройств (термометр, барометр и пр.);

д) сведения, содержащиеся в научных теориях.

#### **2. Информацию, не зависящую от личного мнения или суждения, можно назвать:**

- а) достоверной; *в) объективной;*  д) понятной.
- б) актуальной; г) полезной;

#### **3. Информацию, отражающую истинное положение дел, называют:**

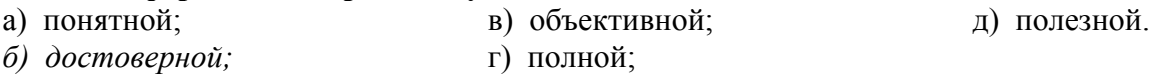

#### **4. Информацию, существенную и важную в настоящий момент, называют:**

а) полезной;

в) достоверной; д) полной.

д) полной.

*д) понятной.* 

*б) актуальной;*  г) объективной;

# **5. Информацию, с помощью которой можно решить поставленную задачу, называют:**

- а) понятной;
- в) достоверной;
- б) актуальной; *г) полезной;*

#### **6. Информацию, достаточную для решения поставленной задачи, называют:**

- а) полезной; *в) полной;*  д) понятной.
- б) актуальной; г) достоверной;

#### **7. Информацию, изложенную на доступном для получателя языке, называют:**

- а) полной; в) актуальной;
- б) полезной; г) достоверной;
- 8. Утром вы собираетесь в школу. По радио передали прогноз погоды на предстоящий день (а именно, какова будет температура воздуха, направление ветра, какие ожидаются осадки). Охарактеризуйте полученную вами информацию:
	- а) объективная, полезная, неактуальная, полная
	- б) полезная, понятная, достоверная, субъективная
	- в) достоверная, полная, непонятная
	- г) понятная, полезная, актуальная
- 9. Друг рассказал вам, как он провел прошлый день. Переданная в этом случае информация по ее общественному значению является:
	- а) слуховой.
	- б) понятной,
	- в) личной.
	- г) специальной.

#### 10. Известно, что наибольший объем информации человек получает при помощи:

- а) органов слуха;
- б) органов зрения;
- в) органов осязания;
- г) органов обоняния;
- д) вкусовых рецепторов.

# ТЕСТОВОЕ ЗАДАНИЕ (ТЗ) №2

Раздел 2 Информация и информационные процессы

Тема: Представление числовой информации с помощью систем счисления. Перевод чисел в позиционных системах счисления

#### Тест по теме: «Кодирование информации. Системы счисления».

### 1. В зависимости от способа изображения чисел системы счисления делятся на:

- А) арабские и римские;
- Б) позиционные и непозиционные;
- В) представление в виде ряда и в виде разрядной сетки.

#### 2. Двоичная система счисления имеет основание:

- $A) 10:$  $E(8)$ :  $B)2$
- 3. Для представления чисел в шестнадцатеричной системе счисления используются:
- А) цифры  $0 9$  и буквы  $A F$ ;
- Б) Буквы  $A O$ ;
- В) числа  $0 15$ .

#### 4. Чему равно число DXXVII в непозиционной системе счисления:

A)  $527$ ;  $E($  499: B) 474.

#### 5. Недостатком непозиционной системы счисления является:

А) сложно выполнять арифметические операции;

Б) ограниченное число символов, необходимых для записи числа;

В) различное написание цифр у разных народов.

#### 6. Цифры – это:

А) символы, участвующие в записи числа;

Б) буквы, участвующие в записи числа;

В) пиктограммы, участвующие в записи числа.

### 7. Система счисления - это:

А) представление чисел в экспоненциальной форме;

Б) представление чисел с постоянным положением запятой:

В) способ представления чисел с помощью символов, имеющих определенное количественное значение.

### 8. Для представления чисел в восьмеричной системе счисления используются цифры:

A)  $1 - 8$ ;  $E(0 - 9)$  $B(0 - 7)$ .

9. Чему равно число CDXIV в непозиционной системе счисления:

A $) 616;$  $E(614)$  $B)$  414.

## 10 Преимуществом позиционной системы счисления является:

А) сложно выполнять арифметические операции;

Б) ограниченное число символов, необходимых для записи числа;

В) Различное написание цифр у разных народов.

# 11. Число - это:

А) ряд символов:

Б) обозначение некоторой величины;

В) набор знаков.

# 12. Что необходимо сделать при переводе из десятичной системы счисления в двоичную:

А) умножить на 2;

Б) разделить на два;

В) сложить все цифры.

## ТЕСТОВОЕ ЗАДАНИЕ (ТЗ) №3

Раздел 2 Информация и информационные процессы

Тест по теме: Информационная деятельность человека

1. Основным носителем информации в социуме на современном этапе является:

а) бумага (изобретена (по данным историков) в Китае во II веке нашей эры, по тем же данным в

Европе бумага появилась в XI веке);

б) кино и фотопленка (изобретение XIX столетия);

в) магнитная лента (изобретена в XX веке);

г) дискета, жесткий диск (изобретение 80-х годов XX века);

д) лазерный компакт-диск (изобретение последнего десятилетия второго тысячелетия).

2. Первым средством дальней связи принято считать:

а) радиосвязь;

б) телефон;

в) телеграф;

г) почту;

д) компьютерные сети.

3. Идея программного управления процессами вычислений была впервые высказана:

а) Н. Винером:

б) Дж. Маучли;

в) А. Лавлейс:

г) Ч. Баббиджем;

д)Дж. фон Нейманом.

4. Среди возможных негативных последствий развития современных средств информационных и коммуникационных технологий указывают:

а) реализацию гуманистических принципов управления социумом;

б) формирование единого информационного пространства человеческой цивилизации;

в) разрушение частной жизни людей;

г) организацию свободного доступа каждого человека к информационным ресурсам

человеческой цивилизации:

д) решение экологических проблем.

5. Открытые или скрытые целенаправленные информационные воздействия социальных структур (систем) друг на друга с целью получения определенного выигрыша в материальной, военной, политической, идеологической сферах называют:

а) компьютерным преступлением;

б) информатизацией;

в) информационным подходом;

г) информационной войной;

д) информационной преступностью.

6. Идея использования двоичной системы счисления в вычислительных машинах принадлежит:

а) Ч. Бэббиджу;

б) Б. Паскалю;

в) Г. Лейбницу;

г) Дж. Булю;

д) Дж. фон Нейману.

7. Появление возможности эффективной автоматизации обработки и целенаправленного преобразования информации связано с изобретением:

а) письменности; в) книгопечатания; б) абака; г) электронно-вычислительных машин;

д) телефона, телеграфа, радио, телевидения.

8. ЭВМ второго поколения:

а) имели в качестве элементной базы электронные лампы; характеризовались малым

быстродействием, низкой надежностью; программировались в машинных кодах;

б) имели в качестве элементной базы полупроводниковые элементы; программировались с использованием алгоритмических языков;

в) имели в качестве элементной базы интегральные схемы; отличались возможностью доступа с удаленных терминалов;

г) имели в качестве элементной базы большие интегральные схемы, микропроцессоры; отличались относительной дешевизной;

д) имели в качестве элементной базы сверхбольшие интегральные схемы; были способны моделировать человеческий интеллект.

9. Информатизация общества — это процесс:

а) увеличения объема избыточной информации в социуме;

б) возрастания роли в социуме средств массовой информации;

в) более полного использования накопленной информации во всех областях человеческой деятельности за счет широкого применения средств информационных и коммуникационных технологий;

г) повсеместного использования компьютеров (где надо и где в этом нет абсолютно никакой необходимости);

д) обязательного изучения информатики в общеобразовательных учреждениях.

10. Информационная революция — это:

а) качественное изменение способов передачи и хранения информации, а также объема информации, доступной активной части населения;

б) радикальная трансформация доминирующего в социуме технологического уклада;

в) возможность человека получать в полном объеме необходимую для его жизни и профессиональной деятельности информацию;

г) изменение в способах формирования и использования совокупного интеллектуального потенциала социума;

д) совокупность информационных войн.

11. Первый арифмометр, выполнявший все четыре арифметических действия, сконструировал в XVII веке:

а) Чарльз Бэббидж;

б) Блез Паскаль;

в) Герман Голлерит;

г) Джордж Буль;

д) Готфрид Вильгельм Лейбниц.

12. Решающий вклад в алгебраизацию логики внес:

а) А. Тьюринг;

б) Г. Лейбниц;

в) Дж. Буль;

г) Н. Винер;

д) Ч. Бэббидж.

13. ЭВМ первого поколения:

а) имели в качестве элементной базы электронные лампы; характеризовались малым быстродействием, низкой надежностью; программировались в машинных кодах;

б) имели в качестве элементной базы полупроводниковые элементы; программировались с использованием алгоритмических языков;

в) имели в качестве элементной базы интегральные схемы, отличались возможностью доступа с удаленных терминалов;

г) имели в качестве элементной базы большие интегральные схемы, микропроцессоры; отличались относительной дешевизной;

д) имели в качестве элементной базы сверхбольшие интегральные схемы, были способны моделировать человеческий интеллект.

14. К числу основных тенденций в развитии информационных процессов в социуме относят: а) уменьшение влияния средств массовой информации;

б) уменьшение объема процедур контроля над процессами общественного производства распределения материальных благ;

в) уменьшение информационного потенциала цивилизации;

г) снижение остроты противоречия между ограниченными возможностями человека по восприятию и переработке информации и объемом информации в социуме;

д) увеличение доли «интеллектуальных ресурсов» в объеме производимых материальных благ. 15. Патологическая потребность человека в регулярном использовании компьютерных систем, обусловленная привыканием к воздействию на его психику технологий виртуальной реальности, называется:

а) киберкультурой;

б) телеработой;

в) инфраструктурой;

г) компьтероманией;

д) информационной угрозой.

16. Состав и назначение функциональных средств автоматической вычислительной машины впервые определил:

а) Джон фон Нейман;

б) Чарльз Бэббидж;

в) Ада Лавлейс;

г) Алан Тьюринг;

д) Клод Шеннон.

17. Первая отечественная ЭВМ, разработанная под руководством академика С. А. Лебедева, называлась:

- а) БЭСМ;
- б) Стрела;
- в) МЭСМ;

г) Урал;

д) Киев.

18. Элементной базой ЭВМ третьего поколения служили:

а) электронные лампы;

б) полупроводниковые элементы;

в) интегральные схемы;

г) большие интегральные схемы;

д) сверхбольшие интегральные схемы.

19. Согласно взглядам ряда ученых (О. Тофлер, Белл, Масуда и др.) в «информационном обществе»:

а) большинство работающих будет занято производством, хранением и переработкой информации, знаний; будут решены проблемы информационного и экологического кризиса, реализованы гуманистические принципы управления социумами;

б) человек станет послушным объектом манипуляции со стороны средств массовой информации; в) власть будет принадлежать «информационной элите», осуществляющей жестокую эксплуатацию остальной части населения и контроль частной жизни граждан;

г) человек станет придатком сверхмощных компьютеров;

д) управление общественным производством и распределением материальных благ будет осуществляться на основе централизованного планирования.

20. Информационная культура человека на современном этапе в основном определяется:

а) совокупностью его умений программировать на языках высокого уровня;

б) его знаниями основных понятий информатики;

в) совокупностью его навыков использования прикладного программного обеспечения для создания необходимых документов;

г) уровнем понимания закономерностей информационных процессов в природе и обществе, качеством знаний основ компьютерной грамотности, совокупностью технических навыков

взаимодействия с компьютером, способностью эффективно и своевременно использовать средства информационных и коммуникационных технологий при решении задач практической деятельности;

д)его знаниями основных видов программного обеспечения и пользовательских характеристик компьютера.

21. Одна из первых электронно-вычислительных машин ЕNIАС была создана под руководством:

а) Д. Анастасова;

б) Г. Айкена;

в) Т. Килбурна и Ф. Вильямса;

г) К. Цузе;

д) Дж. Маучли и Дж. П. Эккерта.

22. Авторы проекта «Пятое поколение ЭВМ» пытались и пытаются разрешить проблему:

а) моделирования человеческого интеллекта (создания искусственного интеллекта);

б) создания дешевых и мощных компьютеров;

в) достижения производительности персональных компьютеров более 10 млрд. операций в секунду;

г) построения узлов ЭВМ в соответствии с иными физическими принципами;

д) создания единого человеко-машинного интеллекта.

23. Принцип хранимой программы был предложен:

а) Джоном фон Нейманом;

б) Чарльзом Бэббиджем;

в)Дж. П. Эккертом;

г) Аланом Тьюрингом;

д) Клодом Шенноном.

24. Перевод социальной памяти человечества на электронные носители и переход к

безбумажным технологиям в информационной деятельности:

а) объективно обуславливаются политикой, проводимой правительствами наиболее развитых стран и руководством транснациональных монополий;

б) объективно обуславливаются резким уменьшением стоимости электронных носителей и ростом стоимости бумаги вследствие экологического кризиса;

в) предопределены погоней за сверхвысокими доходами транснациональных монополий, осу-

ществляющих свою деятельность в сфере информационных и коммуникационных технологий; г) принципиально не осуществимы;

л) отнюдь не будут способствовать прогрессивному развитию человеческой цивилизации.

25. Информационная картина мира — это:

а) наиболее общая форма отражения физической реальности, выполняющая обобщающую, систематизирующую и мировоззренческую функции;

б) выработанный обшеством и предназначенный для обшего потребления способ воспроизведения среды человеческого обитания;

в) обобщенный образ движения социальной материи;

г) совокупность информации, позволяющей адекватно воспринимать окружающий мир и существовать в нем:

д) стабильное теоретическое образование для объяснения явлений окружающего мира на основе фундаментальных физических идей.

# ТЕСТОВОЕ ЗАЛАНИЕ (ТЗ) №4

Раздел 3 Средства ИКТ

Тема: Многообразие компьютера. Основные характеристики компьютера. Аппаратная реализация компьютера.

## Тест по теме «История развития вычислительной техники» Вариант1

#### 1. Одним из первых устройств, облегчавших вычисления, можно считать:

 $a)$   $a\bar{b}a\kappa$ .

в) калькулятор.

б) Паскалину,

г) арифмометр.

## 2. Общим свойством машины Бэббиджа, современного компьютера и человеческого мозга является способность обрабатывать...

- а) числовую информацию.
- б) текстовую информацию,
- в) звуковую информацию,
- г) графическую информацию.

# 3. Первую вычислительную машину изобрел...

- а) Джон фон Нейман,
- б) Джордж Буль,

в) Вильгельм Шиккард,

г) Чарльз Беббилж.

#### 4. Кто из представленных ученых не конструировал счетного устройства:

- а) Вильгельм Шикард,
- б) Блэз Паскаль,
- в) Готфрид Вильгельм Лейбниц,
- г) Леонардо да Винчи,
- д) Луи Армстронг.

#### 5. Двоичную систему счисления впервые предложил...

- а) Блез Паскаль
- б) Готфрид Вильгельм Лейбниц
- в) Чарльз Беббидж
- г) Джордж Буль

#### 6. Первая программа была написана...

- а) Чарльзом Бэббиджем,
- *б) Адой Лавлейс,*
- в) Говардом Айкеном,
- г) Полом Алленом.

#### **7. Представителем первого поколения ЭВМ был:**

- а) машина Тьюнинга-Поста,
- *б) ENIAC,*
- в) CRONIC,
- г) арифмометр «Феликс».

#### **8. Основные принципы цифровых вычислительных машин были разработаны...**

а) Блезом Паскалем,

- б) Готфридом Вильгельмом Лейбницем,
- в) Чарльзом Беббиджем,

*г) Джоном фон Нейманом.* 

## **9. Под термином «поколение ЭВМ» понимают...**

- а) все счетные машины,
- *б) все типы и модели ЭВМ, построенные на одних и тех же научных и технических принципах,*
- в) совокупность машин, предназначенных для обработки, хранения и передачи информации,
- г) все типы и модели ЭВМ, созданные в одной и той же стране.

## **10. Основоположником отечественной вычислительной техники является...**

- *а) Сергей Алексеевич Лебедев,*
- б) Николай Иванович Лобачевский,
- в) Михаил Васильевич Ломоносов,
- г) Пафнутий Львович Чебышев.

#### **Тест по теме «История развития вычислительной техники» Вариант 2**

# **1. Первый арифмометр, выполнявший четыре арифметических действия, сконструировал в XVII веке:**

- а) Чарльз Бэббидж;
- б) Блез Паскаль;

*г) Готфрид Вильгельм Лейбниц;*  д) Джордж Буль.

в) Герман Голлерит;

#### **2. Идея использования двоичной системы счисления в вычислительных устройствах принадлежит:**

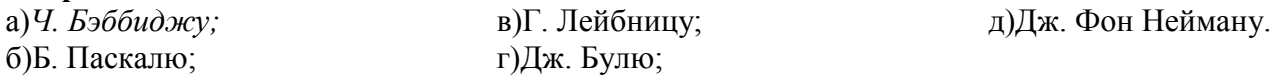

- **3. Состав и назначение частей (функциональных элементов) автоматического вычислительного устройства впервые сформулировал:**
- а) *Джон фон Нейман;* б) Чарльз Бэббидж; в) Ада Лавлейс; г) Алан Тьюринг; д) Клод Шеннон.

# **4. Идея программного управления вычислительными процессами была впервые была сформулирована:**

а) Н. Винером; б) Дж. Маучли; в) А. Лавлейс; г) *Ч. Бэббиджем;* д) Дж. Фон Нейманом.

#### **5. Одна из первых электронно-вычислительных машин ENIAC была создана под руководством:**

- *а) Дж. Маучли и Дж. П. Эккерта;*
- б) Г. Айкена;

в) Д. Анастасова;

г) Т. Килбурна и Ф. Вильямса;

д) К. Цузе.

## **6. Первая отечественная ЭВМ, разработанная под руководством академика С. А. Лебедева, называлась:**

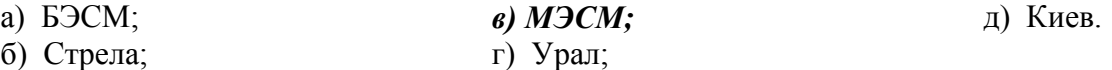

## **7. Электронная лампа в качестве элемента вычислительного устройства впервые использовалась:**

- а) в первых арифмометрах;
- б) в персональных компьютерах системы Apple;
- *в) в электронно-вычислительных машинах первого поколения;*
- г) в карманных калькуляторах;
- д) в вычислительных машинах серии ЕС ЭВМ.

## **8. Появление возможности автоматической обработки различных видов информации связано с изобретением:**

- а) письменности;
- б) абака;
- в) книгопечатания;
- г) телефона, телеграфа, радио, телевидения;
- *д) электронно-вычислительных машин.*

#### **9. ЭВМ первого поколения:**

а) имели в качестве элементной базы полупроводниковые элементы; программировались с использованием алгоритмических языков;

*б) имели в качестве элементной базы электронные лампы; характеризовались малым быстродействием, низкой надежностью; программировались в машинных кодах;* 

в) имели в качестве элементной базы интегральные схемы, отличались возможностью доступа с удаленных терминалов;

г) имели в качестве элементной базы — большие интегральные схемы, микропроцессоры, отличались способностью обрабатывать различные виды информации;

д) имели в качестве элементной базы — сверхбольшие интегральные схемы, обладали способностью воспринимать видео- и звуковую информацию.

#### **10. ЭВМ второго поколения:**

а) имели в качестве элементной базы электронные лампы; характеризовались малым быстродействием, низкой надежностью; программировались в машинных кодах;

б) имели в качестве элементной базы большие интегральные схемы, микропроцессоры,

отличались способностью обрабатывать различные виды информации;

в) имели в качестве элементной базы интегральные схемы, отличались возможностью доступа с удаленных терминалов;

*г) имели в качестве элементной базы полупроводниковые элементы; программировались с использованием алгоритмических языков;* 

д) имели в качестве элементной базы — сверхбольшие интегральные схемы, обладали способностью воспринимать видео- и звуковую информацию.

# ТЕСТОВОЕ ЗАДАНИЕ (ТЗ) №5

## Раздел 3 Средства ИКТ

Тема: Многообразие компьютера. Основные характеристики компьютера. Аппаратная реализация компьютера.

#### Тест по теме «Устройство и принципы работы компьютера»

## 1. Компьютер — это:

а) устройство для работы с текстами;

б) электронное вычислительное устройство для обработки чисел;

в) устройство для хранения информации любого вида:

г) многофункциональное электронное устройство для работы с информацией;

д) устройство для обработки аналоговых сигналов.

## 2. Скорость работы компьютера зависит от:

а) тактовой частоты обработки информации в процессоре;

б) наличия или отсутствия подключенного принтера;

в) организации интерфейса операционной системы;

г) объема внешнего запоминающего устройства;

д) объема обрабатываемой информации.

## 3. Укажите наиболее полный перечень основных устройств персонального компьютера:

а) микропроцессор, сопроцессор, монитор;

б) центральный процессор, оперативная память, устройства ввода-вывода;

- в) монитор, винчестер, принтер;
- г) АЛУ, УУ, сопроцессор;

д) сканер, мышь монитор, принтер.

#### 4. Назовите устройства, входящие в состав процессора:

а) оперативное запоминающее устройство, в) кэш-память, видеопамять; принтер; г) сканер, ПЗУ: б) арифметико-логическое устройство, д) дисплейный процессор, видеоадаптер. устройство управления;

# 5. Постоянное запоминающее устройство служит для:

а) хранения программ начальной загрузки компьютера и тестирования его узлов;

- б) хранения программы пользователя во время работы;
- в) записи особо ценных прикладных программ;
- г) хранения постоянно используемых программ;

д) постоянного хранения особо ценных документов.

#### 6. Во время исполнения прикладная программа хранится:

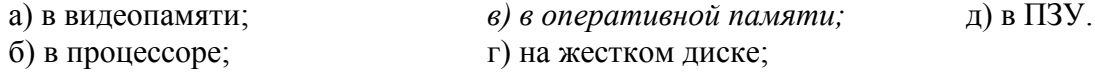

#### 7. Для долговременного хранения информации служит:

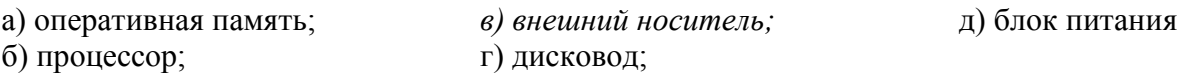

#### **8. Процесс хранения информации на внешних носителях принципиально отличается от процесса хранения информации в оперативной памяти:**

*а) тем, что на внешних носителях информация может храниться после отключения питания компьютера;* 

б) объемом хранимой информации;

- в) различной скоростью доступа к хранимой информации;
- г) возможностью защиты информации;
- д) способами доступа к хранимой информации.

#### **9. При отключении компьютера информация:**

*а) исчезает из оперативной памяти;*  в) стирается на жестком диске;

б) исчезает из постоянного запоминающего устройства; г) стирается на магнитном диске; д) стирается на компакт-диске.

#### **10. Дисковод — это устройство для:**

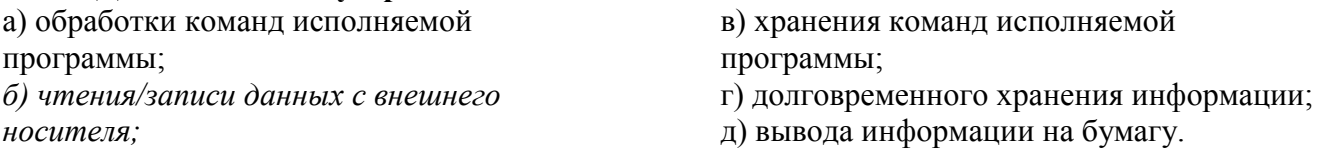

#### **11. Какое из устройств предназначено для ввода информации:**

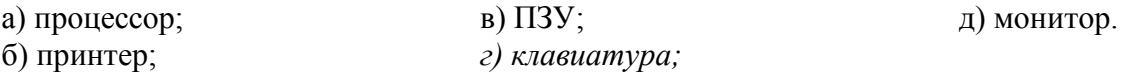

#### **12. Манипулятор «мышь» — это устройство:**

- а) модуляции и демодуляции;
- б) считывания информации;

*г) управления объектами;*  д) для подключения принтера к компьютеру.

в) долговременного хранения информации;

#### **13. Для подключения компьютера к телефонной сети используется:**

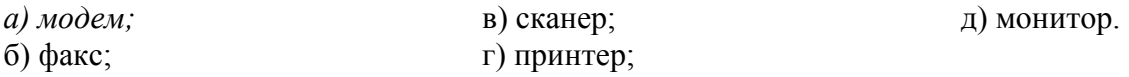

#### **Тест по теме «Архитектура компьютера»**

#### **1. Процессор это:**

- а. Устройство для вывода информации на бумагу
- *б. Устройство обработки информации*
- в. Устройство для чтения информации с магнитного диска

#### **2. CD-ROM - это:**

- *а. Устройство чтения информации с компакт-диска*
- б. Устройство для записи информации на магнитный диск
- в. Устройство для долговременного хранения информации

#### **3. Принтер - это:**

- *а. Устройство для вывода информации на бумагу*
- б. Устройство для долговременного хранения информации
- в. Устройство для записи информации на магнитный диск

#### **4. Магнитный диск - это:**

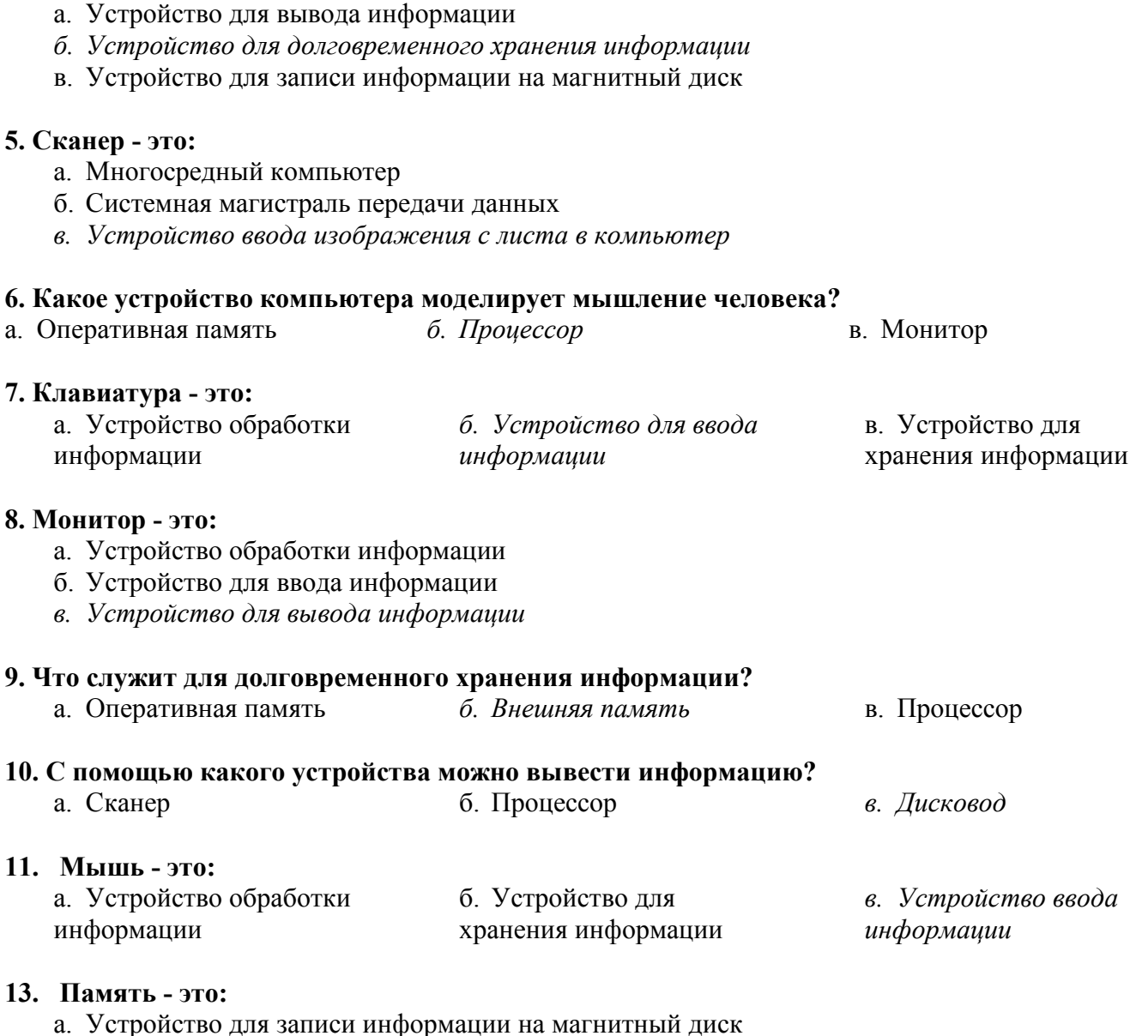

- *б. Устройство для хранения информации*
- в. Устройство для обработки информации

# **ТЕСТОВОЕ ЗАДАНИЕ (ТЗ) №6**

# **Контрольная работа за 1 полугодие Тест по теме: «Информационная деятельность человека». «Информация и информационные процессы».**

## **1 вариант**

#### **1. Что изучает информатика?**

а) конструкцию компьютера;

б) способы представления, накопления, обработки информации с помощью технических средств;

в) компьютерные программы;

г) общешкольные дисциплины.

**2. Каким свойством обладают объекты: колокол, речь, костер, радио, электронная почта.** 

- а) хранят информацию;
- б) обрабатывают информацию;

в) передают информацию;

г) создают информацию.

## **3. Информационная культура общества предполагает:**

а) знание современных программных продуктов;

б) знание иностранных языков;

в) умение работать с информацией при помощи технических средств;

г)умение запомнить большой объем информации.

# **4. Какое из нижеприведенных утверждений ближе всего раскрывает смысл понятия «информация, используемая в бытовом общении»:**

а) последовательность знаков некоторого алфавита;

б) сообщение, передаваемое в форме знаков или сигналов;

в) сообщение, уменьшающее неопределенность;

г) сведения об окружающем мире и протекающих в нем процессах, воспринимаемые человеком непосредственно или с помощью специальных устройств.

## **5. Информацию, отражающую истинное положение дел, называют:**

а) понятной;

б) достоверной;

в) объективной;

г) полной.

## **6. Утром вы собираетесь в техникум. По радио передали прогноз погоды на предстоящий день. Охарактеризуйте полученную вами информацию:**

а) объективная, полезная, неактуальная, полная;

б) полезная, понятная, достоверная, субъективная;

в) достоверная, полная, непонятная;

г) понятная, полезная, актуальная.

## **7. По способу восприятия информации человеком различают следующие виды информации:**

а)текстовую, числовую, графическую, табличную;

б) научную, социальную, политическую, экономическую;

в) производственную, математическую, биологическую, техническую;

г) визуальную, звуковую, тактильную, вкусовую, обонятельную.

# **8. 1Мбайт равен;**

а)  $2^{10}$  Кбайта;

- б) 1024 байта;
- в) 1024Гбайта;

г)  $10^6$ бит.

# **9. За единицу измерения информации в теории кодирования принят:**

- а) 1 час;
- б) 1 бар;
- в) 1 бит;

г) 1024 байта.

#### **10. В каком случае представлен правильный порядок возрастания единиц измерения объема информации:**

а) бит, байт, гигабайт, килобайт;

- б) байт, мегабайт, килобайт, гигабайт;
- в) бит, байт, килобайт, мегабит, мегабайт, гигабайт;
- г) байт, килобит, килобайт, бит.

#### **11. Кто или что является источником и приемником информации в следующей ситуации: Андрей собирается переходить перекресток, регулируемый светофором?**

а) Андрей – источник, светофор – приемник;

б) Андрей – приемник, светофор – источник;

в) иной ответ.

## **12. Под носителем информации обычно понимают:**

а) линию связи;

б) компьютер;

в) параметр информационного процесса;

г) материальную субстанцию, которую можно использовать для записи, хранения и передачи информации.

## **13. Какое из высказываний ЛОЖНО:**

а) дискета может являться носителем графической информации;

б) бумага может являться носителем графической информации;

в) видеопленка может являться носителем графической информации;

г) грампластинка может являться носителем графической информации.

## **14. Под поиском информации понимают:**

а) получение информации по электронной почте;

б) передачу информации на большие расстояния с помощью компьютерных систем;

в) получение нужной информации посредством наблюдения за реальной

действительностью, использование каталогов, архивов, справочных систем,

компьютерных сетей, баз данных.

г) сортировку информации.

## **15. Наука, изучающая законы и формы мышления, называется:**

а) алгебра;

б) геометрия;

в) философия;

г) логика.

# **16. Объединение двух высказываний в одно с помощью союза «и» называется:**

а) инверсия;

б) конъюнкция;

в) дизъюнкция;

г) импликация.

# **17. Таблица, содержащая все возможные значения логического выражения,**

#### **называется:**

а) таблица ложности;

б) таблица истинности;

в) таблица значений;

г) таблица ответов.

# **18. В зависимости от способа изображения чисел системы счисления делятся на:**

а) арабские и римские;

б) позиционные и непозиционные;

в) представление в виде ряда и в виде разрядной сетки.

# **19. Для представления чисел в шестнадцатеричной системе счисления**

# **используются:**

- а) цифры  $0 9$  и буквы  $A F$ :
- б) Буквы A Q;
- в) числа  $0 15$ .

# **20. Чему равно число DXXVII в непозиционной системе счисления:**

- а) 527;
- б) 499;
в) 474.

# **21.Группа компьютеров, связанных каналами передачи информации и находящихся в пределах территории, ограниченной небольшими размерами – комнаты, здания, предприятия, называется:**

а) глобальной компьютерной сетью;

б) электронной почтой;

в) локальной компьютерной сетью;

г) региональной компьютерной сетью.

# **22. Комплекс аппаратных и программных средств, позволяющих компьютерам обмениваться данными;**

а) интерфейс;

б) компьютерная сеть;

в) адаптеры;

г) магистраль.

# **23. Модем обеспечивает:**

а) преобразование двоичного кода в аналоговый сигнал и обратно;

б) преобразование двоичного кода в аналоговый сигнал;

в) усиление аналогового сигнала;

г) ослабление аналогового сигнала.

# **24. Почтовый ящик абонента электронной почты представляет собой:**

а) некоторую область оперативной памяти файл – сервера;

б) область на жестком диске почтового сервера, отведенную для пользователя;

в) часть памяти на жестком диске рабочей станции;

г) специальное электронное устройство для хранения текстовых файлов.

# **25.Алгоритм – это:**

а) правила выполнения определенных действий;

б) понятное и точное предписание исполнителю совершить последовательность

действий, направленных на достижение поставленных целей;

в) набор команд для компьютера;

г) протокол вычислительной системы.

# **26. Суть такого свойства алгоритма как результативность заключается в том, что:**

а) алгоритм должен иметь дискретную структуру (должен быть разбит на последовательность отдельных шагов)

б) записывая алгоритм для конкретного исполнителя, можно использовать лишь те команды, что входят в систему его команд;

в) исполнитель алгоритма не должен принимать решения, не предусмотренные составителем алгоритма;

г) при точном исполнении всех команд алгоритма процесс должен прекратиться за конечное число шагов, приведя к определенному результату.

# **27. Алгоритм называется линейным:**

а) если он составлен так, сто его выполнение предполагает многократное повторение одних и тех же действий;

б) если ход его выполнения зависит от истинности тех или иных условий;

в) если его команды выполняются в порядке их естественного следования друг за другом независимо от каких – либо условий;

г) если он включает в себя вспомогательный алгоритм.

# **28. Исполнитель алгоритмов – это:**

а) человек или автомат (в частности компьютер), умеющий выполнять некоторый, вполне определенный набор действий;

б) понятное и точное предписание;

в) связи между этапами при помощи стрелок;

# г) определенные условия.

# **29. Жесткий диск- это:**

а) устройство управления манипуляторного типа;

б) основное устройство для долговременного хранения данных;

в) основное устройство для временного хранения данных;

г) CD-ROM.

#### **30. Укажите правильную хронологию:**

а) почта, телеграф, телефон, телевидение, радио, компьютерные сети;

б) почта, радио, телеграф, телефон, телевидение, компьютерные сети

в) почта, телевидение, радио, телеграф, телефон, компьютерные сети

г) почта, телеграф, телефон, радио, телевидение, компьютерные сети

#### **Тест по теме: «Информационная деятельность человека». «Информация и информационные процессы».**

#### **2 вариант**

#### **1. Что является объектом изучения информатики?**

- а) компьютер;
- б) информационные процессы;
- в) компьютерные программы;
- г) общешкольные дисциплины.

#### **2. Каким свойством обладают объекты: дверной замок, компьютер, человек.**

- а) объективной;
- б) актуальной;
- в) доступной;
- г) достоверной.

#### **3. Слово информация в переводе с латинского означает:**

- а) информативность;
- б) сведения;
- в) последние новости;
- г) уменьшение неопределенности.

#### **4. Информацию, не зависящую от личного мнения или суждения, можно назвать:**

- а) достоверной;
- б) актуальной;
- в) объективной;
- г) полезной.

#### **5. Информацию, с помощью которой можно решить поставленную задачу,**

**называют:** 

- а) понятной;
- б) актуальной;
- в) достоверной;
- г) полезной.

#### **6. Друг рассказал вам, как он провел прошлый день. Переданная в этом случае информация является:**

- а) слуховой;
- б) понятной;
- в) личной;
- г) специально.

# **7. По способу восприятия информации человеком различают следующие виды информации:**

а)текстовую, числовую, графическую, табличную;

б) научную, социальную, политическую, экономическую;

в) производственную, математическую, биологическую, техническую;

г) визуальную, звуковую, тактильную, вкусовую, обонятельную.

#### **8. Укажите, что принято за единицу измерения объема информации:**

а) байт;

б) бит;

в) Тбит;

г) Кбайт.

### **9. В теории кодирования бит – это:**

а) восьмиразрядный двоичный код для кодирования одного символа;

б) информационный объем любого сообщения;

в) символ латинского алфавита;

г) двоичный знак двоичного алфавита {0, 1}

#### **10. В каком случае представлен правильный порядок возрастания единиц**

**измерения объема информации:** 

а) бит, байт, гигабайт, килобайт;

б) байт, мегабайт, килобайт, гигабайт;

в) бит, байт, килобайт, мегабит, мегабайт, гигабайт;

г) байт, килобит, килобайт, бит.

# **11. Кто или что является источником и приемником информации в следующей ситуации: Аня слушает прогноз погоды по радио?**

а) Аня – источник, радио – приемник;

б) Аня приемник, радио – источник;

в) иной ответ.

### **12. Под носителем информации обычно понимают:**

а) линию связи;

б) компьютер;

в) параметр информационного процесса;

г) материальную субстанцию, которую можно использовать для записи, хранения и передачи информации.

#### **13. Какое из утверждений ЛОЖНО:**

а) хранение информации можно осуществлять без компьютера;

б) хранение информации можно осуществлять в библиотеке, видеотеке, архиве;

в) хранение информации можно осуществлять в памяти компьютера;

г) хранение информации можно осуществлять без материального носителя информации.

#### **14. Под поиском информации понимают:**

а) получение информации по электронной почте;

б) передачу информации на большие расстояния с помощью компьютерных систем;

в) получение нужной информации посредством наблюдения за реальной

действительностью, использование каталогов, архивов, справочных систем,

компьютерных сетей, баз данных.

г) сортировку информации.

# **15. Что такое логика?**

а) это наука о суждениях и рассуждениях;

б) это наука, изучающая законы и методы накопления, обработки и сохранения информации с помощью ЭВМ;

в) это наука о формах и законах человеческого мышления и, в частности, о законах доказательных рассуждений;

г) это наука, занимающая изучением логических основ работы компьютера.

# 16. Объелинение лвух высказываний в олно с помошью оборота «если.... то...»

# называется:

а) инверсия:

б) конъюнкция;

в) дизъюнкция;

г) импликация.

# 17. Какое из следующих высказываний является истинным?

а) город Париж - столица Англии;

 $6)$  3+5 = 2+4;

 $B)$  II + VI = VIII;

г) томатный сок вреден.

#### 18. Система счисления - это:

а) представление чисел в экспоненциальной форме;

б) представление чисел с постоянным положением запятой:

в) способ представления чисел с помощью символов, имеющих определенное количественное значение.

#### 19. Для представления чисел в восьмеричной системе счисления используются пифры:

a)  $1 - 8$ :

 $6)$  0 – 9;

 $B(0-7)$ .

### 20. Чему равно число CDXIV в непозиционной системе счисления:

a)  $616$ :

 $6) 614;$ 

 $B)$  414.

#### 21. Группа компьютеров, связанных каналами передачи информации и

# находящихся в пределах территории, ограниченной небольшими размерами -

# комнаты, здания, предприятия, называется:

а) глобальной компьютерной сетью;

б) электронной почтой;

в) локальной компьютерной сетью;

г) региональной компьютерной сетью.

# 22. Компьютер предоставляющий свои ресурсы в пользование другим компьютерам при совместной работе, называется:

а) адаптером;

б) станцией;

в) сервером

г) коммутатором.

#### 23. Модем обеспечивает:

а) преобразование двоичного кода в аналоговый сигнал и обратно;

б) преобразование двоичного кода в аналоговый сигнал;

в) усиление аналогового сигнала;

г) ослабление аналогового сигнала.

#### 24. Почтовый ящик абонента электронной почты представляет собой:

а) некоторую область оперативной памяти файл - сервера;

б) область на жестком диске почтового сервера, отведенную для пользователя;

в) часть памяти на жестком диске рабочей станции;

г) специальное электронное устройство для хранения текстовых файлов.

# 25. Последовательность действий, допустимых для исполнителя - это...

а) программа:

б) алгоритм;

в) команда;

г) система команд.

### **26. Суть такого свойства алгоритма как массовость заключается в том, что:**

а) алгоритм должен иметь дискретную структуру (должен быть разбит на последовательность отдельных шагов)

б) записывая алгоритм для конкретного исполнителя, можно использовать лишь те команды, что входят в систему его команд;

в) алгоритм должен обеспечивать решение не одной конкретной задачи, а некоторого класса задач данного типа;

г) при точном исполнении всех команд алгоритма процесс должен прекратиться за конечное число шагов, приведя к определенному результату.

# **27. Алгоритм называется циклическим:**

а) если он составлен так, сто его выполнение предполагает многократное повторение одних и тех же действий;

б) если ход его выполнения зависит от истинности тех или иных условий;

в) если его команды выполняются в порядке их естественного следования друг за другом независимо от каких – либо условий;

г) если он включает в себя вспомогательный алгоритм.

**28. Человек, робот, автомат, компьютер, который выполняет чьи – то команды – это…** 

- а) исполнитель;
- б) помощник;
- в) программа;
- г) раб.

# **29. Жесткий диск- это:**

а) устройство управления манипуляторного типа;

б) основное устройство для долговременного хранения данных;

в) основное устройство для временного хранения данных;

г) CD-ROM.

# **30. Укажите правильную хронологию:**

а) почта, телеграф, телефон, телевидение, радио, компьютерные сети;

б) почта, радио, телеграф, телефон, телевидение, компьютерные сети

в) почта, телевидение, радио, телеграф, телефон, компьютерные сети

г) почта, телеграф, телефон, радио, телевидение, компьютерные сети

# **ТЕСТОВОЕ ЗАДАНИЕ (ТЗ) №7**

**Раздел 3** Средства ИКТ

**Тема:** Программное обеспечение. Операционная система: назначение и состав.

# *Тест по теме «Программное обеспечение компьютера»*

#### **1.** Операционная система:

а. система программ, которая обеспечивает совместную работу всех устройств

- компьютера по обработке информации
- б. система математических операций для решения отдельных задач

# в. система планового ремонта и технического обслуживания компьютерной техники

- **2.** Программное обеспечение (ПО) это:
	- а. совокупность программ, позволяющих организовать решение задач на компьютере
	- б. возможность обновления программ за счет бюджетных средств
	- в. список имеющихся в кабинете программ, заверен администрацией школы
- 3. Загрузка операционной системы это:
	- а. запуск специальной программы, содержащей математические операции над числами
	- б. загрузка комплекса программ, которые управляют работой компьютера и организуют диалог пользователя с компьютером
	- в. вложение дискеты в дисковод
- 4. Система программирования это:
	- а. комплекс любимых программ программиста
	- б. комплекс программ, облегчающий работу программиста
	- в. комплекс программ, обучающих начальным шагам программиста
- 5. Прикладное программное обеспечение это:
	- а. справочное приложение к программам
	- б. текстовый и графический редакторы, обучающие и тестирующие программы, игры
	- в. набор игровых программ
- 6. Прикладное программное обеспечение:
	- а. программы для обеспечения работы других программ
	- б. программы для решения конкретных задач обработки информации
	- в. программы, обеспечивающие качество работы печатающих устройств
- 7. Операционные системы:
	- a. DOS, Windows, Unix
	- 6. Word, Excel, Power Point
	- в. (состав отделения больницы): зав. отделением, 2 хирурга, 4 мед. Сестры
- 8. Системное программное обеспечение:
	- а. программы для организации совместной работы устройств компьютера как единой системы
	- б. программы для организации удобной системы размещения программ на диске
	- в. набор программ для работы устройства системного блока компьютера
- 9. Сервисные (обслуживающие) программы:
	- а. программы сервисных организаций по бухгалтерскому учету
	- б. программы обслуживающих организаций по ведению делопроизводства
	- в. системные оболочки, утилиты, драйвера устройств, антивируеные и сетевые программы
- 10. Системные оболочки это:
	- а. специальная кассета для удобного размещения дискет с операционной системой
	- б. специальная программа, упрощающая диалог пользователь компьютер, выполняет команды операционной системы

в. система приемов и способов работы конкретной программы при загрузке программ и завершении работы.

# ТЕСТОВОЕ ЗАДАНИЕ (ТЗ) №8

Раздел 4 Технологии создания и преобразования информационных объектов Тема: Технология обработки текстовой информации.

# Тест по теме «Освоение среды текстового процессора»

#### 1. Текстовый редактор - программа, предназначенная для

- 1. создания, редактирования и форматирования текстовой информации;
- 2. работы с изображениями в процессе создания игровых программ;
- 3. управление ресурсами ПК при создании документов;
- 4. автоматического перевода с символьных языков в машинные коды;

# 2. В ряду «символ» - ... - «строка» - «фрагмент текста» пропущено:

 $1.$  «слово»:

3. «страница»;

2. «абзац»;

4. «текст».

### 3. К числу основных функций текстового редактора относятся:

- 1. копирование, перемещение, уничтожение и сортировка фрагментов текста;
- 2. создание, редактирование, сохранение и печать текстов;
- 3. строгое соблюдение правописания;
- 4. автоматическая обработка информации, представленной в текстовых файлах.

#### 4. Символ, вводимый с клавиатуры при наборе, отображается на экране дисплея в позиции, определяемой:

- 1. залаваемыми координатами:
- 2. положением курсора;
- 4. положением предыдущей набранной букве.

3. адресом;

# 5. Курсор - это

- 1. устройство ввода текстовой информации;
- 2. клавиша на клавиатуре;
- 3. наименьший элемент отображения на экране;
- 4. метка на экране монитора, указывающая позицию, в которой будет отображен вводимый с клавиатуры.

#### 6. Сообщение о местоположении курсора, указывается

- 1. в строке состояния текстового редактора;
- 2. в меню текстового редактора;
- 3. в окне текстового редактора;
- 4. на панели залач.

#### 7. При наборе текста одно слово от другого отделяется:

- 1. точкой;
- 2. пробелом;
- 3 запятой<sup>-</sup>
- 4. лвоеточием.

### 8.С помощью компьютера текстовую информацию можно:

- 1. хранить, получать и обрабатывать:
- 3. только получать;

2. только хранить;

- 
- 4. только обрабатывать.

# 9. Редактирование текста представляет собой:

- 1. процесс внесения изменений в имеющийся текст;
- 2. процедуру сохранения текста на диске в виде текстового файла;
- 3. процесс передачи текстовой информации по компьютерной сети;
- 4. процедуру считывания с внешнего запоминающего устройства ранее созданного текста

# 10. Какая операция не применяется для редактирования текста:

- 1. печать текста:
- 2. удаление в тексте неверно набранного символа;
- 3. вставка пропушенного символа:

4. замена неверно набранного символа;

# **11.В текстовом редакторе набран текст:**

В НЕМ ПРОСТО НАХОДЯТСЯ ПРОЦЕДУРЫ ОБРОБОТКИ ДАТЫ И ВРЕМЕНИ ДНЯ, АНАЛИЗА СОСТОЯНИЯ МАГНИТНЫХ ДИСКОВ, СРЕДСТВА РОБОТЫ СО СПРАВОЧНИКАМИ И ОТДЕЛЬНЫМИ ФАЙЛАМИ.

Команда «Найти и заменить все» для исправления всех ошибок может иметь вид:

- 1. найти Р заменить на РА;
- 2. найти РО заменить на РА;
- 3. найти РОБ заменить на РАБ;
- 4. найти БРОБ заменить на БРАБ;

# **12.В текстовом редакторе при задании параметров страницы устанавливаются:**

- 1. Гарнитура, размер, начертание;
- 2. Отступ, интервал;
- 3. Поля, ориентация;
- 4. Стиль, шаблон.

#### **13.Текст, набранный в тестовом редакторе, храниться на внешнем запоминающем устройстве:**

- 1. в виде файла;
- 2. таблицы кодировки;
- 3. каталога;
- 4. директории.

# **14.MICROSOFT WORD – это…**

- 1. текстовый процессор
- 2. Текстовый редактор
- 3. Программа, предназначенная для редактирования текстового документа.

# **15.Какого способа выравнивания нет в текстовом процессоре MS WORD**

- 1. выравнивание по левому краю
- 2. выравнивание по правому краю
- 3. выравнивание по высоте

#### **16.Минимальным объектом, используемым в текстовом редакторе, является:**

- 1. слово 2. пиксель 3. абзац 4. символ
- 

# **17.Какие символы используются для печати римских цифр?**

- *1.* прописные латинские буквы
- *2.* прописные русские буквы
- *3.* цифры

#### **18.Основными элементами окна текстового процессора являются:**

- 1. строка заголовка, строка меню, панель инструментов, панель форматирования, рабочее поле, полоса прокрутки
- 2. строка заголовка, рабочее поле
- 3. панель инструментов, палитра, рабочее поле

# **19.Текстовый редактор, как правило, используется для:**

1. создания чертежей;

- 2. сочинения музыкального произведения;
- 3. совершения вычислительных операций;
- 4. создания документов;

# 20. К устройствам вывода текстовой информации относится:

- 1. монитор;
- 2. сканер:
- 3. МЫШЬ;
- 4. клавиатура.

# 21. К числу основных преимуществ работы с текстом в текстовом редакторе (в сравнении с пишущей машинкой) следует назвать возможность:

- 1. более быстрого набора текста:
- 2. уменьшения трудоемкости при работе с текстом;
- 3. многократного редактирования текста;

# 22. Для ввода текстовой информации используется:

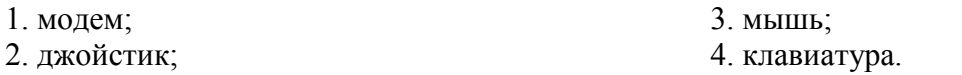

# 23. . Текстовый процессор представляет собой программный продукт, входящий в **COCTAR:**

- 1. системного программного обеспечения;
- 2. систем программирования;

3. прикладного программного обеспечения;

# 24. Абзацем в текстовом процессоре является...

- 1. выделенный фрагмент документа
- 2. строка символов
- 3. фрагмент текста, заканчивающийся

нажатием клавиши ENTER

# 25. Для того чтобы выделить слово, необходимо:

- 1. нажать комбинацию клавиш Ctrl + A;
- 2. Щелкнуть по нему правой кнопкой мыши;
- 3. дважды щелкнуть слева от него левой кнопкой мыши.

# ТЕСТОВОЕ ЗАДАНИЕ (ТЗ) №9

Раздел 4 Технологии создания и преобразования информационных объектов Тема: Технология обработки числовой информации

# Освоение среды табличного процессора Microsoft Excel Вариант 1

# 1. Электронная таблица - это:

А) прикладная программа, предназначенная для обработки структурированных в виде таблииы данных:

Б) прикладная программа для обработки кодовых таблиц:

В) устройство ПК, управляющее его ресурсами в процессе обработки данных в табличной форме;

Г) системная программа, управляющая ресурсами ПК при обработке таблиц.

# **2. Электронная таблица предназначена для:**

*А) обработки преимущественно числовых данных, структурированных с помощью таблиц;* 

- Б) упорядоченного хранения и обработки значительных массивов данных;
- В) визуализации структурных связей между данными, представленными в таблицах;
- Г) редактирования графических представлений больших объемов информации.

# **3. Электронная таблица представляет собой:**

*А) совокупность нумерованных строк и поименованных буквами латинского алфавита столбцов;* 

Б) совокупность поименованных буквами латинского алфавита строк и нумерованных столбцов;

- В) совокупность пронумерованных строк и столбцов;
- Г) совокупность строк и столбцов, именуемых пользователем произвольным образом.

# **4. Строки электронной таблицы:**

- А) именуются пользователями произвольным образом;
- Б) обозначаются буквами русского алфавита;
- В) обозначаются буквами латинского алфавита;
- *Г) нумеруются.*

# **5. В общем случае столбы электронной таблицы:**

- А) обозначаются буквами латинского алфавита;
- Б) нумеруются;
- В) обозначаются буквами русского алфавита;
- Г) именуются пользователями произвольным образом;

#### **6. Для пользователя ячейка электронной таблицы идентифицируются:**

*А) путем последовательного указания имени столбца и номера строки, на пересечении которых располагается ячейка;* 

Б) адресом машинного слова оперативной памяти, отведенного под ячейку;

- В) специальным кодовым словом;
- Г) именем, произвольно задаваемым пользователем.

#### **7. Вычислительные формулы в ячейках электронной таблицы записываются:**

- А) в обычной математической записи;
- *Б) специальным образом с использование встроенных функций и по правилам, принятым*
- В) для записи выражений в языках программирования;
- Г) по правилам, принятым исключительно для электронный таблиц;
- Д) по правилам, принятым исключительно для баз данных.

#### **8. Выражение 5(A2+C3):3(2B2-3D3) в электронной таблице имеет вид:**

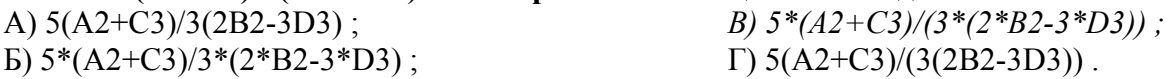

#### **9. Выберите верную запись формулы для электронной таблицы:**

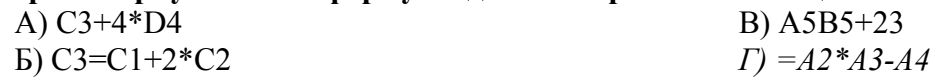

#### **10. При перемещении или копировании в электронной таблице абсолютные ссылки:**

A) не изменяются:

Б) преобразуются вне зависимости от нового положения формулы;

В) преобразуются в зависимости от нового положения формулы:

Г) преобразуются в зависимости от длины формулы;

Д) преобразуются в зависимости от правил указанных в формуле.

# 11. При перемещении или копировании в электронной таблице относительные ссылки:

А) преобразуются вне зависимости от нового положения формулы;

Б) преобразуются в зависимости от длины формулы;

В) не изменяются;

Г) преобразуются в зависимости от нового положения формулы.

# 12. Диапазон - это:

А) совокупность клеток, образующих в таблице область прямоугольной формы:

Б) все ячейки одной строки:

В) все ячейки одного столбца;

Г) множество допустимых значений.

# 13. Активная ячейка - это ячейка:

А) для записи команд;

Б) содержащая формулу, включающую в себя имя ячейки, в которой выполняется ввод ланных:

В) формула в которой содержатся ссылки на содержимое зависимой ячейки;

Г) в которой выполняется ввод команд.

# 14. Какая формула будет получена при копировании в ячейку СЗ, формулы из ячейки С2:

A) = A1 \* A2 + B2:  $E) = $A$1*$A$2+$B$2;$  $B) = $A$I*A3+B3;$  $\Gamma$ ) = \$A\$2\*A3+B3;  $\mu$ ) = \$B\$2\*A3+B4?

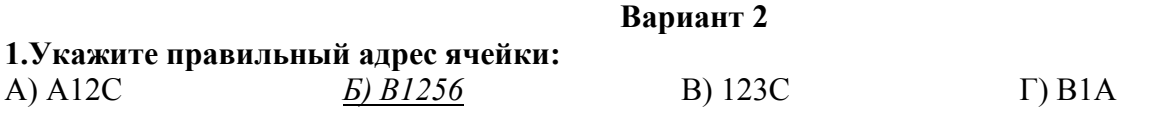

#### 2. В электронных таблицах выделена группа ячеек А1:ВЗ. Сколько ячеек входит в этот диапазон?  $A)$  6  $E(5)$  $B$ ) 4  $\Gamma$ ) 3

3. Результатом вычислений в ячейке С1 булет:

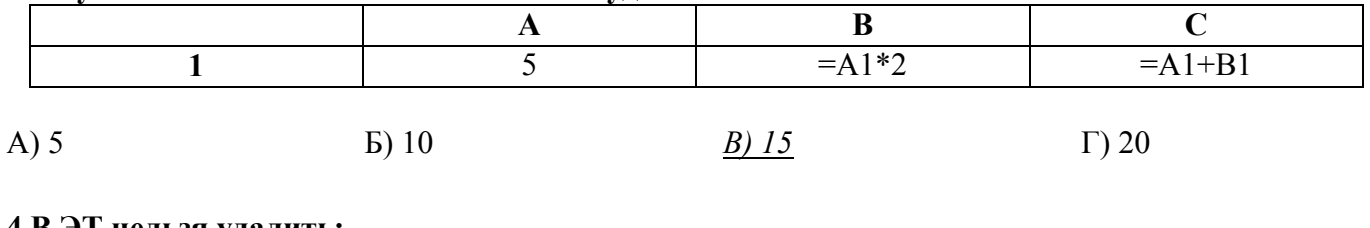

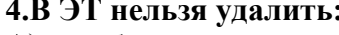

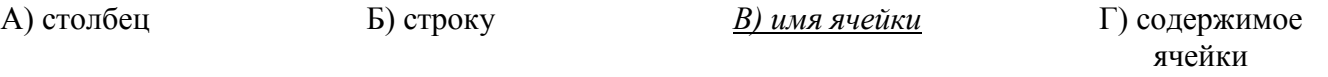

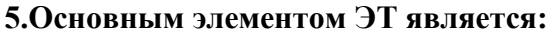

В) столбен А) ячейка Б) строка Г) таблица

# 6. Укажите неправильную формулу:

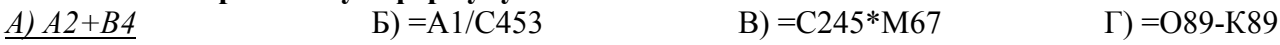

# 7. При перемещении или копировании в ЭТ абсолютные ссылки:

А) не изменяются;

Б) преобразуются вне зависимости от нового положения формулы;

В) преобразуются в зависимости от нового положения формулы;

Г) преобразуются в зависимости от длины формулы.

# 8. Диапазон - это:

А) все ячейки одной строки:

Б) совокупность клеток, образующих в таблице область прямоугольной формы;

В) все ячейки одного столбца;

Г) множество допустимых значений.

# 9. Электронная таблица - это:

А) прикладная программа для обработки кодовых таблиц;

Б) устройство персонального компьютера, управляющее его ресурсами;

В) прикладная программа, предназначенная для обработки структурированных в виде таблицы данных;

Г) системная программа, управляющая ресурсами персонального компьютера при обработке таблиц.

# 10. Какая формула будет получена при копировании в ячейку D3, формулы из ячейки D2:

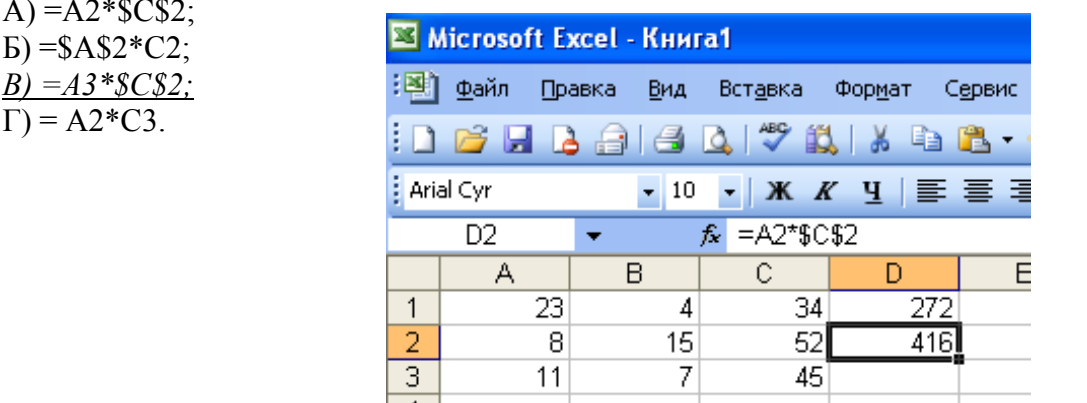

# 11. Электронная

# представляет собой:

а) совокупность нумерованных строк и поименованных с использованием букв латинского алфавита столбиов;

б) совокупность поименованных с использованием букв латинского алфавита строк и нумерованных столбцов;

в) совокупность пронумерованных строк и столбцов;

г) совокупность строк и столбцов, именуемых пользователем произвольным образом;

д) таблицу, набранную в текстовом редакторе.

# 12. Электронная таблица предназначена для:

а) упорядоченного хранения и обработки значительных массивов данных;

б) визуализации структурных связей между данными, представленными в таблицах;

в) редактирования графических представлений больших объемов информации;

г) обработки преимущественно числовых данных, структурированных с помощью таблиц,

осуществляемой в процессе экономических, бухгалтерских, инженерных расчетов:

д) трансляции файлов по компьютерной сети.

# 13. Принципиальное отличие электронной таблицы от обычной заключается в возможности:

а) автоматического пересчета величин, определяемых формулами, при изменении исходных данных:

б) обработки данных в таблице;

в) наглядного представления связей между данными;

г) одновременной обработки данных различного типа;

д) копирования таблицы.

# 14. В электронной таблице в ячейке А1 записано число 10, в В1 — формула =А1/2, в С1 формула = CУММ(A1:B1)\*2. Чему равно значение C1:

a) 100; 6) 150; B) 10;  $\frac{2}{30}$ ; д) 75.

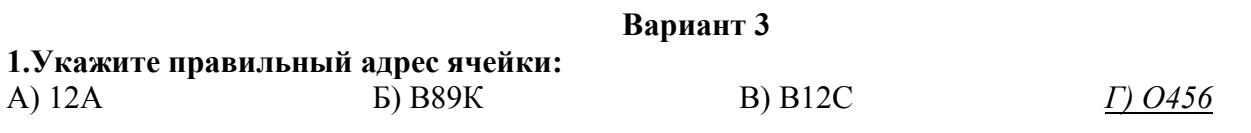

# 2. В электронных таблицах выделена группа ячеек А1:С2. Сколько ячеек входит в этот лиапазон?

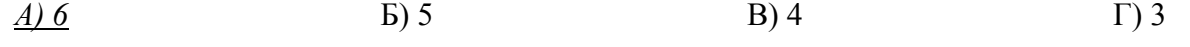

# 3. Результатом вычислений в ячейке С1 будет:

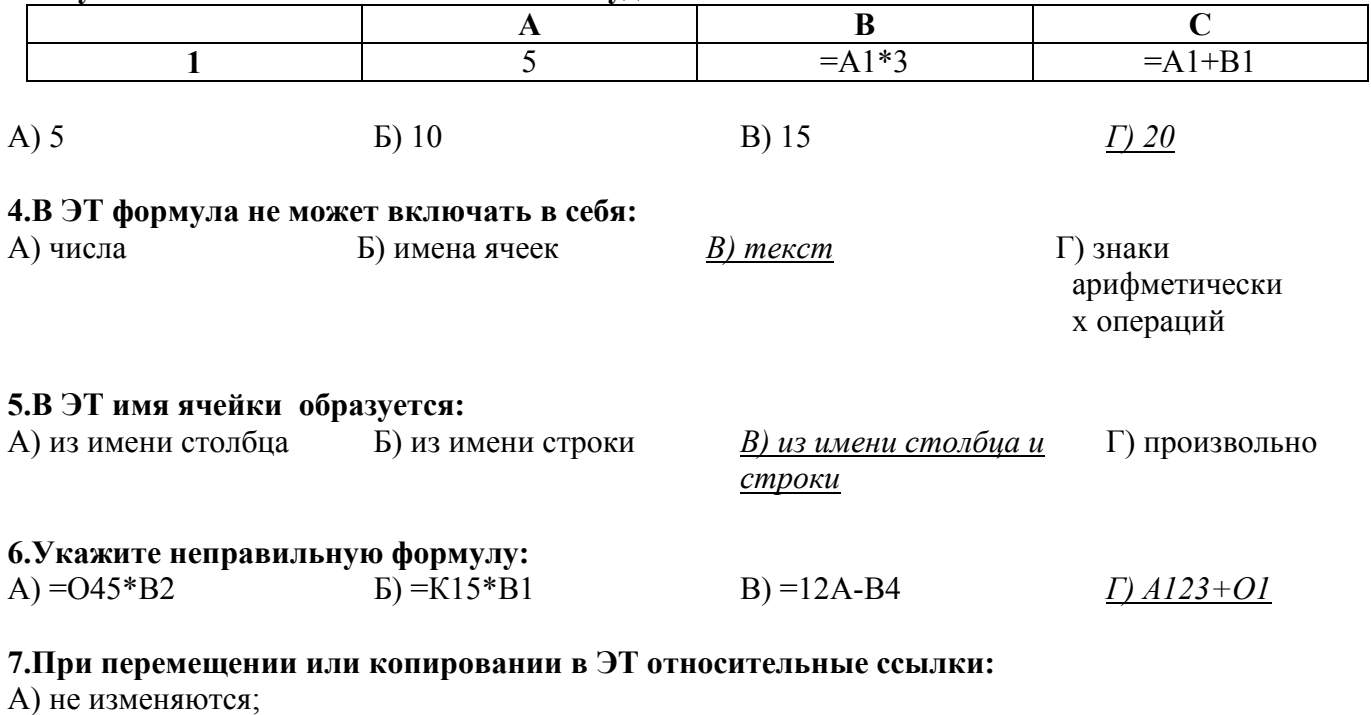

Б) преобразуются вне зависимости от нового положения формулы;

В) преобразуются в зависимости от нового положения формулы;

Г) преобразуются в зависимости от длины формулы.

# 8. Активная ячейка - это ячейка:

А) для записи команд;

Б) содержащая формулу, включающую в себя имя ячейки, в которой выполняется ввод данных;

В) формула в которой содержит ссылки на содержимое зависимой ячейки;

Г) в которой выполняется ввод данных.

# 9. Электронная таблица предназначена для:

А) обработки преимущественно числовых данных, структурированных с помощью таблиц;

Б) упорядоченного хранения и обработки значительных массивов данных:

В) визуализации структурных связей между данными, представленными в таблицах;

Г) редактирования графических представлений больших объемов информации.

### 10. Какая формула будет получена при копировании в ячейку D3, формулы из ячейки D2:  $A) = A2*C2$ :

 $E = $A$2*C3$ :

 $B) = $A$2*SC$3:$ 

 $\Gamma$  = A2\*C3.

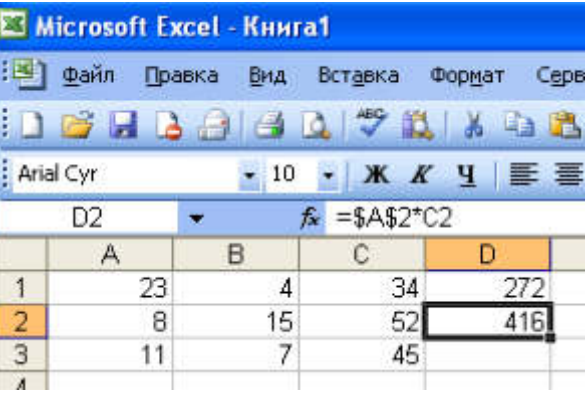

# 11. Вычислительные формулы в ячейках электронной таблицы записываются:

а) в обычной математической записи;

б) по правилам, принятым в языках логического программирования;

в) специальным образом с использованием встроенных функций и по правилам, принятым для записи выражений в императивных языках программирования;

г) по правилам, принятым исключительно для баз данных;

д) произвольным образом.

# 12. В электронной таблице в ячейке A1 записано число 5, в B1 — формула =A1\*2, в C1 —  $\phi$ ормула = A1+B1. Чему равно значение C1:

a) 10; 6) 15;  $B$ ) 20;  $\Gamma$ ) 25;  $\pi$ ) 45.

# 13. Среди приведенных формул отыщите формулу для электронной таблицы:

- a)  $= A3*B8+12$ ;
- 6)  $A1 = A3*B8+12$ ;
- $B)$  A3\*B8+12;
- $r)$  A3B8+12;
- $\mu$ ) A1=A3B8+12.

# 14. Клетка электронной таблицы идентифицируется:

а) алресом машинного слова оперативной памяти, отвеленного пол ячейку:

б) специальным кодовым словом;

в) путем последовательного указания имени столбца и номера строки, на пересечении которых располагается ячейка;

г) именем, произвольно задаваемым пользователем;

д) путем последовательного указания номера строки и имени столбца, на пересечении которых располагается ячейка.

### Вариант 4

### 1. Деловая графика представляет собой:

- а) график совещания;
- б) графические иллюстрации;
- в) совокупность графиков функций;

г) совокупность программных средств, позволяющих представить в графическом виде закономерности изменения числовых данных.

# 2. Диаграмма — это:

а) форма графического представления числовых значений, которая позволяет облегчить интерпретацию числовых данных;

- б) график;
- в) красиво оформленная таблица;
- г) карта местности.

#### 3.Какой тип диаграммы, как правило, используется для построения обычных графиков функций:

- а) гистограмма;
- б) линейчатая диаграмма;
- в) точечная диаграмма;
- г) круговая диаграмма.

# 4.Линейчатая диаграмма — это:

а) диаграмма, в которой отдельные значения представлены полосами различной длины, расположенными горизонтально вдоль оси  $X$ ;

б) диаграмма, отдельные значения которой представлены точками в декартовой системе координат; в) диаграмма, в которой отдельные значения представлены вертикальными столбиками различной высоты:

г) диаграмма, представленная в виде круга разбитого на секторы, и в которой допускается только один ряд данных.

# 5. Гистограмма — это:

а) диаграмма, в которой отдельные значения представлены вертикальными столбиами различной высоты:

б) диаграмма, для представления отдельных значений которой используются параллелепипеды, размещенные вдоль оси Х;

в) диаграмма, в которой используется система координат с тремя координатными осями, что позволяет получить эффект пространственного представления рядов данных.;

г) диаграмма, в которой отдельные значения представлены полосами различной длины, расположенными горизонтально вдоль оси Х.

# 6. Круговая диаграмма — это:

а) диаграмма, представленная в виде круга разбитого на секторы, и в которой допускается только один ряд данных;

б) диаграмма, отдельные значения которой представлены точками в декартовой системе координат;

в) диаграмма, в которой отдельные ряды данных представлены в виде закрашенных разными цветами областей:

г) диаграмма, в которой используется система координат с тремя координатными осями, что позволяет получить эффект пространственного представления рядов данных.

# **7.Диаграмма, отдельные значения которой представлены точками в декартовой системе координат, называется:**

- а) линейчатой;
- *б) точечной;*

# **8.Гистограмма наиболее пригодна для:**

- а) для отображения распределений;
- б) сравнения различных членов группы;
- *в) для отображения динамики изменения данных;*
- в) круговой;
- г) гистограммой.

г) для отображения удельных соотношений различных признаков.

# **ТЕСТОВОЕ ЗАДАНИЕ (ТЗ) №10**

**Раздел 4** Технологии создания и преобразования информационных объектов **Тема:** Технология обработки графической информации.

#### **Вариант 1**

# **1. Минимальным объектом в графическом редакторе является:**

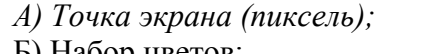

Б) Набор цветов;

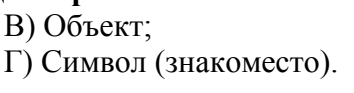

# **2. Графический редактор предназначен для:**

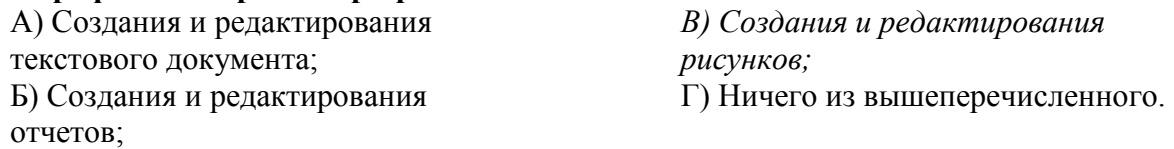

### **3. Инструментами в графическом редакторе являются:**

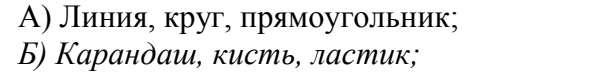

В) Выделение, копирование, вставка; Г) Набор цветов.

# **4. Примитивами в графическом редакторе являются:**

- *А) Линия, круг, прямоугольник;*
- Б) Карандаш, кисть, ластик;

В) Выделение, копирование, вставка; Г) Набор цветов.

# **5. Палитрой в графическом редакторе является:**

- А) Линия, круг, прямоугольник;
- Б) Карандаш, кисть, ластик;

В) Выделение, копирование, вставка; *Г) Набор цветов.* 

Д) хранения реляционных баз

*Г) рисования;* 

данных.

#### **6. Графический редактор обычно используется для:**

- А) совершения вычислительных
- операций;
- Б) написания сочинения;
- В) сочинения музыкального
- произведения;

#### **7. В режиме выбора рабочих цветов графического редактора осуществляется:**

*А) установка цвета фона;* 

В) редактирование рисунка;

Б) окрашивание фрагмента рисунка;

52

Г) выбор графических примитивов

# Д) вычерчивание рисунка.

редактора;

# **8. Графические примитивы в графическом редакторе представляют собой:**

А) операции над файлами с изображениями, созданными в графическом редакторе;

- Б) среду графического редактора;
- В) режимы работы графического редактора;

Г) перечень режимов работы графического редактора.

*Д) простейшие фигуры, рисуемые с помощью специальных инструментов графического редактора.* 

# **9. Видеоадаптер — это:**

А) программа, распределяющая ресурсы видеопамяти;

*Б) устройство, управляющее работой графического дисплея;* 

В) электронное, энергозависимое устройство для хранения информации о графическом изображении;

Г) дисплейный процессор;

Д) составная часть процессора.

# **10. Точечный элемент экрана дисплея называется:**

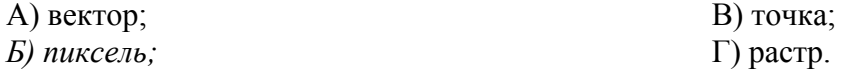

# **11. Цвет точки на экране цветного монитора формируется из сигнала:**

- *1. красного, зеленого, синего и яркости;*
- 2. красного, зеленого, синего;
- 3. желтого, зеленого, синего и красного;
- 4. желтого, синего, красного и белого;
- 5. желтого, синего, красного и яркости.
- **12. Растровый графический файл содержит черно-белое изображение (без градаций серого) размером 100 х 100 точек. Каков информационный объем этого файла:**
- *1. 10000 бит;*
- 2. 10000 байт;
- 3. 10 Кбайт;
- 4. 1000 бит.

# **Вариант 2**

- **1. Одной из основных функций графического редактора является:**
- 1. ввод изображений;
- 2. хранение кода изображения;
- *3. создание изображений;*
- 4. просмотр и вывод содержимого видеопамяти.
- **2. Элементарным объектом, используемым в растровом графическом редакторе, является:**
- *1. точка экрана (пиксель);*
- 2. прямоугольник;
- 3. круг;
- 4. палитра цветов;
- 5. символ.
- **3. Деформация изображения при изменении размера рисунка один из недостатков:**
- 1. векторной графики;
- *2. растровой графики.*

# **4. Примитивами в графическом редакторе называют:**

- *1. простейшие фигуры, рисуемые с помощью специальных инструментов графического редактора;*
- 2. операции, выполняемые над файлами, содержащими изображения, созданные в графическом редакторе;
- 3. среду графического редактора;
- 4. режим работы графического редактора.

#### **5. Кнопки панели инструментов, палитра, рабочее поле, меню образуют:**

- 1. полный набор графических примитивов графического редактора;
- *2. среду графического редактора;*
- 3. перечень режимов работы графического редактора;
- 4. набор команд, которыми можно воспользоваться при работе с графическим редактором.

# **6. Наименьшим элементом поверхности экрана, для которого могут быть заданы адрес, цвет и интенсивность, является:**

- 1. точка;
- 2. зерно люминофора;
- *3. пиксель;*
- 4. растр.

# **7. Сетка которую на экране образуют пиксели, называют:**

- 1. видеопамять;
- 2. видеоадаптер;
- *3. растр;*
- 4. дисплейный процессор.

# **8. Графика с представлением изображения в виде совокупностей точек называется:**

- 1. фрактальной;
- *2. растровой;*
- 3. векторной;
- 4. прямолинейной.

# **9. Пиксель на экране монитора представляет собой:**

- *1. минимальный участок изображения, которому независимым образом можно задать цвет;*
- 2. двоичный код графической информации;
- 3. электронный луч;
- 4. совокупность 16 зерен люминофора.

# **10. Видеоадаптер – это:**

- *1. устройство, управляющее работой монитора;*
- 2. программа, распределяющая ресурсы видеопамяти;
- 3. электронное энергозависимое устройство для хранения информации о графическом изображении;
- 4. процессор монитора.

#### **11. Видеопамять – это:**

- *1. электронное устройство для хранения двоичного кода изображения, выводимого на экран;*
- 2. программа, распределяющая ресурсы ПК при обработке изображения;
- 3. устройство, управляющее работой монитора;
- 4. часть оперативного запоминающего устройства.

### **12. Для хранения 256-цветного изображения на кодирование одного пикселя выделяется:**

- 1. 2 байта;
- 2. 4 байта;

3. 256 бит;

д) прямолинейной.

*4. 1 байт.* 

# **Вариант 3**

#### **1. Графика с представлением изображения в виде совокупностей точек называется:**  г) векторной;

- а) фрактальной;
- *б) растровой;*
- в) точечной;

# **2. Видеоадаптер — это:**

а) программа, распределяющая ресурсы видеопамяти;

*б) устройство, управляющее работой графического дисплея;* 

в) электронное, энергозависимое устройство для хранения информации о графическом изображении;

г) дисплейный процессор;

д) составная часть процессора.

### **3. Сетку из горизонтальных и вертикальных столбцов, которую на экране образуют пиксели, называют:**

а) вектор;

б) видеоадаптер;

*г) растр;*  д) дисплейный процессор.

в) видеопамять;

# **4. Применение векторной графики по сравнению с растровой:**

а) увеличивает объем памяти, необходимой для хранения изображения;

б) не влияет на объем памяти, необходимой для хранения изображения, и на трудоемкость редактирования изображения;

в) не меняет способы кодирования изображения;

г) усложняет редактирование рисунка;

*д) сокращает объем памяти, необходимой для хранения изображения, и облегчает редактирование последнего.* 

#### **5. Для вывода графической информации используется:**

- *а) экран дисплея;*  б) клавиатура; г) сканер; д) джойстик.
- в) мышь;

# **6. Набор пиктограмм с изображением инструментов для рисования, палитра, рабочее поле, меню образуют:**

*а) среду графического редактора;* 

- б) полный набор графических примитивов редактора;
- в) перечень режимов работы графического редактора;
- г) набор команд графического редактора;
- д) рабочее поле графического редактора.

# **7. В процессе преобразования растрового графического файла количество цветов уменьшилось с 65536 до 256. Объем файла при этом уменьшился в:**

- *а) 8 раз;*  г) 16 раз;
- б) 4 раза;
- в) 2 раза;

д) 32 раза.

# **8. Метод кодирования цвета RBG, как правило, применяется при:**

*а) кодировании изображений, выводимых на экран цветного дисплея;* 

б) организации работы на печатающих устройствах;

- в) сканировании изображений;
- г) хранении информации в видеопамяти;
- д) записи изображения на внешнее устройство.

#### **9. Метод кодирования цвета CMYК, как правило, применяется при:**

а) кодировке изображений, выводимых на экран цветного дисплея;

б) сканировании изображений;

в) хранении информации в видеопамяти;

- г) записи изображения на внешнее устройство;
- *д) организации работы на печатающих устройствах.*

#### **10. Пиксель — это:**

а) двоичный код графической информации

б) двоичный код одного символа в памяти компьютера;

*в) минимальный участок изображения на экране дисплея, которому независимым образом можно задать цвет;* 

г) код одного алфавита естественного языка;

д) один символ в памяти компьютера.

#### **11. Растровый графический файл содержит черно-белое изображение с16 градациями серого цвета размером 10 х 10 точек. Каков информационный объем этого файла:**

1. 100 бит; *2. 400 байт;*  3. 800 бит; 4. 100 байт?

#### **12. Для двоичного кодирования цветного рисунка (256 цветов) размером 10 х 10 точек требуется:**

- 1. 100 бит;
- *2. 100 байт;*
- 3. 400 бит;
- 4. 800 байт.

#### **ТЕСТОВОЕ ЗАДАНИЕ (ТЗ) №11**

**Раздел 4** Технологии создания и преобразования информационных объектов **Тема:** Технология хранения, поиска и сортировки информации

#### **1. База данных - это:**

- *1. совокупность данных, организованных по определенным правилам;*
- 2. совокупность программ для хранения и обработки больших массивов информации;
- 3. интерфейс, поддерживающий наполнение и манипулирование данными;
- 4. определенная совокупность информации.

#### **2. Наиболее распространенными в практике являются:**

- 1аиоолее распростроения;<br>1. распределенные базы данных; 2. иерархические базы данных;
- 3. сетевые базы данных;
- *4. реляционные базы данных.*

#### **3. Наиболее точным аналогом реляционной базы данных может служить:**

- 1. неупорядоченное множество данных;
- 3. генеалогическое дерево;

2. вектор;

*4. двумерная таблица.* 

# **4. Таблицы в базах данных предназначены:**

- *1. для хранения данных базы;*
- 2. для отбора и обработки данных базы;
- 3. для ввода данных базы и их просмотра;
- 4. для автоматического выполнения группы команд;
- 5. для выполнения сложных программных действий.

#### **5. Что из перечисленного не является объектом Access:**

- 1. модули;
- 2. таблицы;
- 3. макросы;
- *4. ключи;*

# **6. Для чего предназначены запросы:**

- 1. для хранения данных базы;
- *2. для отбора и обработки данных базы;*
- 3. для ввода данных базы и их просмотра;
- 4. для автоматического выполнения группы команд;

# **7. Для чего предназначены формы:**

- 1. для хранения данных базы;
- 2. для отбора и обработки данных базы;
- *3. для ввода данных базы и их просмотра;*

#### **8. Для чего предназначены модули:**

- 1. для хранения данных базы;
- 2. для отбора и обработки данных базы;
- 3. для ввода данных базы и их просмотра;

### **9. Для чего предназначены макросы:**

- 1. для хранения данных базы;
- 2. для отбора и обработки данных базы;
- 3. для ввода данных базы и их просмотра;

#### **10. В каком режиме работает с базой данных пользователь:**

- 1. в проектировочном;
- 2. в любительском;
- **11. В каком диалоговом окне создают связи между полями таблиц базы данных:** 
	- 1. таблица связей;
	- 2. схема связей;

*3. схема данных;* 

3. в заданном;

4. таблица данных?

*4. в эксплутационном?* 

#### **12. Почему при закрытии таблицы программа Access не предлагает выполнить сохранение внесенных данных:**

- 1. недоработка программы;
- *2. потому что данные сохраняются сразу после ввода в таблицу;*
- 3. потому что данные сохраняются только после закрытия всей базы данных?
- 5. формы;
- 6. отчеты;
- 7. запросы?
	- 5. для выполнения сложных программных действий;
	- 6. для вывода обработанных данных базы на принтер?
- 4. для автоматического выполнения группы команд;
- 5. для выполнения сложных программных действий?
- 4. для автоматического выполнения группы команд;
- *5. для выполнения сложных программных действий?*
- *4. для автоматического выполнения группы команд;*
- 5. для выполнения сложных программных действий?

#### **13. Без каких объектов не может существовать база данных:**

- 1. без модулей;
- 2. без отчетов;
- *3. без таблиц;*
- 4. без форм;
- 5. без макросов;
- 6. без запросов?

### **14. В каких элементах таблицы хранятся данные базы:**

- 1. в полях;
- 2. в строках;
- 3. в столбцах;
- 4. в записях;
- *5. в ячейках?*

# **15. Содержит ли какую-либо информацию таблица, в которой нет ни одной записи?**

- 1. пустая таблица не содержит ни какой информации;
- *2. пустая таблица содержит информацию о структуре базы данных;*
- 3. пустая таблица содержит информацию о будущих записях;
- 4. таблица без записей существовать не может.

# **16. Содержит ли какую-либо информацию таблица, в которой нет полей?**

- 1. содержит информацию о структуре базы данных;
- 2. не содержит ни какой информации;
- *3. таблица без полей существовать не может;*
- 4. содержит информацию о будущих записях.

# **17. В чем состоит особенность поля «счетчик»?**

- 1. служит для ввода числовых данных;
- 2. служит для ввода действительных чисел;
- 3. данные хранятся не в поле, а в другом месте, а в поле хранится только указатель на то, где расположен текст;
- 4. имеет ограниченный размер;
- *5. имеет свойство автоматического наращивания.*

#### **18. В чем состоит особенность поля МЕМО?**

- 1. служит для ввода числовых данных;
- 2. служит для ввода действительных чисел;
- *3. данные хранятся не в поле, а в другом месте, а в поле хранится только указатель на то, где расположен текст;*
- 4. имеет ограниченный размер;
- 5. имеет свойство автоматического наращивания.

#### **19. Какое поле можно считать уникальным?**

- *1. поле, значения в котором не могут повторятся;*
- 2. поле, которое носит уникальное имя;
- 3. поле, значение которого имеют свойство наращивания.

#### **20. Ключами поиска в системах управления базами данных (СУБД) называются:**

- 1. диапазон записей файла БД, в котором осуществляется поиск;
- 2. логические выражения, определяющие условия поиска;
- *3. поля, по значению которых осуществляется поиск;*
- 4. номера записей, удовлетворяющих условиям поиска;
- 5. номер первой по порядку записи, удовлетворяющей условиям поиска?

# **ТЕСТОВОЕ ЗАДАНИЕ (ТЗ) №12**

**Раздел 4** Технологии создания и преобразования информационных объектов **Тема:** Технология хранения, поиска и сортировки информации

#### **Вариант 1**

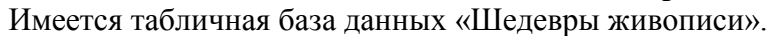

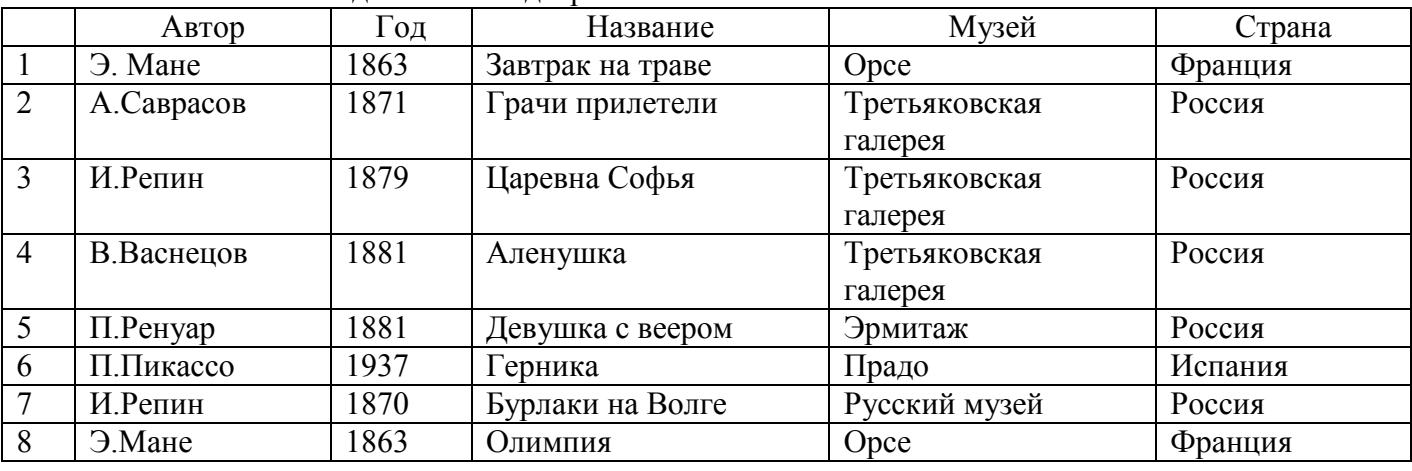

#### **1.Определите ключевое поле таблицы**

а) автор б) название в) музей *г) автор + название*  д) автор + год

#### **2. Сформулируйте условие отбора, позволяющее получить картины всех художников, написанные после 1870 года и хранящиеся в Эрмитаже**

а) (Автор, год = 1870) И Музей = «Эрмитаж» *б) Год>1870 И Музей = «Эрмитаж»*  в) Год <1870 И Музей = «Эрмитаж» г) Музей = «Эрмитаж» ИЛИ Год>1870 д) Год>=1870 И Музей = «Эрмитаж» ИЛИ Страна = «Россия»

# **3. Записи отсортированы по некоторому полю в следующем порядке 4,7,6,2,5,1,8,3. Определите поле и порядок сортировки.**

- а) Автор (по возрастанию) *г) Название (по возрастанию)*
- 

б) Страна (по убыванию) д) Год + название (по возрастанию)

в) Название (по убыванию)

**4.Какие записи удовлетворяют условию отбора Страна = «Россия» И Год >=1879** 

а) 2,3,4,5,7 б) 2,3,4,5,6,7 *в) 3,4,5* г) 1,6,8 д) 4,5

# **5. Произведите сортировку по полю Музей + Название по возрастанию и запишите порядок записей.** *(1, 8, 6, 7, 4, 2, 3, 5)*

# **Вариант 2**

Имеется табличная база данных «Государства мира»

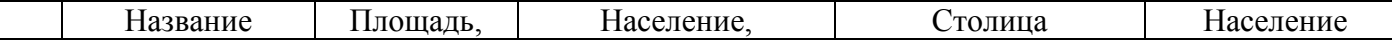

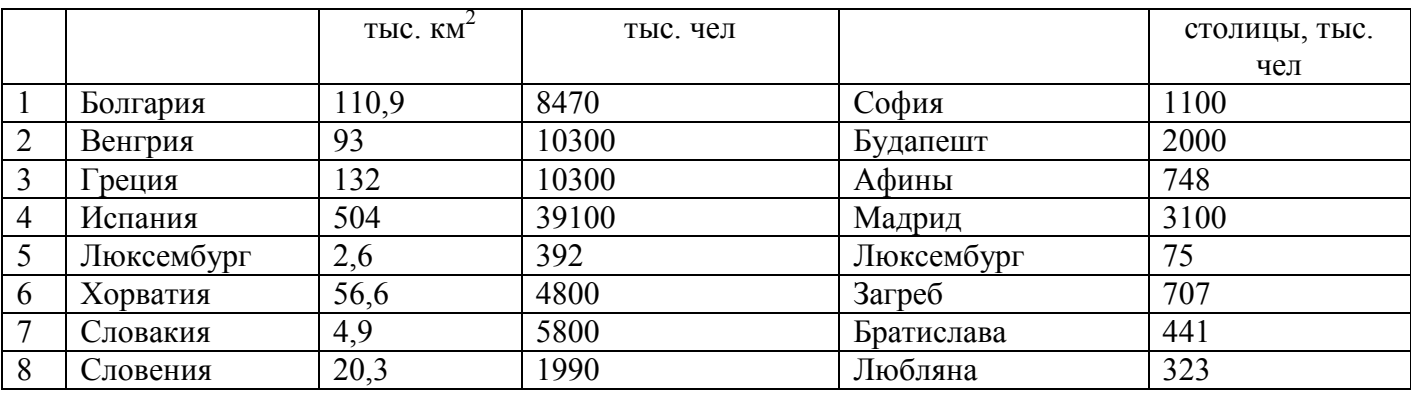

# 1. Определите ключевое поле таблицы

а) Название б) Столица в) Плошаль г) Население д) Население + Площадь

2. Сформулировать условие отбора, позволяющее получить названия государств, в столицах которых проживает более 1 млн. человек или плошаль которых больше 100 тыс. км<sup>2</sup>.

а) Плошаль<100 ИЛИ Население столицы <1000000

б) Площадь> 100 И Население столицы >1000000

в) Плошаль > 100 ИЛИ Население столицы > 1000000

г) Площадь> 100 ИЛИ Население столицы >1000

д) Население столицы > 1000 И Площадь < > 100

#### 3. Укажите порядок строк в таблице после сортировки их в порядке убывания по полю Население + Плошаль

a)  $5,7,8,6,2,1,3,4$  6)  $5,8,6,7,1,2,3,4$  e)  $4,3,2,1,7,6,8,5$  r)  $5,8,7,6,3,1,2,4$ д) 1,2,4,5,7,8,3,6

#### 4. Какие записи удовлетворяют условию отбора (Площадь > 50 И Площадь  $\le$ 150) ИЛИ Площадь >1000

a)  $1,2,3,4,5,6,7,8$ 6) 8,1  $\,\,\rm B)$ 1,2 *e)* makux *hem*  $\,\,\rm H)$  8,1,2,3

# 5. Произведите сортировку по полю Столица по убыванию и запишите порядок записей.  $(1, 1)$  $4, 5, 8, 6, 2, 7, 3$

#### Вариант 3.

Имеется табличная база данных «Нобелевские лауреаты»

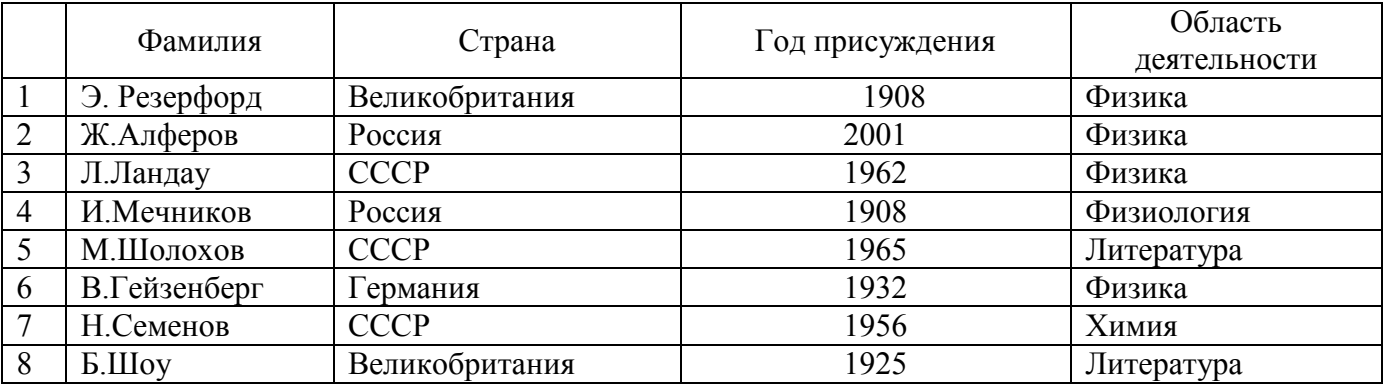

#### 1. Определите ключевое поле таблицы

а) Фамилия б) Страна в) Год присуждения

г) Область деятельности

д) Фамилия + область деятельности

# **2. Сформулировать условие отбора, позволяющее получить список учёных, работавших в СССР или в России и получивших премию в ХХ веке**

а) Страна = Россия И Страна = СССР ИЛИ Год < 2000 *б) Страна = Россия ИЛИ Страна = СССР И Год < 2000*  в) Страна = Россия ИЛИ Страна = СССР ИЛИ Год< 2000 г) Страна  $\Diamond$  Россия ИЛИ Страна = СССР И Год > 2000 д) Страна  $\Diamond$ Россия И Страна  $\Diamond$  СССР И Год >2000

**3. Запишите порядок строк в таблице после сортировки по возрастанию в поле Страна + Год**  *а) 1,8,6,4,2,7,3,5* б) 1,8,6,2,4,3,5,7 в) 1,4,8,6,7,5,3,2 г) 1,2,3,6,4,5,8,7 д) 5,6,7,1,2,3,4,8

# **4.Какие записи удовлетворяют условию отбора Год < 1930 ИЛИ Год > 1970**

а) таких записей нет б) 4,8,1 *в) 1,8,4,2*

г) 7,8 д) 1,2

**5. Произведите сортировку по полю Область деятельности по возрастанию и запишите порядок записей.** *(5, 8, 1, 2, 3, 6, 4, 7)*

# **Вариант 4**

Имеется табличная база данных «Питательная ценность продуктов»

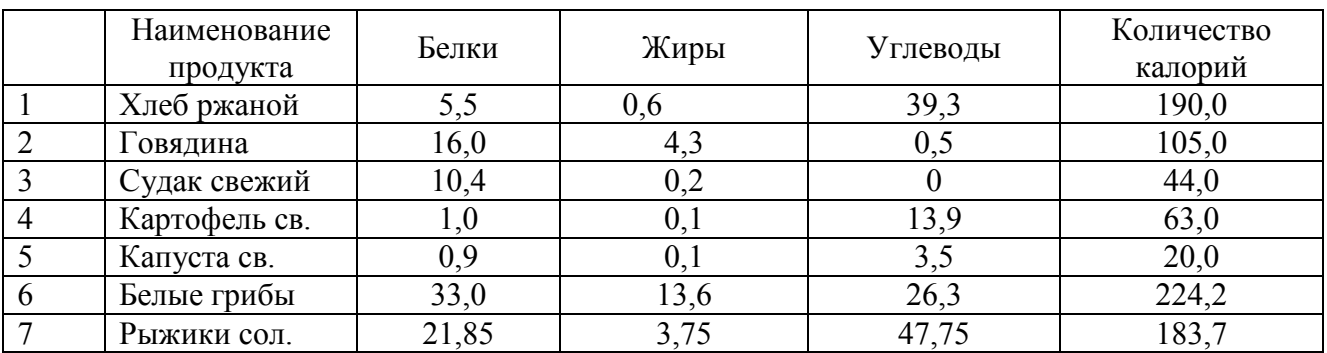

# **1.Определите ключевое поле таблицы**

*а) Наименование продукта* б) Белки в) Жиры

г) Белки, Жиры, Углеводы д) Количество калорий

# **2. Сформулировать условие отбора, позволяющее получить наименование продуктов, калорийность которых менее 100, не содержащих углеводов**

а) Количество калорий > 100 И Углеводы = 0

б) Количество калорий >=100 ИЛИ Углеводы = 0

*в) Количество калорий <100 И Углеводы = 0* 

г) Количество калорий <100 ИЛИ Углеводы >0

д) Количество калорий <100 ИЛИ Углеводы = 0

# **3. Запишите порядок строк в таблице после сортировки по возрастанию в поле Количество калорий**

а) 1,2,3,4,5,6 б) 5,4,1,3,2,7,6 в) 3,2,5,4,6,1,7 г) 4,5,3,1,7,2,6 *д) 5,3,4,2,7,1,6*

4.Какие записи удовлетворяют условию отбора Белки > 15 И Жиры <10 И Количество калорий >100?

а) таких нет б) 2,6,7 в) 6,7 *г) 2,7*  д) 3,4,5

### **5. Произведите сортировку по полю Количество калорий + Жиры по возрастанию и запишите порядок записей** *(5, 3, 4, 2, 7, 1, 6)*

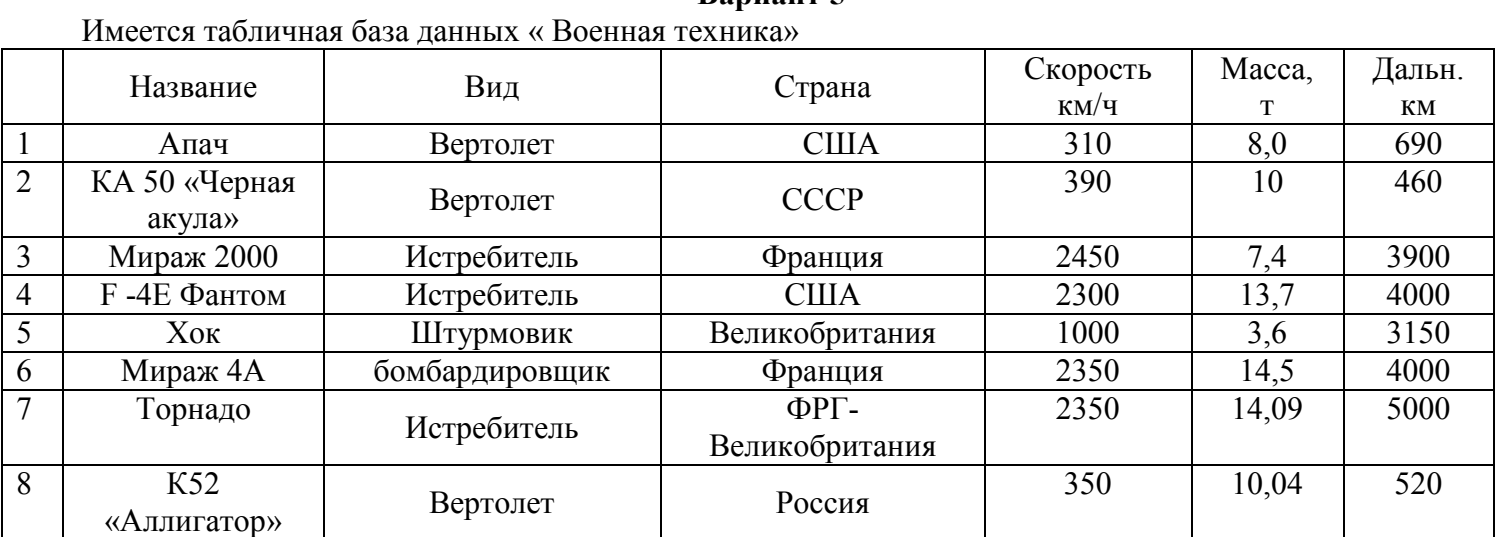

**Вариант 5** 

# **1.Какого типа поле Название**

в) смешанного *б) символьного* г) логического

#### **2.Сформулировать условие отбора, позволяющее получить список вертолетов, дальность которых > 500 км**

а) Вид = «Вертолет» И Дальность <500

*б) Вид = «Вертолет» И Дальность >500* 

в) Вид = «Вертолет» ИЛИ Дальность >500

г) Вид = «Истребитель» И Дальность >500

д) Вид = «Штурмовик» И Дальность >500

**3. Запишите порядок строк в таблице после сортировки по возрастанию в поле Вид + Скорость** 

a)  $1,2,8,3,4,7,5,6$  (6)  $6,4,3,5,7,1,2,8$  в)  $3,4,7,1,2,8,5,6$ *г)6,1,8,2,4,7,3,5* д)2,3,7,1,2,4,6,5

**4.Какие записи удовлетворяют условию отбора Масса >10 И Масса<15 И Скорость >1000**  а) 4,6,8,7 б)3,4,6,7 в) таких нет *г) 4,6,7* д)2,4,7,8,6

**5. Произведите сортировку по полю Страна по убыванию и запишите порядок записей** *(7, 3, 6, 1, 4, 2, 8, 5)* 

# Вариант 6

Имеется база данных «Химические элементы»

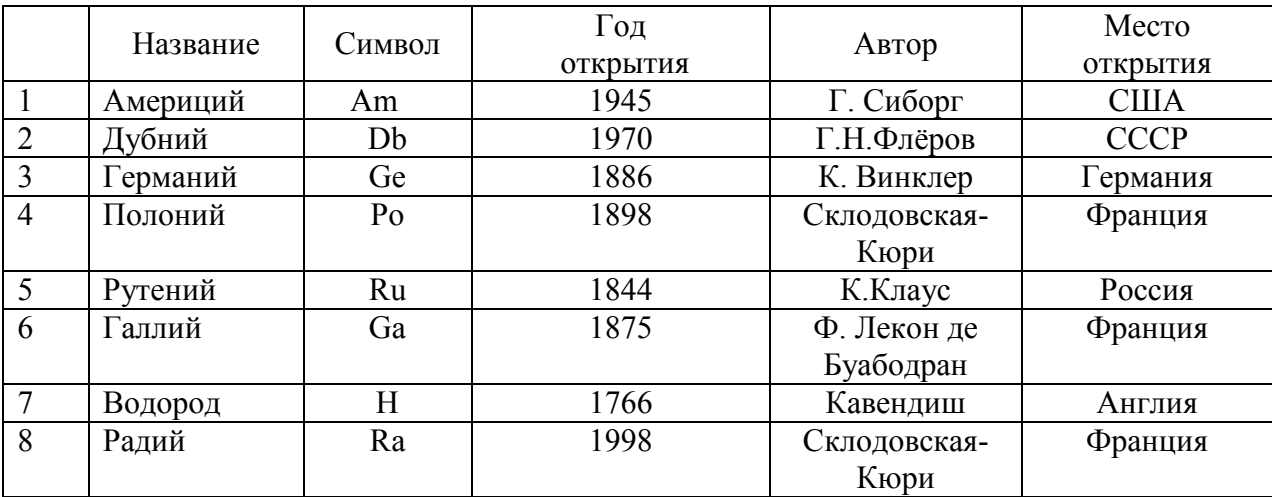

# 1. Определите ключевое поле таблицы

а) Место открытия б) Год открытия в) Символ

г) Название д) Автор

# 2. Сформулировать условие отбора, позволяющее получить сведения об элементах, открытых учеными из Франции или России в XX веке

- а) Место открытия = Франция И Место открытия = Россия И Век = 20
- б) Место открытия = Франция ИЛИ Место открытия = Россия ИЛИ Год>1900

 $\epsilon$ ) (Место открытия = Франция ИЛИ Место открытия = Россия)  $H(Too > 1900 \ HTo\phi \le 2000)$ 

г) (Место открытия = Франция И Место открытия = Россия) ИЛИ  $(T_{0I} > 1900$  *H*JI*H*  $T_{0I} \le 2000$ 

д) (Место открытия = Франция И Место открытия = Россия) ИЛИ Век = 20

# 3. Запишите порядок строк в таблице после сортировки по возрастанию в поле Год открытия  $+A<sub>B</sub>$ TOD

a) 7,5,6,3,4,8,1,2 \ \ 6) 7,8,6,4,3,2,5,1 \  $B$ )1,2,4,5,8,6,7,3  $\Gamma$ ) 1,7,6,3,2,4,8,5  $\pi$ ) 7,1,3,5,4,6,2,8

4. Какие записи удовлетворяют условию отбора Место открытия = Франция И Год >1700 a) таких нет б) 7,8 в) 4,5,6 г) 4,6,8 д) 6,8

5. Произведите сортировку по полю Название по убыванию и запишите порядок записей.  $(5, 8, 4, 2, 3, 6, 7, 1)$ 

# ТЕСТОВОЕ ЗАДАНИЕ (ТЗ) №13

Раздел 5 Телекоммуникационные технологии

# Тест по теме «КОМПЬЮТЕРНЫЕ КОММУНИКАЦИИ»

1. Комплекс аппаратных и программных средств, позволяющих компьютерам обмениваться ланными:

- 1. интерфейс;
- 2. магистраль;
- *3. компьютерная сеть;*
- 4. адаптеры.
- **2. Группа компьютеров, связанных каналами передачи информации и находящихся в пределах территории, ограниченной небольшими размерами: комнаты, здания, предприятия, называется:** 
	- 1. глобальной компьютерной сетью;
	- 2. информационной системой с гиперсвязями;
	- *3. локальной компьютерной сетью;*
	- 4. электронной почтой;
	- 5. региональной компьютерной сетью?

# **3. Глобальная компьютерная сеть - это:**

- 1. информационная система с гиперсвязями;
- 2. множество компьютеров, связанных каналами передачи информации и находящихся в пределах одного помещения, здания;
- 3. система обмена информацией на определенную тему;
- *4. совокупность локальных сетей и компьютеров, расположенных на больших расстояниях и соединенные в единую систему.*
- **4. Обмен информацией между компьютерными сетями, в которых действуют разные стандарты представления информации (сетевые протоколы), осуществляется с использованием:** 
	- 1. магистралей;
	- 2. хост-компьютеров;

*4. шлюзов;*  5. файл-серверов.

- 3. электронной почты;
- **5. Конфигурация (топология) локальной компьютерной сети, в которой все рабочие станции соединены непосредственно с сервером, называется:** 
	- 1. кольцевой;

4. древовидной;

*2. радиальной;* 

5. радиально-кольцевой.

3. шинной;

#### **6. Для хранения файлов, предназначенных для общего доступа пользователей сети, используется:**

*1. файл-сервер;* 

3. клиент-сервер;

2. рабочая станция;

4. коммутатор.

# **7. Сетевой протокол- это:**

- *1. набор соглашений о взаимодействиях в компьютерной сети;*
- 2. последовательная запись событий, происходящих в компьютерной сети;
- 3. правила интерпретации данных, передаваемых по сети;
- 4. правила установления связи между двумя компьютерами в сети;
- 5. согласование различных процессов во времени.

# **8. Транспортный протокол (TCP) - обеспечивает:**

- *1. разбиение файлов на IP-пакеты в процессе передачи и сборку файлов в процессе получения;*
- 2. прием, передачу и выдачу одного сеанса связи;
- 3. предоставление в распоряжение пользователя уже переработанную информацию;
- 4. доставку информации от компьютера-отправителя к компьютеру-получателю.

# **9. Протокол маршрутизации (IP) обеспечивает:**

- 1. доставку информации от компьютера-отправителя к компьютеру-получателю;
- 2. интерпретацию данных и подготовку их для пользовательского уровня;
- 3. сохранение механических, функциональных параметров физической связи в компьютерной сети:
- 4. управление аппаратурой передачи данных и каналов связи.
- 5. разбиение файлов на IP-пакеты в процессе передачи и сборку файлов в процессе получения.

#### 10. Компьютер, подключенный к Интернет, обязательно имеет:

- $I.$  IP-adpec:
- 2. web-страницу;

4. доменное имя;

3. домашнюю web-страницу;

# 11. Модем обеспечивает:

- 1. преобразование двоичного кода в аналоговый сигнал и обратно:
- 2. преобразование двоичного кода в аналоговый сигнал;
- 3. преобразование аналогового сигнала в двоичный код;
- 4. усиление аналогового сигнала;
- 5. ослабление аналогового сигнала.

#### 12. Телеконференция - это:

- 1. обмен письмами в глобальных сетях;
- 2. информационная система в гиперсвязях;
- 3. система обмена информацией между абонентами компьютерной сети;
- 4. служба приема и передачи файлов любого формата;
- 5. процесс создания, приема и передачи web-страниц.

#### 13. Почтовый ящик абонента электронной почты представляет собой:

- 1. некоторую область оперативной памяти файл-сервера;
- 2. область на жестком диске почтового сервера, отведенную для пользователя;
- 3. часть памяти на жестком диске рабочей станции;
- 4. специальное электронное устройство для хранения текстовый файлов.

### 14. Web-страницы имеют расширение:

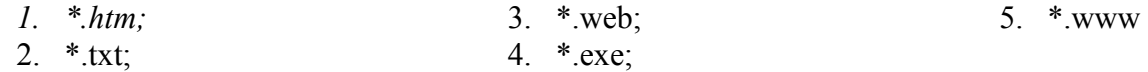

#### 15. HTML (HYPER TEXT MARKUP LANGUAGE) является:

- 1. язык разметки web-странии;
- 2. системой программирования;
- 3. текстовым редактором;

# 16. Служба FTP в Интернете предназначена:

- 1. для создания, приема и передачи web-страниц;
- 2. для обеспечения функционирования электронной почты;
- 3. для обеспечения работы телеконференций;
- 4. для приема и передачи файлов любого формата;
- 5. для удаленного управления техническими системами.

#### 17. Компьютер предоставляющий свои ресурсы в пользование другим компьютерам при совместной работе, называется:

- 1. адаптером;
- 2. коммутатором;
- 3. станцией:
- 4. сервером;
- 4. системой управления базами данных;
- 5. экспертной системой.
- 
- 5. URL-адрес.
- 5. клиент-сервером.
- **18. Теоретически модем, передающий информацию со скорость 57600 бит/с, может передать 2 страницы текста (3600 байт) в течении:** 
	- 1. 0.5 ч;
	- 2. 0.5 мин;
	- *3. 0.5 с;*
	- 4. 3 мин 26 с.

# **ТЕСТОВОЕ ЗАДАНИЕ (ТЗ) №14**

# **Раздел 5 Телекоммуникационные технологии**

# **Тест по теме «Компьютерные сети. Интернет»**

# **1. Гипертекст — это:**

*а) способ организации текстовой информации, внутри которой установлены смысловые связи между ее различными фрагментами;* 

б) обычный, но очень большой по объему текст;

в) текст, буквы которого набраны шрифтом большого размера;

г) распределенная совокупность баз данных, содержащих тексты.

# **2. Глобальная компьютерная сеть — это:**

а) информационная система с гиперсвязями;

б) множество компьютеров, связанных каналами передачи информации и находящихся в пределах одного помещения, здания;

в) совокупность хост-компьютеров и файл-серверов;

г) система обмена информацией на определенную тему;

*д) совокупность локальных сетей и компьютеров, расположенных на больших расстояниях и соединенных с помощью каналов связи в единую систему.* 

#### **3. Множество компьютеров, связанных каналами передачи информации и находящихся в пределах одного помещения, здания, называется:**

- а) глобальной компьютерной сетью;
- г) электронной почтой;
- б) информационной системой с гиперсвязями;
- 
- 
- 
- д) региональной компьютерной сетью.
- *в) локальной компьютерной сетью;*

# **4. Конфигурация (топология) локальной компьютерной сети, в которой все рабочие станции соединены с файл-сервером, называется:**

- а) кольцевой; б) радиальной;
- г) древовидной; д) радиально-кольцевой.

в) шинной;

# **5. Какой из перечисленных способов подключения к Интернет обеспечивает наибольшие возможности для доступа к информационным ресурсам:**

- *а) постоянное соединение по оптоволоконному каналу;*
- б) удаленный доступ по телефонным каналам;
- в) постоянное соединение по выделенному каналу;
- г) терминальное соединение по коммутируемому телефонному каналу;
- д) временный доступ по телефонным каналам.

# **6. Для хранения файлов, предназначенных для общего доступа пользователей сети, используется:**

а) хост-компьютер;

*б) файл-сервер;* 

в) рабочая станция;

### **7. Сетевой протокол — это:**

*а) набор соглашений о взаимодействиях в компьютерной сети;* 

б) последовательная запись событий, происходящих в компьютерной сети;

в) правила интерпретации данных, передаваемых по сети;

г) правила установления связи между двумя компьютерами в сети;

д) согласование различных процессов во времени.

- **8. Обмен информацией между компьютерными сетями, в которых действуют разные стандарты представления информации (сетевые протоколы), осуществляется с использованием:**
- а) хост-компьютеров;

б) электронной почты;

г) модемов; д) файл-серверов.

*в) шлюзов;* 

# **9. Компьютер, подключенный к Интернет, обязательно имеет:**

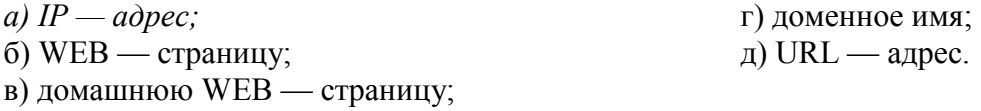

#### **10. Какой домен верхнего уровня в Internet имеет Россия:**

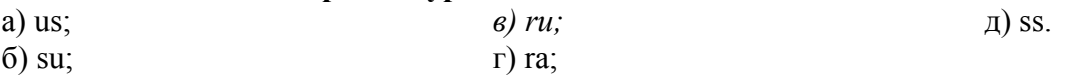

# **11. Телеконференция — это:**

а) обмен письмами в глобальных сетях;

б) информационная система в гиперсвязях;

*в) система обмена информацией между абонентами компьютерной сети;* 

г) служба приема и передачи файлов любого формата;

д) процесс создания, приема и передачи WEB- страниц.

# **12. Электронная почта (e-mail) позволяет передавать:**

*а) сообщения и приложенные файлы;*  б) исключительно текстовые сообщения; г) www-страницы; д) исключительно базы данных.

в) исполняемые программы;

# **13. WEB — страницы имеют расширение:**

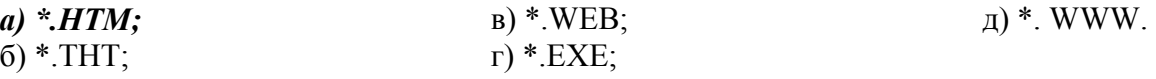

# **14. HTML (HYPER TEXT MARKUP LANGUAGE) является**

*а) средством создания WEB- страниц;* 

б) системой программирования;

г) системой управления базами данных; д) экспертной системой.

в) графическим редактором;

67

- г) клиент-сервер;
- д) коммутатор.

# 15. Компьютер, предоставляющий свои ресурсы другим компьютерам при совместной работе, называется:

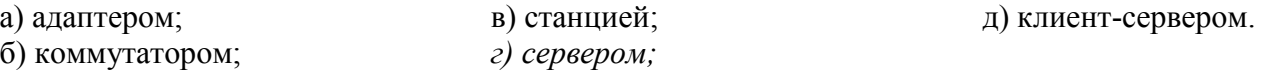

# 16. Комплекс аппаратных и программных средств, позволяющих компьютерам обмениваться данными, - это:

а) интерфейс;

б) магистраль;

- в) компьютерная сеть;
- г) адаптеры.

# 2.3. Практические задания

# ПРАКТИЧЕСКОЕ ЗАДАНИЕ (ПЗ) № 1

#### Раздел: Информационная деятельность человека

**Тема:** «Лицензионные и свободно распространяемые программные продукты». «Организация обновления программного обеспечения с использованием сети Интернет».

#### Наименование работы:

- 1. Инсталляция и деинсталляция программного обеспечения.
- 2. Изучение программного обеспечения установленного на компьютер.
- 3. Обновление программного обеспечения.
- 4. Лицензионные и свободно распространяемые программные продукты.
- 5. Изучив источник «Пользовательское соглашение» Яндекс ответьте на следующие вопросы.
- 6. Найти в Интернет закон РФ «Об информации, информатизации и защите информации» и выделить определения понятий.

#### Условия выполнения задания

1. Место (время) выполнения задания \_\_\_\_\_\_ кабинет информатики

2. Максимальное время выполнения задания: 90 мин.

#### Средства обучения:

Оснащение рабочего места: персональные компьютеры, посадочные места по количеству обучающихся; рабочее место преподавателя; комплект инструкционно-технологических карт, мультимедийный комплекс для группового пользования, выход в интернет.

# ПРАКТИЧЕСКОЕ ЗАДАНИЕ (ПЗ) № 2

# Раздел: Информация и информационные процессы

Тема: «Перевод чисел в десятичную систему счисления. Перевод чисел из десятичной системы счисления. Перевод чисел из двоичной системы счисления».

# Наименование работы:

- 1. Тест по теме: «Кодирование информации. Системы счисления».
- 2. «Перевод чисел в позиционных системах счисления»
- 3. Сделать вывод о практической работе.

# Условия выполнения задания

- 1. Место (время) выполнения задания кабинет информатики
- 2. Максимальное время выполнения задания: 90 мин.

# **Средства обучения:**

**Оснащение рабочего места**: персональные компьютеры, посадочные места по количеству обучающихся; рабочее место преподавателя; комплект инструкционно-технологических карт, мультимедийный комплекс для группового пользования.

# **ПРАКТИЧЕСКОЕ ЗАДАНИЕ (ПЗ) № 3**

### **Раздел: Информация и информационные процессы**

**Тема:** «Программная реализация несложного алгоритма. Проведение исследования на основе использования готовой компьютерной модели»

# **Наименование работы:**

- 1. Определение циклической программы.
- 2. Оператор цикла «ДО»
- 3. Оператор цикла «ПОКА
- 4. Тестирование готовой программы
- 5. Проведение исследования на основе использования готовой компьютерной модели»

# **Условия выполнения задания**

- 1. Место (время) выполнения задания информатики
- 2. Максимальное время выполнения задания: 90 иин.

**Оснащение рабочего места**: персональные компьютеры, посадочные места по количеству обучающихся; рабочее место преподавателя; комплект инструкционнотехнологических карт, мультимедийный комплекс для группового пользования.

# **ПРАКТИЧЕСКОЕ ЗАДАНИЕ (ПЗ) № 4**

# **Раздел: Информация и информационные процессы**

**Тема:** «Создание архива данных. Извлечение данных из архива. Запись на компакт – диски различных видов».

#### **Наименование работы:**

- 6. Архивация файлов WinZip.
- 7. Архивация файлов WinRar
- 8. Извлечение файла из архива.
- 9. Удаление файла из архива
- 10. Создание самораспаковывающегося архива
- 11. Программы для записи дисков различных видов.

#### **Условия выполнения задания**

- 1. Место (время) выполнения задания и абинет информатики
- 2. Максимальное время выполнения задания: 90 иин.

**Оснащение рабочего места**: персональные компьютеры, посадочные места по количеству обучающихся; рабочее место преподавателя; комплект инструкционнотехнологических карт, мультимедийный комплекс для группового пользования, выход в интернет.

# **ПРАКТИЧЕСКОЕ ЗАДАНИЕ (ПЗ) № 5**

#### **Раздел: Информация и информационные процессы**

**Тема:** «Передача информации между компьютерами». «Модем. Подключение модема»..

#### **Наименование работы:**

Передача информации между компьютерами. Подключение модема. Работа с программами передачи информации по модему. Осуществить прием и передачу информации.

#### **Условия выполнения задания**

1. Место (время) выполнения задания информатики

2. Максимальное время выполнения задания: 90 иин.

**Оснащение рабочего места**: персональные компьютеры, посадочные места по количеству обучающихся; рабочее место преподавателя; комплект инструкционнотехнологических карт, мультимедийный комплекс для группового пользования.

# **ПРАКТИЧЕСКОЕ ЗАДАНИЕ (ПЗ) № 6**

#### **Раздел: Информация и информационные процессы**

**Тема:** «Создание ящика электронной почты и настройка его параметров». «Формирование адресной книги».

#### **Наименование работы:**

Изучить процесс регистрации (открытия почтового ящика), подготовки, отправки и приема писем на почтовом сайте. Работа с адресной книгой.

#### **Условия выполнения задания**

1. Место (время) выполнения задания информатики

2. Максимальное время выполнения задания: 90 мин.

**Оснащение рабочего места**: персональные компьютеры, посадочные места по количеству обучающихся; рабочее место преподавателя; комплект инструкционнотехнологических карт, мультимедийный комплекс для группового пользования.

# **ПРАКТИЧЕСКОЕ ЗАДАНИЕ (ПЗ) № 7**

#### **Раздел: Средства информационных и коммуникационных технологий**

**Тема:** «Работа с файловой системой. Графический интерфейс пользователя. Настройка рабочего стола».

#### **Наименование работы:**

Работа с файлами и папками. Работа с проводником. Работа с окнами. Настройка рабочего стола.

#### **Условия выполнения задания**

1. Место (время) выполнения задания \_\_\_\_\_\_кабинет информатики\_\_\_\_\_\_\_\_

2. Максимальное время выполнения задания:  $90$  мин.

**Оснащение рабочего места**: персональные компьютеры, посадочные места по количеству обучающихся; рабочее место преподавателя; комплект инструкционнотехнологических карт, мультимедийный комплекс для группового пользования.

# **ПРАКТИЧЕСКОЕ ЗАДАНИЕ (ПЗ) № 8**

#### **Раздел: Средства информационных и коммуникационных технологий**

**Тема:** «Объединение компьютеров в локальную сеть. Подключение компьютера к сети».

#### **Наименование работы:**

Объединение компьютеров в локальную сеть. Подключение компьютера к сети.

#### **Условия выполнения задания**

1. Место (время) выполнения задания и абинет информатики

2. Максимальное время выполнения задания: 90 иин.

**Оснащение рабочего места**: персональные компьютеры, посадочные места по количеству обучающихся; рабочее место преподавателя; комплект инструкционнотехнологических карт, мультимедийный комплекс для группового пользования, оборудование для объединения компьютера в локальную сеть и подключения компьютера к сети.

# **ПРАКТИЧЕСКОЕ ЗАДАНИЕ (ПЗ) № 9**

**Раздел: Технология создания и преобразования информационных объектов.** 

**Тема:** «Ввод и редактирование текста. Форматирование текста и абзацев».

#### **Наименование работы:**

Ввод и редактирование текста. Фрагмент текста, работа с фрагментом текста. Абзац, операции с абзацами. Оформление текста.

#### **Условия выполнения задания**

1. Место (время) выполнения задания и абинет информатики

2. Максимальное время выполнения задания: 90 иин.

**Оснащение рабочего места**: персональные компьютеры, посадочные места по количеству обучающихся; рабочее место преподавателя; комплект инструкционнотехнологических карт, мультимедийный комплекс для группового пользования, соответствующее программное обеспечение.

# **ПРАКТИЧЕСКОЕ ЗАДАНИЕ (ПЗ) № 10**

**Раздел: Технология создания и преобразования информационных объектов. Тема:** «Создание и форматирование таблиц».

#### **Наименование работы:**

Создание таблиц. Печать текстовой информации в таблицах. Обрамление таблиц.

# **Условия выполнения задания**

1. Место (время) выполнения задания и абинет информатики

2. Максимальное время выполнения задания: 90 иин.

**Оснащение рабочего места**: персональные компьютеры, посадочные места по количеству обучающихся; рабочее место преподавателя; комплект инструкционнотехнологических карт, мультимедийный комплекс для группового пользования, соответствующее программное обеспечение.

#### **ПРАКТИЧЕСКОЕ ЗАДАНИЕ (ПЗ) № 11**

**Раздел: Технология создания и преобразования информационных объектов. Тема:** «Вставка объектов в текст».

#### **Наименование работы:**

Вставка рисунка в текст. Преобразование рисунков в подложку. Вставка фигурного текста объекта WordArt. Вставка в текст фигур. Создание и редактирование формул.

# **Условия выполнения задания**

1. Место (время) выполнения задания и абинет информатики
2. Максимальное время выполнения задания: 90 иин.

**Оснащение рабочего места**: персональные компьютеры, посадочные места по количеству обучающихся; рабочее место преподавателя; комплект инструкционнотехнологических карт, мультимедийный комплекс для группового пользования, соответствующее программное обеспечение.

## **ПРАКТИЧЕСКОЕ ЗАДАНИЕ (ПЗ) № 12**

**Раздел: Технология создания и преобразования информационных объектов.** 

**Тема:** «Использование систем проверки орфографии и грамматики».

## **Наименование работы:**

Знакомство с программой проверки грамматики и орфографии;

## **Условия выполнения задания**

- 1. Место (время) выполнения задания информатики
- 2. Максимальное время выполнения задания: 90 иин.

**Оснащение рабочего места**: персональные компьютеры, посадочные места по количеству обучающихся; рабочее место преподавателя; комплект инструкционнотехнологических карт, мультимедийный комплекс для группового пользования, соответствующее программное обеспечение.

## **ПРАКТИЧЕСКОЕ ЗАДАНИЕ (ПЗ) № 13**

**Раздел: Технология создания и преобразования информационных объектов.** 

**Тема:** «Нумерация страниц. Оформление параметров страницы».

## **Наименование работы:**

 Добавление нумерации страниц, определение её положение на странице. Оформление параметров страниц.

#### **Наименование работы:**

Знакомство с программой проверки грамматики и орфографии;

## **Условия выполнения задания**

1. Место (время) выполнения задания и абинет информатики

2. Максимальное время выполнения задания: 90 иин.

**Оснащение рабочего места**: персональные компьютеры, посадочные места по количеству обучающихся; рабочее место преподавателя; комплект инструкционнотехнологических карт, мультимедийный комплекс для группового пользования, соответствующее программное обеспечение.

## **ПРАКТИЧЕСКОЕ ЗАДАНИЕ (ПЗ) № 14**

**Раздел: Технология создания и преобразования информационных объектов. Тема:** «Гиперссылки и закладки. Создание документов слияния».

## **Наименование работы:**

Создание гиперссылки на имеющуюся Web-страницу или файл

Создание гиперссылки на определенное место в текущем документе

Создание гиперссылки на новый документ

Создание документов слияния

## **Условия выполнения задания**

1. Место (время) выполнения задания информатики

2. Максимальное время выполнения задания: 90 иин.

**Оснащение рабочего места**: персональные компьютеры, посадочные места по количеству обучающихся; рабочее место преподавателя; комплект инструкционнотехнологических карт, мультимедийный комплекс для группового пользования, соответствующее программное обеспечение.

## **ПРАКТИЧЕСКОЕ ЗАДАНИЕ (ПЗ) № 15**

### **Раздел: Технология создания и преобразования информационных объектов.**

**Тема:** «Создание рабочей книги и действия с ячейками. Редактирование данных в электронных таблицах».

#### **Наименование работы:**

 Создание рабочей книги. Вставка дополнительных листов в рабочую книгу. Ввод текстовых строк и постоянных числовых значений в таблицу. Форматирование электронных таблиц. Редактирование данных в среде Excel.

#### **Условия выполнения задания**

1. Место (время) выполнения задания и абинет информатики 2. Максимальное время выполнения задания: 90 иин.

**Оснащение рабочего места**: персональные компьютеры, посадочные места по количеству обучающихся; рабочее место преподавателя; комплект инструкционнотехнологических карт, мультимедийный комплекс для группового пользования, соответствующее программное обеспечение.

## **ПРАКТИЧЕСКОЕ ЗАДАНИЕ (ПЗ) № 16**

**Раздел: Технология создания и преобразования информационных объектов. Тема:** «Использование функций и формул в электронных таблицах. Логические

функции».

#### **Наименование работы:**

Расчет в электронных таблицах с использованием функций и формул. Использование логические функции в системе ЭТ Excel.

## **Условия выполнения задания**

1. Место (время) выполнения задания информатики

2. Максимальное время выполнения задания: 90 иин.

**Оснащение рабочего места**: персональные компьютеры, посадочные места по количеству обучающихся; рабочее место преподавателя; комплект инструкционнотехнологических карт, мультимедийный комплекс для группового пользования, соответствующее программное обеспечение.

## **ПРАКТИЧЕСКОЕ ЗАДАНИЕ (ПЗ) № 17**

**Раздел: Технология создания и преобразования информационных объектов.** 

**Тема:** «Построение диаграмм и графиков».

## **Наименование работы:**

Построение диаграмм и графиков на основе вычисляемых таблиц

## **Условия выполнения задания**

1. Место (время) выполнения задания информатики

2. Максимальное время выполнения задания: 90 иин.

**Оснащение рабочего места**: персональные компьютеры, посадочные места по количеству обучающихся; рабочее место преподавателя; комплект инструкционнотехнологических карт, мультимедийный комплекс для группового пользования, соответствующее программное обеспечение.

## **ПРАКТИЧЕСКОЕ ЗАДАНИЕ (ПЗ) № 18**

**Раздел: Технология создания и преобразования информационных объектов.** 

**Тема:** «Работа с графическим редактором. Создание графических объектов».

### **Наименование работы:**

Создание графических объектов в редакторе PAINT

## **Условия выполнения задания**

1. Место (время) выполнения задания информатики

2. Максимальное время выполнения задания:  $90$  мин.

**Оснащение рабочего места**: персональные компьютеры, посадочные места по количеству обучающихся; рабочее место преподавателя; комплект инструкционнотехнологических карт, мультимедийный комплекс для группового пользования, соответствующее программное обеспечение.

## **ПРАКТИЧЕСКОЕ ЗАДАНИЕ (ПЗ) № 19**

## **Раздел: Технология создания и преобразования информационных объектов.**

**Тема:** «Создание и редактирование базы данных. Поиск информации в базе данных. Печать данных с помощью отчетов».

## **Наименование работы:**

Создание СУБД ACCESS.

## **Условия выполнения задания**

1. Место (время) выполнения задания информатики

2. Максимальное время выполнения задания: 90 иин.

**Оснащение рабочего места**: персональные компьютеры, посадочные места по количеству обучающихся; рабочее место преподавателя; комплект инструкционнотехнологических карт, мультимедийный комплекс для группового пользования, соответствующее программное обеспечение.

## **ПРАКТИЧЕСКОЕ ЗАДАНИЕ (ПЗ) № 20**

## **Раздел: Технология создания и преобразования информационных объектов.**

**Тема:** «Создание запросов на выборку и создание в запросе нового вычисляемого поля. Создание простых, перекрестных запросов и итоговых запросов.».

## **Наименование работы:**

Создание СУБД ACCESS. Создание запросов на выборку.

## **Условия выполнения задания**

1. Место (время) выполнения задания и абинет информатики

2. Максимальное время выполнения задания: 90 иин.

**Оснащение рабочего места**: персональные компьютеры, посадочные места по количеству обучающихся; рабочее место преподавателя; комплект инструкционнотехнологических карт, мультимедийный комплекс для группового пользования, соответствующее программное обеспечение.

## **ПРАКТИЧЕСКОЕ ЗАДАНИЕ (ПЗ) № 21**

#### **Раздел: Технология создания и преобразования информационных объектов.**

**Тема:** «Создание презентаций с нуля».

**Наименование работы:**

Создание презентаций с помощью Power Point.

**Условия выполнения задания** 

1. Место (время) выполнения задания информатики

2. Максимальное время выполнения задания: 90 иин.

**Оснащение рабочего места**: персональные компьютеры, посадочные места по количеству обучающихся; рабочее место преподавателя; комплект инструкционнотехнологических карт, мультимедийный комплекс для группового пользования, соответствующее программное обеспечение.

## **ПРАКТИЧЕСКОЕ ЗАДАНИЕ (ПЗ) № 22**

**Раздел: Технология создания и преобразования информационных объектов. Тема:** «Художественное оформление презентации. Спецэффекты. Сохранение и показ презентаций».

#### **Наименование работы:**

Создание презентаций с помощью Power Point. Оформление презентаций.

#### **Условия выполнения задания**

1. Место (время) выполнения задания и абинет информатики

2. Максимальное время выполнения задания:  $90$  мин.

**Оснащение рабочего места**: персональные компьютеры, посадочные места по количеству обучающихся; рабочее место преподавателя; комплект инструкционнотехнологических карт, мультимедийный комплекс для группового пользования, соответствующее программное обеспечение.

## **ПРАКТИЧЕСКОЕ ЗАДАНИЕ (ПЗ) № 23**

#### **Раздел: Коммуникационные технологии.**

**Тема:** «Браузер. Работа с Интернет – магазином, Интернет – библиотекой».

#### **Наименование работы:**

Настройка программы-браузера и устанавка для них дополнения (расширения). Освоение приёмов поиска и скачивания файлов через WWW.

#### **Условия выполнения задания**

1. Место (время) выполнения задания и абинет информатики

2. Максимальное время выполнения задания: 90 иин.

**Оснащение рабочего места**: персональные компьютеры, посадочные места по количеству обучающихся; рабочее место преподавателя; комплект инструкционнотехнологических карт, мультимедийный комплекс для группового пользования, соответствующее программное обеспечение.

## **ПРАКТИЧЕСКОЕ ЗАДАНИЕ (ПЗ) № 24**

#### **Раздел: Коммуникационные технологии.**

**Тема:** «Средства создания и сопровождения сайта».

**Наименование работы:** проектировать создание и оформление Web- сайта. Размещение Web- сайта на сервере.

#### **Условия выполнения задания**

1. Место (время) выполнения задания информатики

2. Максимальное время выполнения задания: 90 мин.

## **Средства обучения:**

**Оснащение рабочего места**: персональные компьютеры, посадочные места по количеству обучающихся; рабочее место преподавателя; комплект инструкционнотехнологических карт, мультимедийный комплекс для группового пользования, соответствующее программное обеспечение, выход в Интернет.

## **ПРАКТИЧЕСКОЕ ЗАДАНИЕ (ПЗ) № 25**

## **Раздел: Коммуникационные технологии.**

**Тема:** «Организация форумов» «Настройка видео веб - сессий».

#### **Наименование работы:**

Регистрация на форумах и чатах.

#### **Условия выполнения задания**

1. Место (время) выполнения задания информатики

2. Максимальное время выполнения задания: 90 мин.

#### **Средства обучения:**

**Оснащение рабочего места**: персональные компьютеры, посадочные места по количеству обучающихся; рабочее место преподавателя; комплект инструкционнотехнологических карт, мультимедийный комплекс для группового пользования, соответствующее программное обеспечение, выход в Интернет.

## **ПРАКТИЧЕСКОЕ ЗАДАНИЕ (ПЗ) № 26**

#### **Раздел: Коммуникационные технологии.**

**Тема:** «Поиск информации в Интернете».

#### **Наименование работы:**

Поиск информации в глобальной сети Интернет.

#### **Условия выполнения задания**

1. Место (время) выполнения задания \_\_\_\_\_\_кабинет информатики\_\_\_\_\_\_\_\_

2. Максимальное время выполнения задания: 45 мин.

#### **Средства обучения:**

**Оснащение рабочего места**: персональные компьютеры, посадочные места по количеству обучающихся; рабочее место преподавателя; комплект инструкционнотехнологических карт, мультимедийный комплекс для группового пользования, соответствующее программное обеспечение, выход в Интернет.

# **2.4 Дифференцированный зачет**

## **Билеты по дисциплине «Информатика и ИКТ» для студентов СПО**

 Билеты имеют следующую структуру: каждый билет содержит две части – теоретическую и практическую. Теоретическая часть предполагает устный ответ студентов с возможной демонстрацией на компьютере необходимой для ответа иллюстративной части.

 Практическая часть содержит задание, которое обязательно выполняется на компьютере. Основная часть данной части экзамена – проверить у выпускников уровень компетентности в сфере информатики (сформированность умений оперировать теоретическими знаниями и изученным программным обеспечением, умение применять изученное для решения практических задач.)

 Каждое из заданий ориентировано на проверку умения выполнять определенный комплекс операций с конкретным программным пакетом, но при этом демонстрируются также общие знания и умения в области «Информатики».

Примерное время подготовки студентов к ответу по билетам может быть в диапазоне от 10 до 30 минут. Время ответа на билет в целом не должно превышать 15 минут.

# **Критерии оценки устного ответа.**

**Оценка «5»** (отлично)- выставляется, если:

- 1. Знание, понимание и глубокое усвоение студентами всего объема материала.
- 2. Умение выделять главные положения в изученном материале, на основании фактов и примеров обобщать, делать выводы.
- 3. Отсутствие ошибок и недочетов при ответе, соблюдение культуры устной речи.

**Оценка «4»** (хорошо) – выставляется:

- 1. Знание всего изученного материала.
- 2. Умение выделять главные положения в изученном материале, на основании фактов и примеров обобщать, делать выводы.
- 3. Незначительные (негрубые) ошибки и недочеты при ответе, соблюдение основных правил культуры устной речи.

**Оценка «3»** (удовлетворительно) – выставляется, если:

- 1. Знание и усвоение материала на уровне минимальных требований, затруднение при самостоятельном ответе, необходимость незначительной помощи преподавателя.
- 2. Затруднения при ответах на видоизмененные вопросы.
- 3. Наличие грубой ошибки, несколько негрубых при ответе, незначительное несоблюдение основных правил культуры речи.

**Оценка «2»** (неудовлетворительно) – выставляется, если:

- 1. Знание и усвоение материала на уровне ниже минимальных требований программы, отдельные представления об изученном материале.
- 2. Затруднения при ответах на стандартные вопросы.
- 3. Наличие нескольких грубых ошибок, большого числа негрубых при ответе, значительное несоблюдение основных правил культуры устной речи.

# **Критерии оценки практических работ.**

**Оценка «5»** (отлично)- выставляется, если:

- 1. выполнил работу в полном объеме с соблюдением необходимой последовательности действий;
- 2. проводит работу в условиях, обеспечивающих получение правильных результатов и выводов;
- 3. соблюдает правила техники безопасности;
- 4. в ответе правильно и аккуратно выполняет все записи, таблицы, рисунки, чертежи, графики, вычисления;
- 5. правильно выполняет анализ ошибок.

**Оценка «4»** (хорошо) – выставляется:

1. если выполнены требования к оценке 5, но допущены 2-3 недочета, не более одной ошибки и одного недочета.

**Оценка «3»** (удовлетворительно) – выставляется, если:

- 1. работа выполнена не полностью, но объем выполненной части таков, что позволяет получить правильные результаты и выводы;
- 2. в ходе проведения работы были допущены ошибки.

**Оценка «2»** (неудовлетворительно) – выставляется, если:

- 1. работа выполнена не полностью и объем выполненной работы не позволяет сделать правильных выводов;
- 2. работа проводилась неправильно.

# Вопросы по теоретической части.

- 1. Информация. Классификация информации. Виды информации. Свойства информации.
- 2. Измерение информации. Основные подходы к измерению информации. Единицы измерения информации.
- 3. Информационные процессы. Характеристика основных информационных процессов.
- 4. Эволюция ЭВМ. Функциональная схема ЭВМ. Принципы построения **OBR**
- 5. Магистрально модульный принцип построения компьютера.
- 6. Архитектура ЭВМ. Персональный компьютер. Состав ПК. Пользовательские характеристики ПК.
- 7. Двоичное кодирование. Арифметические основы построения ЭВМ.
- 8. Логические основы построения ЭВМ. Основные логические операции и средства их реализации.
- 9. Программное управление работой компьютера. Классификация программного обеспечения.
- 10. Системное программное обеспечение. Операционные системы. Назначение. Основные возможности.
- 11. Память ПК. Вилы памяти и их основное назначение. Носители информации.
- 12. Понятие файла и файловой системы. (папка, иерархическая структура файла, тип файла.) Основные операции с файлами.
- 13. Системы обработки текстов. Текстовый редактор. Назначение. Основные возможности.
- 14. Системы обработки числовых данных. Электронные таблицы. Назначение и основные возможности.
- 15. Системы обработки изображений. Графические редакторы. Назначение. Основные возможности.
- 16. Системы управления базами данных. Базы данных. Основные возможности.
- 17. Мультимедийные технологии. Назначение. Основные возможности.
- 18. Компьютерные сети. Назначение. Основные возможности. Топология локальных сетей.
- 19. Принципы организации глобальных сетей Интернет. Методы поиска информации в сети Интернет. Поисковые системы.
- 20. Информационные сервисы сети Интернет. Электронная почта. Телеконференции.
- 21. Технология WWW (World Wide Web Всемирная паутина).
- 22. Защита информации в компьютерных системах. Основное программное обеспечение для защиты информации.
- 23. Информационное общество. Основные черты и основные особенности информационного общества. Информационная культура.
- 24. Алгоритмы. Свойства алгоритмов. Способы описания алгоритмов.

25.Понятие модели. Материальные и информационные модели. Формализация как замена реального объекта его информационной моделью.

# **Вопросы по практической части.**

- 1. Практическое задание на поиск информации в глобальной компьютерной сети Интернет. В поисковой системе Яндекс найти биографию М.Горького.
- 2. Практическое задание. Инсталляция программы с носителя информации (дискет, дисков СD-RОМ).
- 3. Практическое задание на создание архива файлов и раскрытие архива с использованием программы-архиватора. На рабочем столе создать архив папки «Техникум»
- 4. Практическое задание. Построения рисунка в графическом редакторе. В графическом редакторе создайте дом. Отразить его сверху вниз. Наклонить по вертикали на 45 градусов.
- 5. Практическое задание. Разработка мультимедийной презентации на свободную тему
- 6. Практическое задание. Создание, преобразование, сохранение, распечатка рисунка в среде векторного графического редактора.

Постройте структурную схему содержания базового курса информатики по следующему образцу.

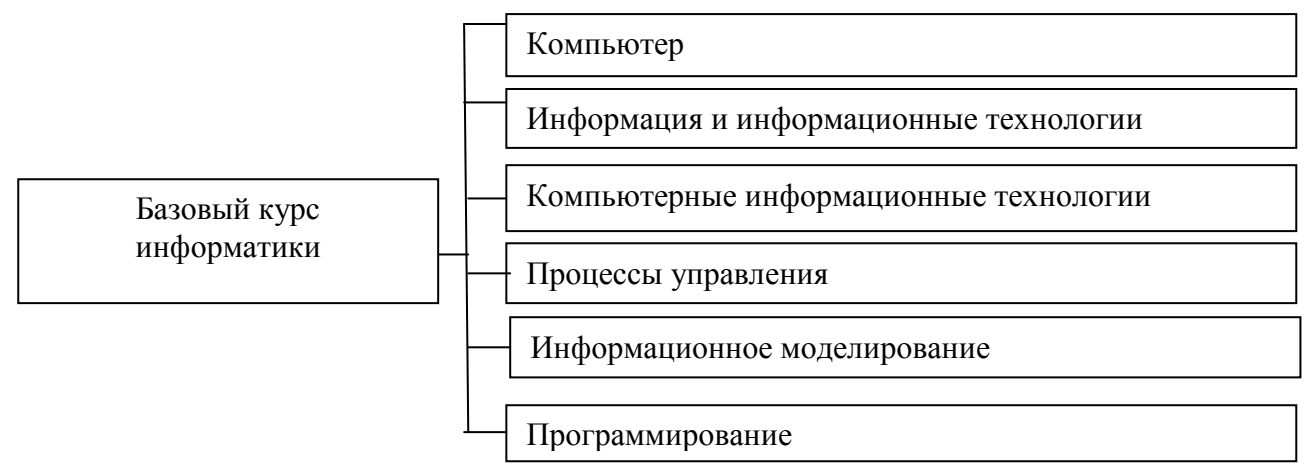

7. Практическое задание. Создание, преобразование, сохранение, распечатка рисунка в среде растрового графического редактора. В графическом редакторе нарисуйте свое генеалогическое дерево.

8. Практическое задание на построение таблицы и графика функции в среде электронных таблиц.

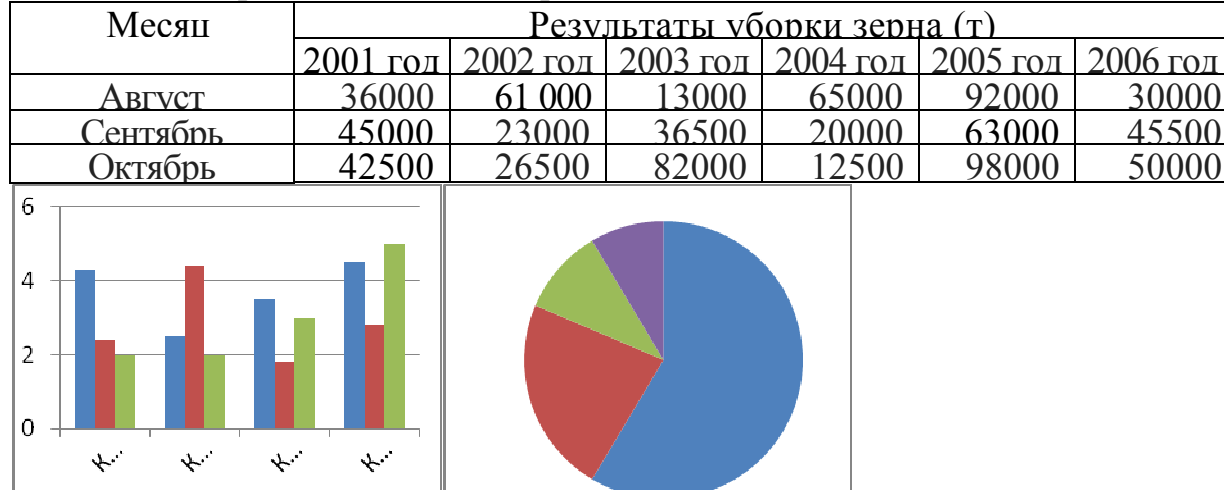

# Создайте диаграммы на основе представленной таблицы.

9. Практическое задание. Создание, редактирование, форматирование, сохранение и распечатка таблицы в среде текстового редактора

Создайте представленную ниже таблицу методом рисования. **Отчет о покупках.** 

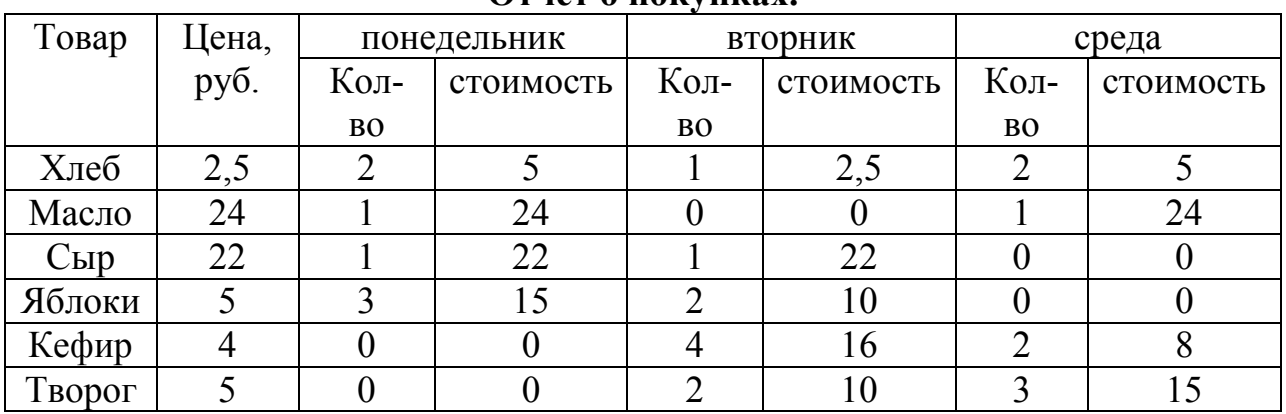

10. Практическое задание. Построение диаграмм на основе таблиц в среде электронных таблиц.

Введите предложенные данные и постройте круговую диаграмму.

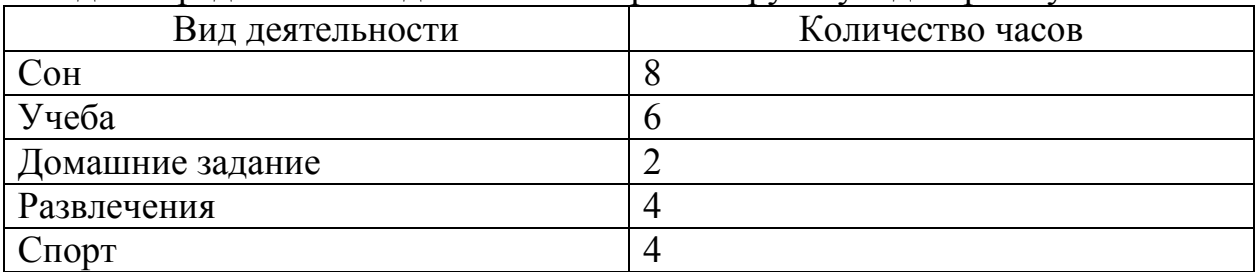

11. Переведите из одной системы счисления в другую: а) 291010 = ….2; б) 10011122 = …..<sup>10</sup>

12. Практическое задание с использованием функций минимума, максимума, суммы и др. в среде электронных таблиц.

В ячейку А1 ввести число 456, в ячейку А2 значение -56, в А3-852. В ячейку В2 записать наибольшее значение ячеек А1, А2, А3. В ячейку В3 записать наименьшее значение ячеек А1, А2, А3.

13. Практическое задание. Создание, преобразование, сохранение, распечатка рисунка в среде векторного графического редактора.

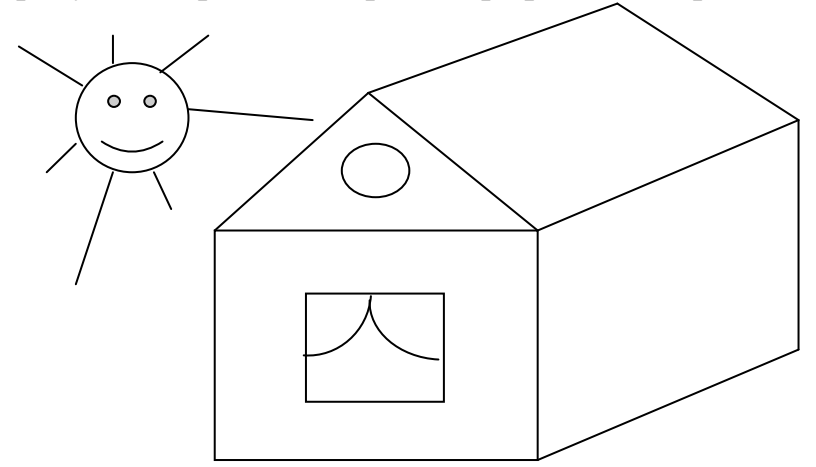

14. Практическое задание на упорядочение данных в среде электронных таблиц.

Создайте таблицу в электронных таблицах. Название планет отсортируйте по убыванию.

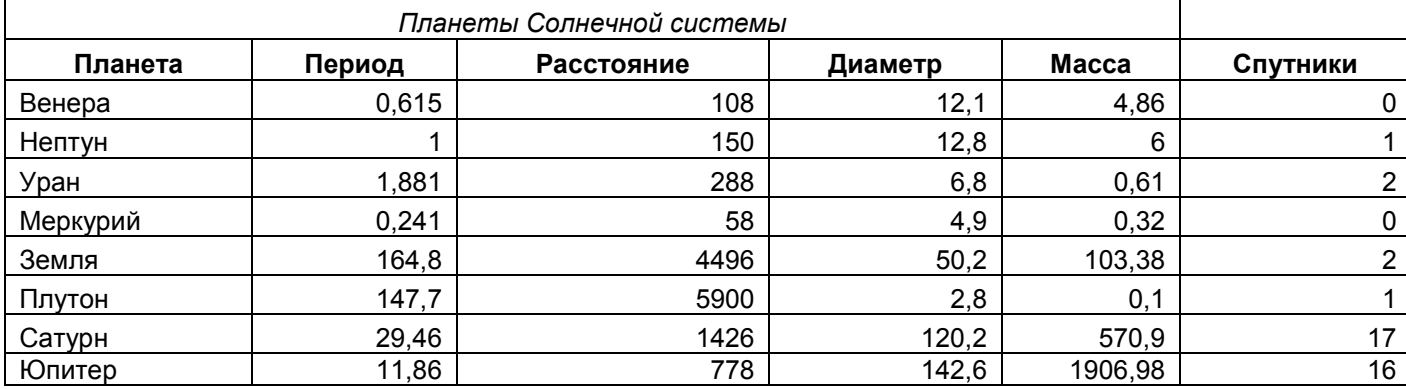

15. Практическое задание. Создание, редактирование, форматирование, сохранение и распечатка текста в среде текстового редактора.

Введите приведенный ниже текст, точно соблюдая шрифты, способы выделения. Размер символов 14 пунктов. Используйте шрифт:Times New Roman.

*27 апреля 1682* года умер царь **Федор Алексеевич.** Ему было всего 20 лет. Слабый и больной, он вступил на престол после своего отца — царя **Алексея Михайловича** в 1 676 году и правил всего 6 лет. И хотя Федор женился дважды, детей у него не было. Боярская дума, собравшиеся в Кремле после смерти царя, должна была решать: кому стать русским самодержцем. Кандидатов было двое - 16-летний царевич **Иван** и 10-летний царевич Петр. Оба они были детьми царя Алексея, но от разных матерей. Вот здесь обратимся к *династической ветви —* фрагменту династического древа Романовых, чтобы разобраться во всех хитросплетениях проблемы наследия престола.

16. Практическое задание. Создание, редактирование, форматирование, сохранение и распечатка текста в среде текстового редактора.

# **Учебный центр « Сириус» Свидетельство №43434**

*Выдано Гороховой Ирине Павловне в том, что за время обучения в учебном центре «Сириус» с 1 сентября 1997 по 30 мая 1998 года она получила следующие оценки:* 

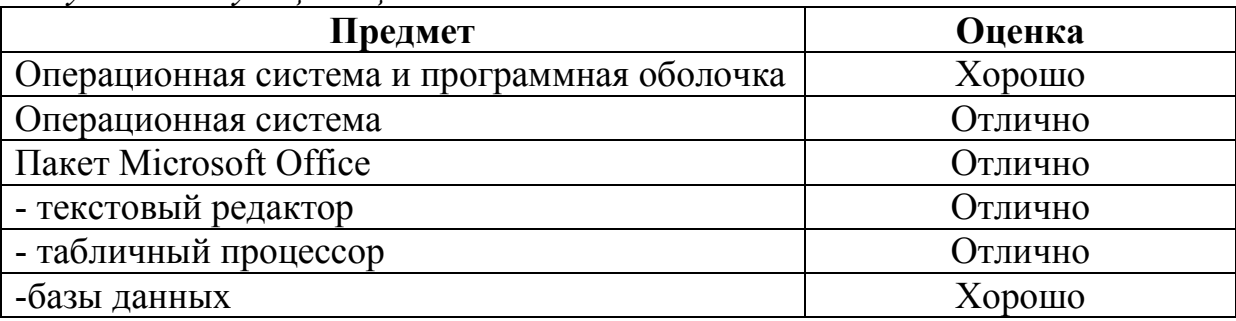

# *Выпускная работа – хорошо Присвоенная специальность – оператор ЭВМ*

Директор Учебного центра «Сириус» Иванов А. Г.

17. Практическое задание. Работа с папками и файлами (переименование, копирование, удаление, поиск) в среде операционной системы. На рабочем столе создать папку с вашем именем, скопировать её, копии дать новое имя. Оригинал папки удалить.

18. Практическое задание. Построение диаграмм на основе таблиц в среде электронных таблиц.

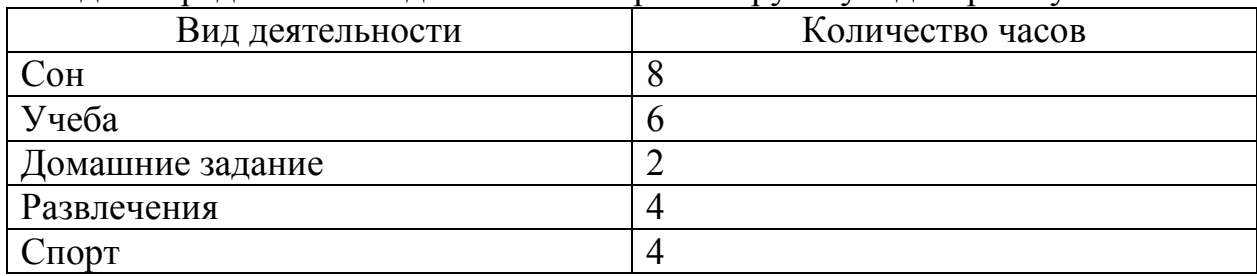

Введите предложенные данные и постройте круговую диаграмму.

19. Практическое задание. Исследование флэш - карты на наличие вируса с помощью антивирусной программы.

20. Практическое задание. В электронных таблицах произвести расчет.

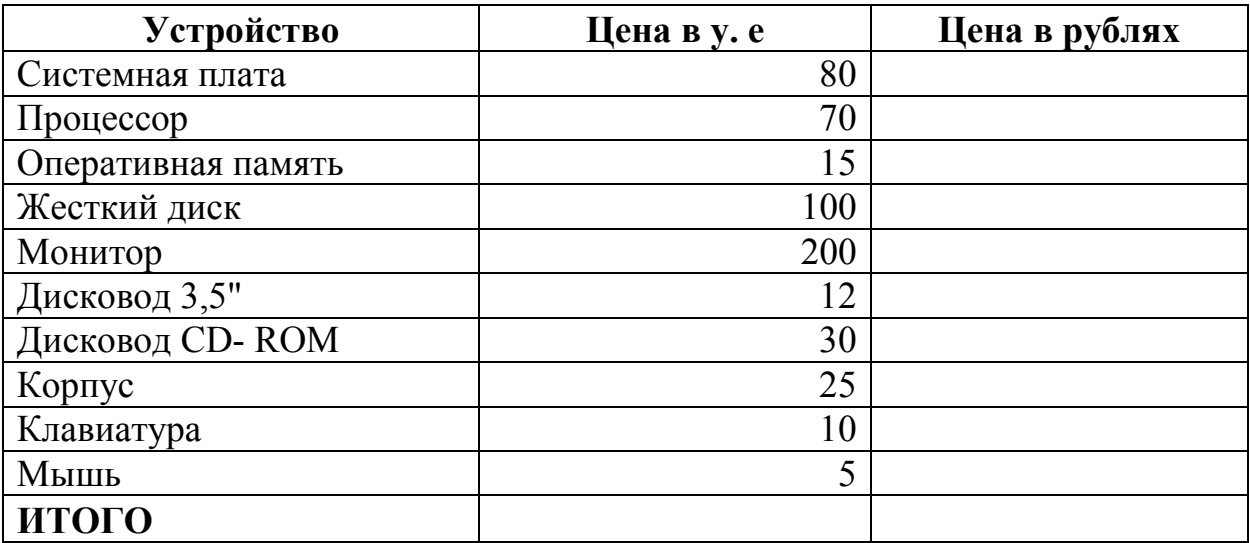

# Курс доллара к рублю 1 у.е.=31 руб.

21. Переведите числа а)  $1523_8$  в двоичную систему счисления

б) 25СВС<sub>16</sub> в двоичную систему счисления

22. Практическое задание. Работа с диском (форматирование) в среде операционной системы.

23. Практическое задание. Создание, редактирование, форматирование, сохранение и распечатка таблицы в среде текстового редактора.

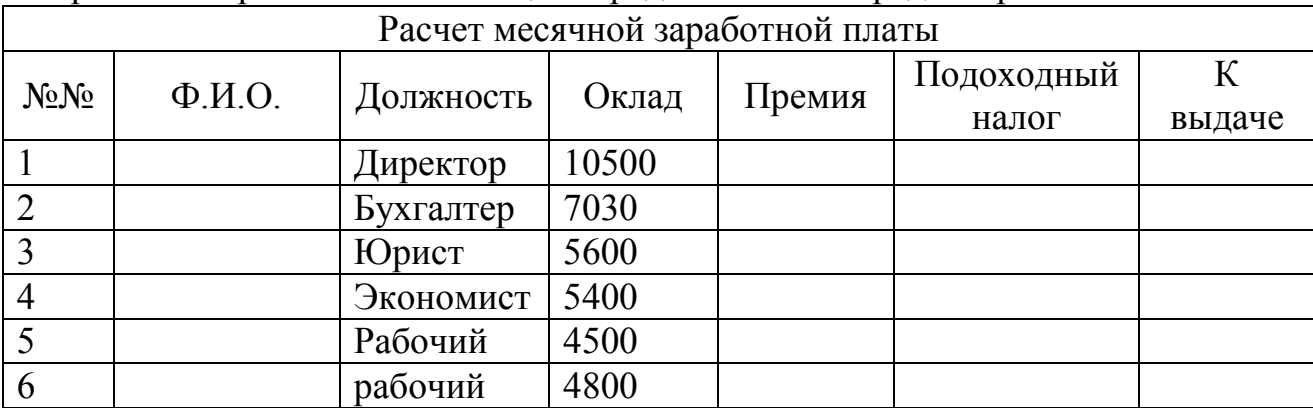

24. Переведите число 74 из десятичной системы счисления в двоичную, восьмеричную, шестнадцатеричную.

**25.** Практическое задание. Создание, редактирование, форматирование, сохранение и распечатка текстового документа в среде текстового редактора. Оформите титульную страницу книги. Типы шрифтов и размеры символов подберите самостоятельно, исходя из образца.

> **Microsoft Press**  М.Хэлворсон М. Янг

# *Эффективная работа с*  **Microsoft Office 95**

Русская и англоязычная версии исчерпывающее руководство и удобный справочник

ПИТЕР

**Microsoft Press** 

# **Билеты по дисциплине «Информатика и ИКТ» для студентов СПО.**

# **Билет № 1**

- 1. Информация. Классификация информации. Виды информации. Свойства информации.
- 2. Практическое задание на поиск информации в глобальной компьютерной сети Интернет. В поисковой системе Яндекс найти биографию М.Горького.

# **Билет № 2**

- 1. Измерение информации. Основные подходы к измерению информации. Единицы измерения информации.
- 2. Практическое задание. Инсталляция программы с носителя информации (дискет, дисков СD-RОМ).

# **Билет № 3**

- 1. Информационные процессы. Характеристика основных информационных процессов.
- 2. Практическое задание на создание архива файлов и раскрытие архива с использованием программы-архиватора. На рабочем столе создать архив папки «Техникум»

# **Билет № 4**

- 1. Эволюция ЭВМ. Функциональная схема ЭВМ. Принципы построения ЭВМ.
- 2. Практическое задание. Построения рисунка в графическом редакторе. В графическом редакторе создайте дом. Отразить его сверху вниз. Наклонить по вертикали на 45 градусов.

# **Билет № 5**

- 1. Магистрально модульный принцип построения компьютера.
- 2. Практическое задание. Разработка мультимедийной презентации на свободную тему

- 1. Архитектура ЭВМ. Персональный компьютер. Состав ПК. Пользовательские характеристики ПК.
- 2. Практическое задание. Создание, преобразование, сохранение, распечатка рисунка в среде векторного графического редактора.

Постройте структурную схему содержания базового курса информатики по следующему образцу.

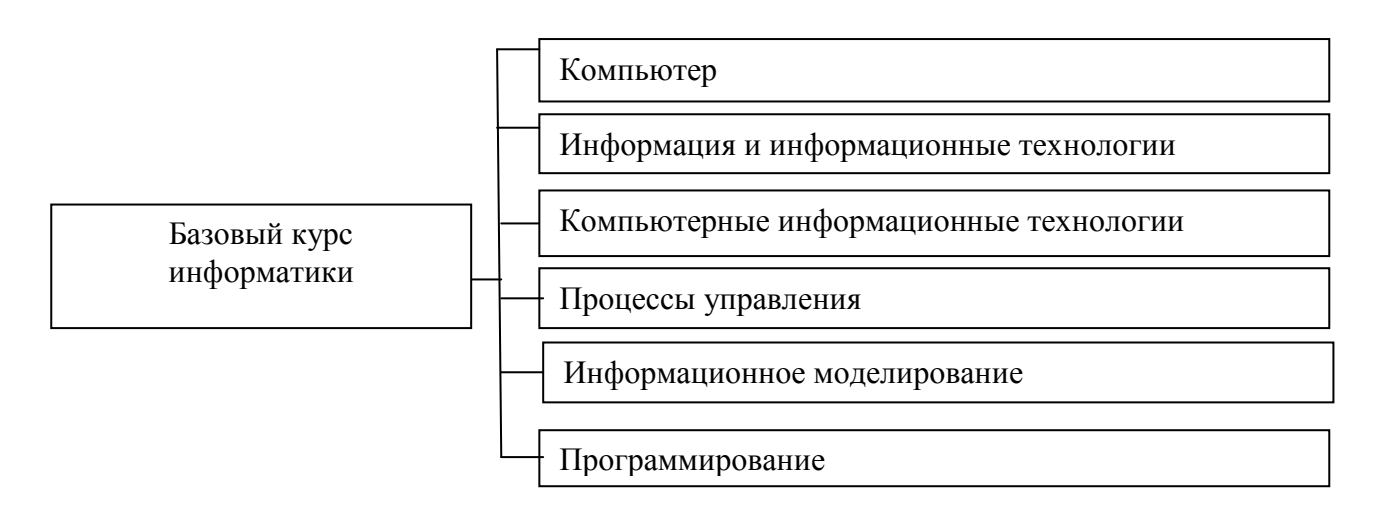

# **Билет № 7**

- 1. Двоичное кодирование. Арифметические основы построения ЭВМ.
- 2. Практическое задание. Создание, преобразование, сохранение, распечатка рисунка в среде растрового графического редактора. В графическом редакторе нарисуйте свое генеалогическое дерево.

# **Билет № 8**

- 1. Логические основы построения ЭВМ. Основные логические операции и средства их реализации.
- 2. Практическое задание на построение таблицы и графика функции в среде электронных таблиц.

Создайте диаграммы на основе представленной таблицы.

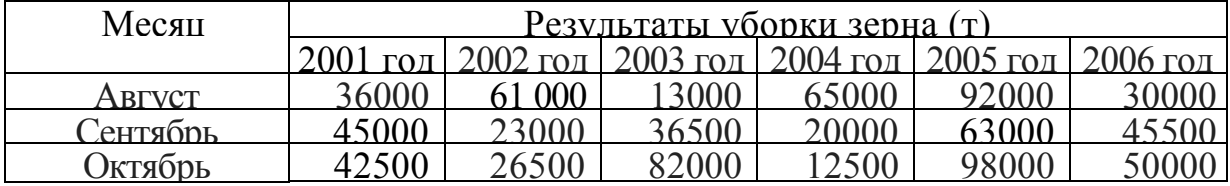

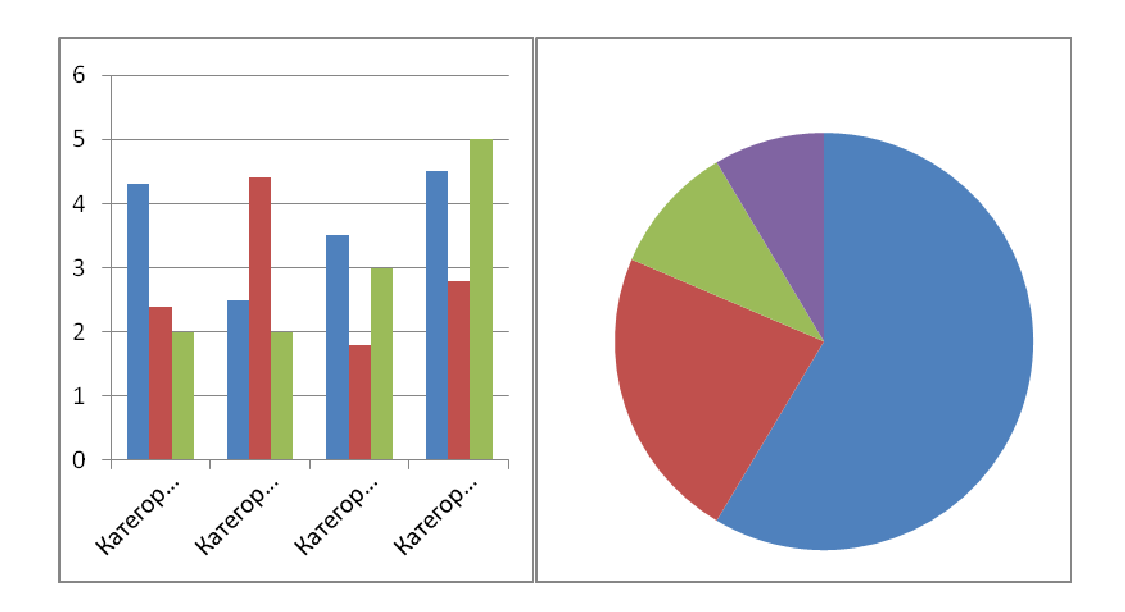

- 1. Программное управление работой компьютера. Классификация программного обеспечения.
- 2. Практическое задание. Создание, редактирование, форматирование, сохранение и распечатка таблицы в среде текстового редактора

Создайте представленную ниже таблицу методом рисования.

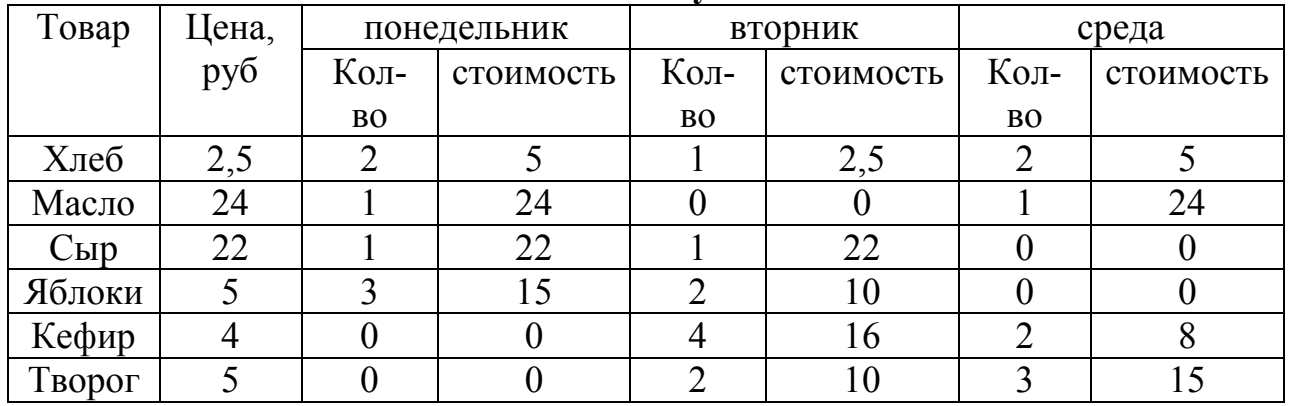

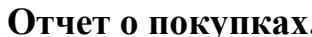

# Билет № 10

- 1. Системное программное обеспечение. Операционные системы. Назначение. Основные возможности.
- 2. Переведите из одной системы счисления в другую: a)  $2910_{10} = \ldots$ ; 6)  $1001112_2 = \ldots$

# Билет № 11

- 1. Память ПК. Виды памяти и их основное назначение. Носители информации.
- 2. Практическое задание. Построение диаграмм на основе таблиц в среде электронных таблиц.

Введите предложенные данные и постройте круговую диаграмму.

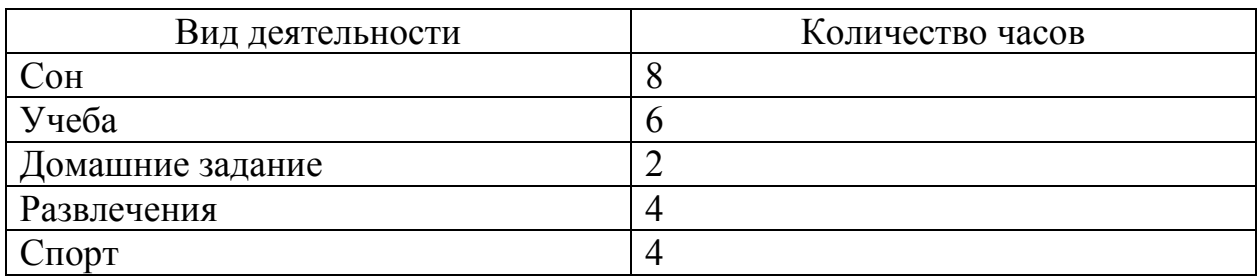

- 1. Понятие файла и файловой системы. (папка, иерархическая структура файла, тип файла.) Основные операции с файлами.
- 2. Практическое задание с использованием функций минимума, максимума, суммы и др. в среде электронных таблиц. В ячейку А1 ввести число 456, в ячейку А2 значение -56, в А3-852. В ячейку В2 записать наибольшее значение ячеек А1, А2, А3. В ячейку В3 записать наименьшее значение ячеек А1, А2, А3.

# **Билет № 13**

- 1. Системы обработки текстов. Текстовый редактор. Назначение. Основные возможности.
- 2. Практическое задание. Создание, преобразование, сохранение, распечатка рисунка в среде векторного графического редактора.

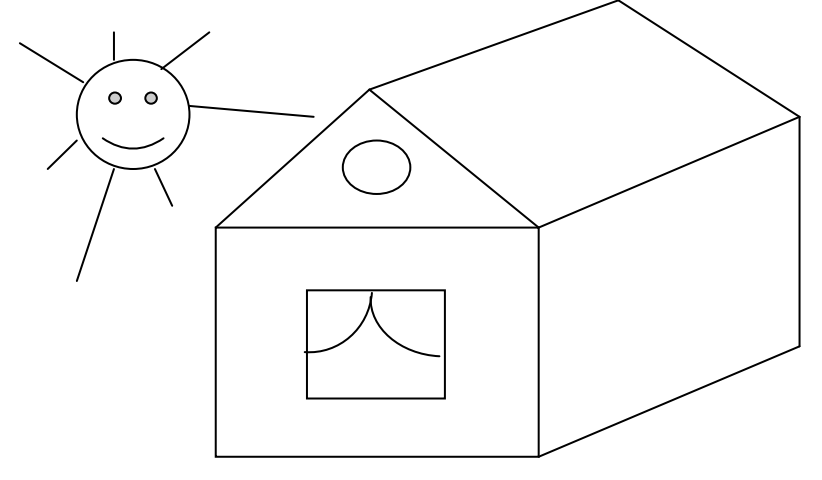

# **Билет № 14**

- 1. Системы обработки числовых данных. Электронные таблицы. Назначение и основные возможности.
- 2. Практическое задание на упорядочение данных в среде электронных таблиц.

3. Создайте таблицу в электронных таблицах. Название планет отсортируйте по убыванию.

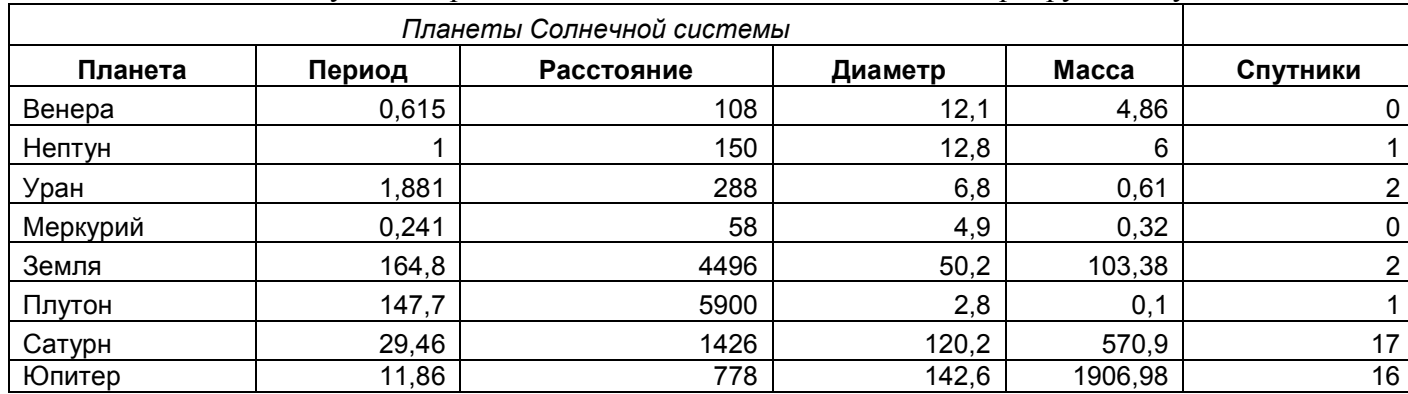

- 1. Системы обработки изображений. Графические редакторы. Назначение. Основные возможности.
- 2. Практическое задание. Создание, редактирование, форматирование, сохранение и распечатка текста в среде текстового редактора. Введите приведенный ниже текст, точно соблюдая шрифты, способы выделения. Размер символов 14 пунктов. Используйте шрифт:Times New Roman.

*27 апреля 1682* года умер царь **Федор Алексеевич.** Ему было всего 20 лет. Слабый и больной, он вступил на престол после своего отца царя **Алексея Михайловича** в 1 676 году и правил всего 6 лет. И хотя Федор женился дважды, детей у него не было. Боярская дума, собравшиеся в Кремле после смерти царя, должна была решать: кому стать русским самодержцем. Кандидатов было двое - 16-летний царевич **Иван** и 10-летний царевич Петр. Оба они были детьми царя Алексея, но от разных матерей. Вот здесь обратимся к *династической ветви —* фрагменту династического древа Романовых, чтобы разобраться во всех хитросплетениях проблемы наследия престола.

# **Билет № 16**

- 1. Системы управления базами данных. Базы данных. Основные возможности.
- 2. Практическое задание. Создание, редактирование, форматирование, сохранение и распечатка текста в среде текстового редактора.

## **Учебный центр « Сириус» Свидетельство №43434**

*Выдано Гороховой Ирине Павловне в том, что за время обучения в учебном центре «Сириус» с 1 сентября 1997 по 30 мая 1998 года она получила следующие оценки:* 

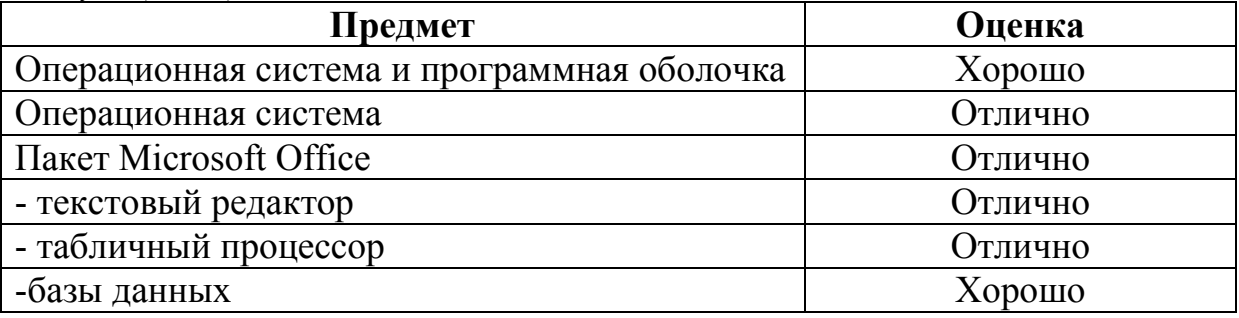

# *Выпускная работа – хорошо Присвоенная специальность – оператор ЭВМ*

Директор Учебного центра «Сириус» Иванов А. Г.

- 1. Мультимедийные технологии. Назначение. Основные возможности.
- 2. Практическое задание. Работа с папками и файлами (переименование, копирование, удаление, поиск) в среде операционной системы. На рабочем столе создать папку с вашем именем, скопировать её, копии дать новое имя. Оригинал папки удалить.

# **Билет № 18**

- 1. Компьютерные сети. Назначение. Основные возможности. Топология локальных сетей.
- 2. Практическое задание. Построение диаграмм на основе таблиц в среде электронных таблиц.

Введите предложенные данные и постройте круговую диаграмму.

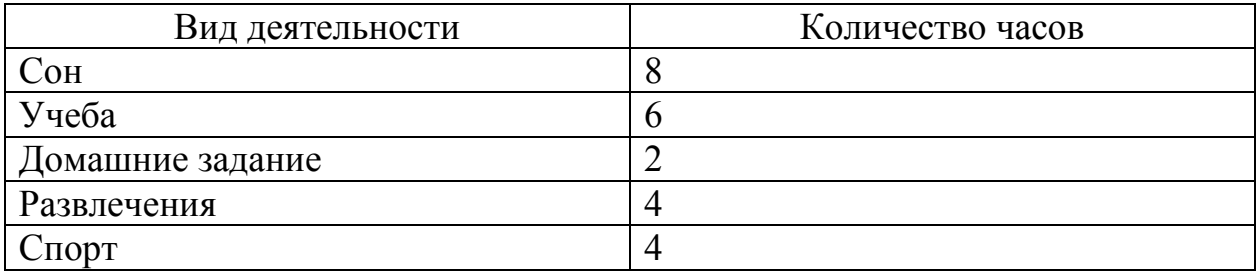

# **Билет № 19**

- 1. Принципы организации глобальных сетей Интернет. Методы поиска информации в сети Интернет. Поисковые системы.
- 2. Практическое задание. Исследование флэш карты на наличие вируса с помощью антивирусной программы

# **Билет № 20**

- 1. Информационные сервисы сети Интернет. Электронная почта. Телеконференции.
- 2. Практическое задание. В электронных таблицах произвести расчет.

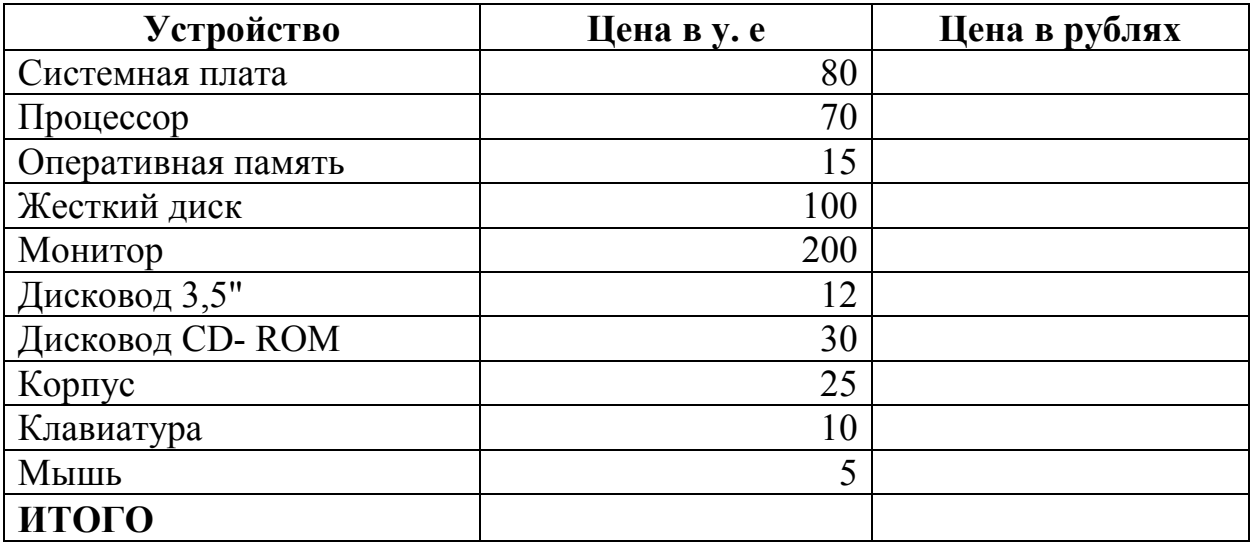

Курс доллара к рублю 1 у.е.=31 руб.

# Билет № 21

- 1. Технология WWW (World Wide Web Всемирная паутина).
- 2. Переведите числа а) 1523<sub>8</sub> в двоичную систему счисления б) 25СВС<sub>16</sub> в двоичную систему счисления

# Билет № 22

- 1. Защита информации в компьютерных системах. Основное программное обеспечение для защиты информации.
- 2. Переведите число 74 из десятичной системы счисления в двоичную, восьмеричную, шестнадцатеричную;

# Билет № 23

- 1. Информационное общество. Основные черты и основные особенности информационного общества. Информационная культура.
- 2. Практическое задание. Создание, редактирование, форматирование, сохранение и распечатка таблицы в среде текстового редактора.

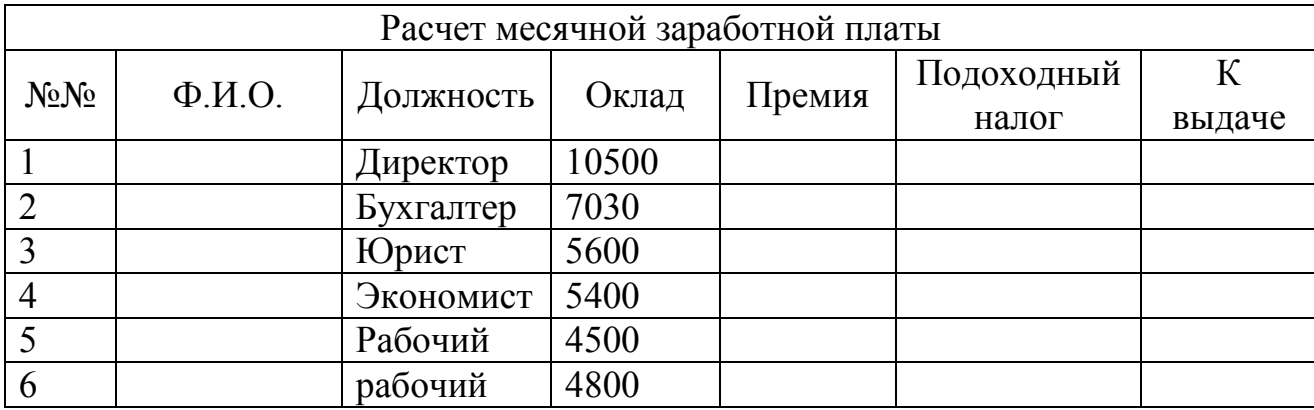

- 1. Алгоритмы. Свойства алгоритмов. Способы описания алгоритмов.
- 2. Практическое задание. Работа с диском (форматирование) в среде операционной системы.

# **Билет № 25**

- 1. Понятие модели. Материальные и информационные модели. Формализация как замена реального объекта его информационной моделью.
- 2. Практическое задание. Создание, редактирование, форматирование, сохранение и распечатка текстового документа в среде текстового редактора. Оформите титульную страницу книги. Типы шрифтов и размеры символов подберите самостоятельно, исходя из образца.

**Microsoft Press**  М.Хэлворсон М. Янг

# *Эффективная работа с*  **Microsoft Office 95**

Русская и англоязычная версии исчерпывающее руководство и удобный справочник

ПИТЕР

## **Литература:**

1. Астафьева Н.Е., Гаврилова С.А., Цветкова М.С. Информатика и ИКТ: практикум для профессий и специальностей технического и социально-экономического профилей / под ред. М.С. Цветковой. — М., 2017.

2. Великович Л.С., Цветкова М.С. Программирование для начинающих: учеб. издание. — М., 2017.

3. Залогова Л.А. Компьютерная графика. Элективный курс: практикум / Л.А.Залогова —М., 2017.

4. Логинов М.Д., Логинова Т.А. Техническое обслуживание средств вычислительной техники: учеб. пособие. — М., 2017.

5. Малясова С.В., Демьяненко С.В. Информатика и ИКТ: пособие для подготовки к ЕГЭ / под ред. М.С.Цветковой. — М., 2016.

6. Мельников В.П., Клейменов С.А., Петраков А.В. Информационная безопасность: учеб. пособие / под ред. С.А.Клейменова. — М., 2016.

7. Назаров С.В., Широков А.И. Современные операционные системы: учеб. пособие. — М., 2015.

8. Новожилов Е.О., Новожилов О.П. Компьютерные сети: учебник. — М., 2016.

9. Парфилова Н.И., Пылькин А.Н., Трусов Б.Г. Программирование: Основы алгоритмизации и программирования: учебник / под ред. Б.Г.Трусова. — М., 2016.

10. Сулейманов Р.Р. Компьютерное моделирование математических задач. Элективный курс: учеб. пособие. — М.: 2017.

11. Цветкова М.С., Великович Л.С. Информатика и ИКТ: учебник. — М., 2017.

12. Цветкова М.С., Хлобыстова И.Ю. Информатика и ИКТ: Практикум для профессий и специальностей естественно-научного и гуманитарного профилей. — М., 2017.

13. Цветкова М.С. Информатика и ИКТ: электронный учебно-метод. комплекс для студ. учреждений сред. проф. образования. - М., 2017 г.

14. Шевцова А.М., Пантюхин П.Я. Введение в автоматизированное проектирование: учеб. пособие с приложением на компакт диске учебной версии системы АДЕМ. — М., 2017.

## **Интернет-ресурсы**

1. www.fcior.edu.ru (Федеральный центр информационно-образовательных ресурсов — ФЦИОР).

2. www.school-collection.edu.ru (Единая коллекция цифровых образовательных ресурсов).

3. www.intuit.ru/studies/courses (Открытые интернет-курсы «Интуит» по курсу «Информатика»).

4. www.lms.iite.unesco.org (Открытые электронные курсы «ИИТО ЮНЕСКО» по информационным технологиям).

5. http://ru.iite.unesco.org/publications (Открытая электронная библиотека «ИИТО ЮНЕСКО» по ИКТ в образовании).

6. www.megabook.ru (Мегаэнциклопедия Кирилла и Мефодия, разделы «Наука / Математика. Кибернетика» и «Техника / Компьютеры и Интернет»).

7. www.ict.edu.ru (портал «Информационно-коммуникационные технологии в образовании»).

8. www.digital-edu.ru (Справочник образовательных ресурсов «Портал цифрового образования»).

9. www.window.edu.ru (Единое окно доступа к образовательным ресурсам Российской Федерации).

10. www.freeschool.altlinux.ru (портал Свободного программного обеспечения).

11. www.heap.altlinux.org/issues/textbooks (учебники и пособия по Linux).

12. www.books.altlinux.ru/altlibrary/openoffice (электронная книга ОpenOffice.org: Теория и практика»).